# **МИНИСТЕРСТВО ОБРАЗОВАНИЯ И НАУКИ РЕСПУБЛИКИ КАЗАХСТАН Некоммерческое акционерное общество АЛМАТИНСКИЙ УНИВЕРСИТЕТ ЭНЕРГЕТИКИ И СВЯЗИ имени Гумарбека Даукеева Кафедра Промышленной теплотехники**

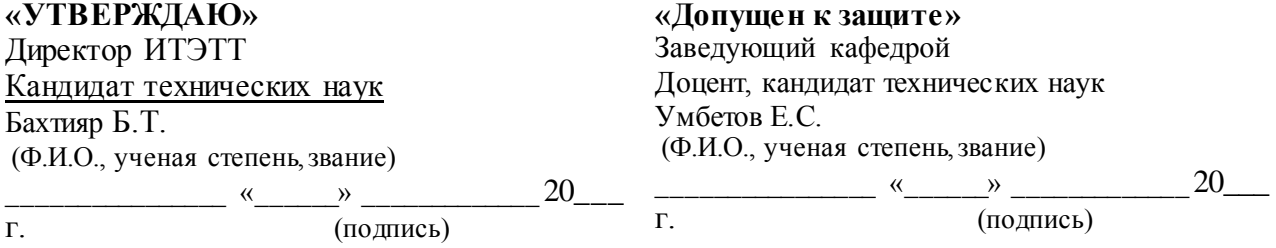

# **ДИПЛОМНАЯ РАБОТА**

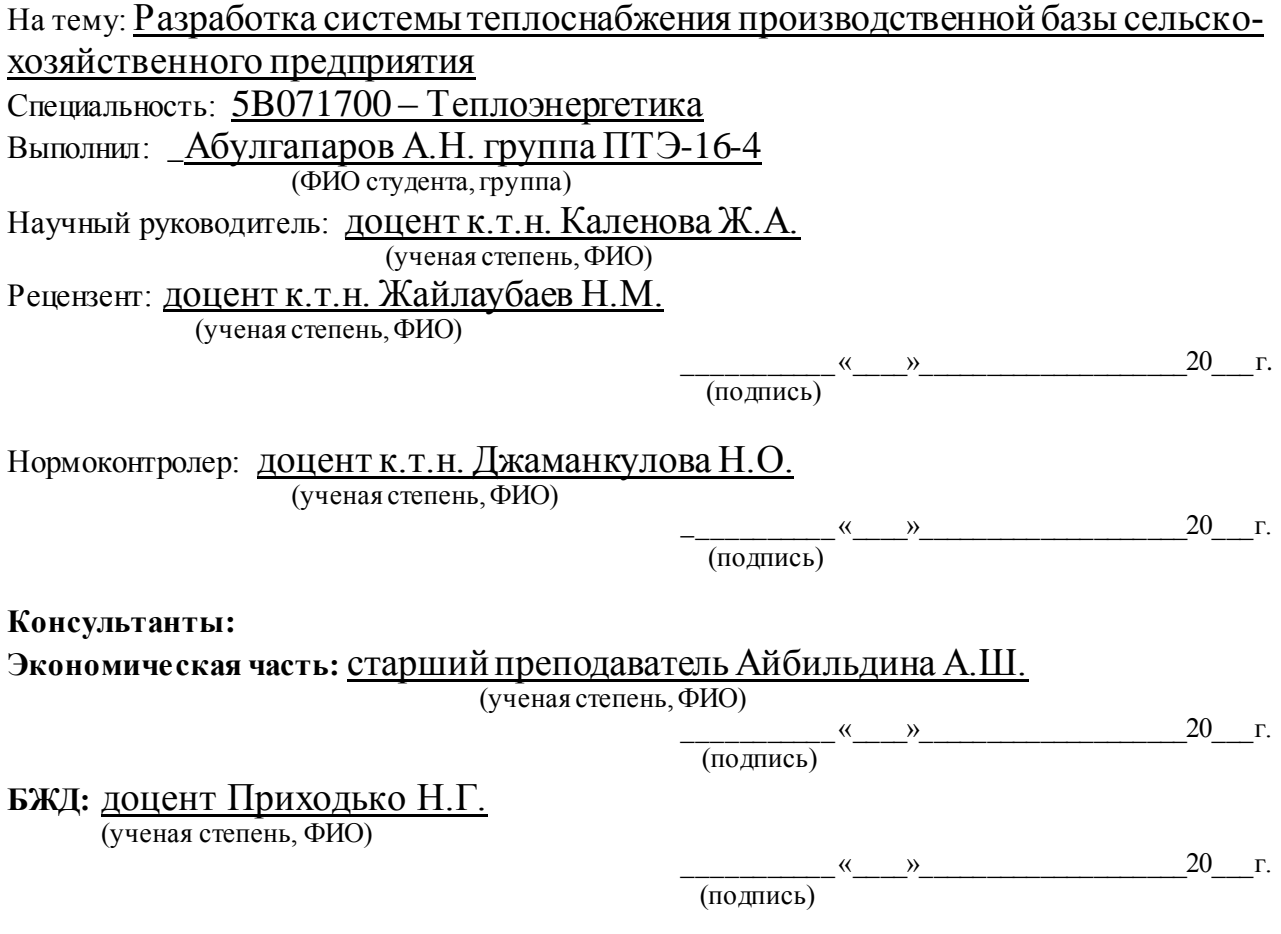

# **МИНИСТЕРСТВО ОБРАЗОВАНИЯ И НАУКИ РЕСПУБЛИКИ КА-ЗАХСТАН**

### **Некоммерческое акционерное общество** «АЛМАТИНСКИЙ УНИВЕРСИТЕТ ЭНЕРГЕТИКИ И СВЯЗИ имени Гумарбека Даукеева»

Институт: ИТЭТТ Специальность: 5B071700 – Теплоэнергетика Кафедра: Промышленная теплотехнология

# **ЗАДАНИЕ**

## на выполнение дипломной работы

Студент: Абулгапаров Асет Нурланович  $(\overline{\Phi}$ *HO*) Тема работы: Разработка системы теплоснабжения производственной базы сельскохозяйственного предприятия

Утверждена приказом ректора №147 от «  $\rightarrow$  20\_\_\_\_\_ г.

Срок сдачи законченной работы « и и и и и и и 20 г.

 Перечень вопросов подлежащих разработке в дипломной работе или краткое содержание:

В данной работе рассматривается система теплоснабжения производственной базы сельскохозяйственного предприятия. В ней разрабатывается схема теплоснабжения для хозяйственного предприятия на 180 машинных мест. Имеется собственная котельная с 2-мя водогрейными котлами, которые в свою очередь будут отапливать различные помещения данной базы.

 Перечень графического материала (с точным указанием обязательных чертежей):

сводный план инженерных коммуникаций, план тепловой сети, тепловая схема котельной

- 1. [..\Desktop\дипломная работа\Чертежи\план тепловой сети.p](Чертежи/план%20тепловой%20сети.pdf)df
- 2. [..\Desktop\дипломная работа\Чертежи\расстановка оборудования ко](Чертежи/расстановка%20оборудования%20котельной.pdf)[тельной.pdf](Чертежи/расстановка%20оборудования%20котельной.pdf)
- 3. [..\Desktop\дипломная работа\Чертежи\сводный план инженерных ком](Чертежи/сводный%20план%20инженерных%20коммуникаций.pdf)[муникаций.pdf](Чертежи/сводный%20план%20инженерных%20коммуникаций.pdf)
- 4. [..\Desktop\дипломная работа\Чертежи\тепловая схема котельной.p](Чертежи/тепловая%20схема%20котельной.pdf)df

Рекомендуемая основная литература

- 1. Трембовля В.И. «Теплотехнический испытания котельных установок» «Москва», Энергия, 1977 г.
- 2. Катков Д.С., Д.В. Источники и системы теплоснабжения предприятий (учебное пособие) [Текс]/Д.В. Катков Д.С., В.В. Володин. Саратов, ИЦ "Наука", 2011, -212c.
- 3. Сивицкий, Д.В. Источники и системы теплоснабжения предприятий/ Д.В. Сивицкий, В.В. Володин. – Саратов: Наука, 2011–212с.
- 4. Соколов, Е.Я. Теплофикация и тепловые сети [Текст]: Учебник для ВУЗов/Е.Я Соколов, -7-е. изд., стереот., М.: Издательство МЭИ, 2001. – 472с., ISBN 5-7046-0703-9.
- 5. Варфоломеев, Ю.М. Отопление и тепловые сети (учебник) [Текст] / Ю.М. Варфоломеев, О.Я. Кокорин. – Москва: Инфра – М, 2006 480. Консультанты по работе с указанием относящихся к ним разделов

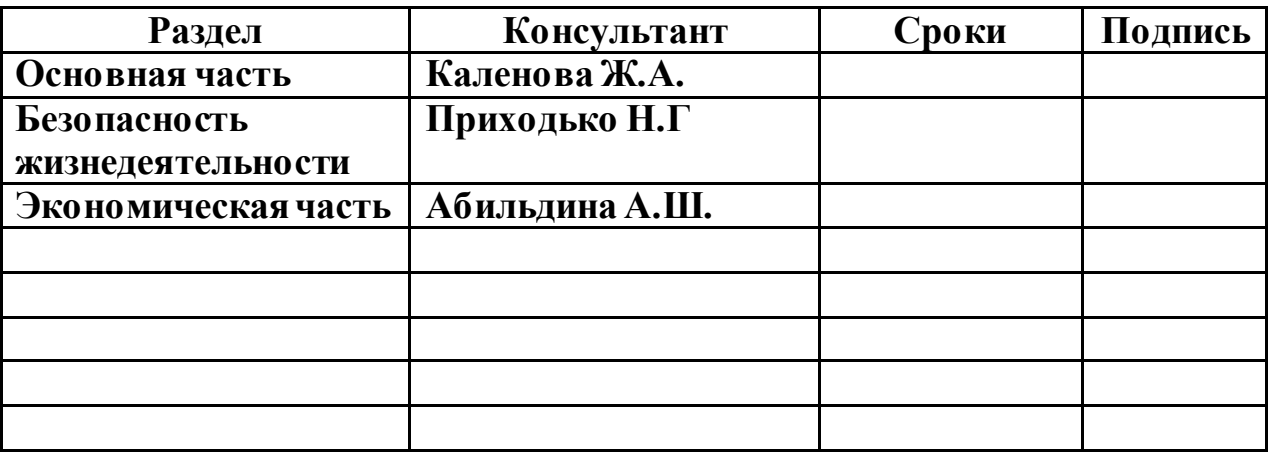

## **Г Р А Ф И К**

подготовки дипломной работы

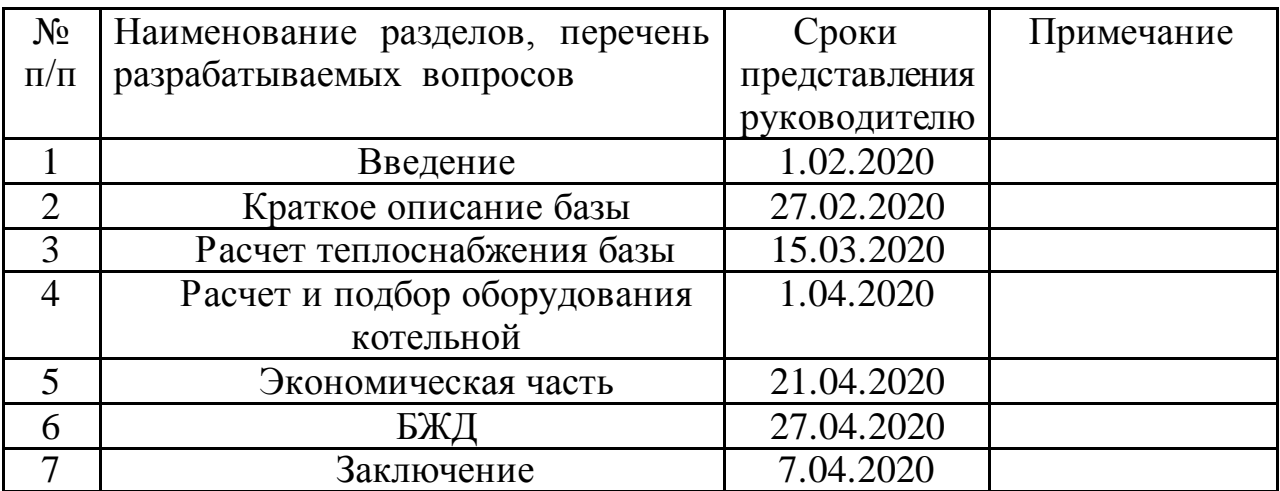

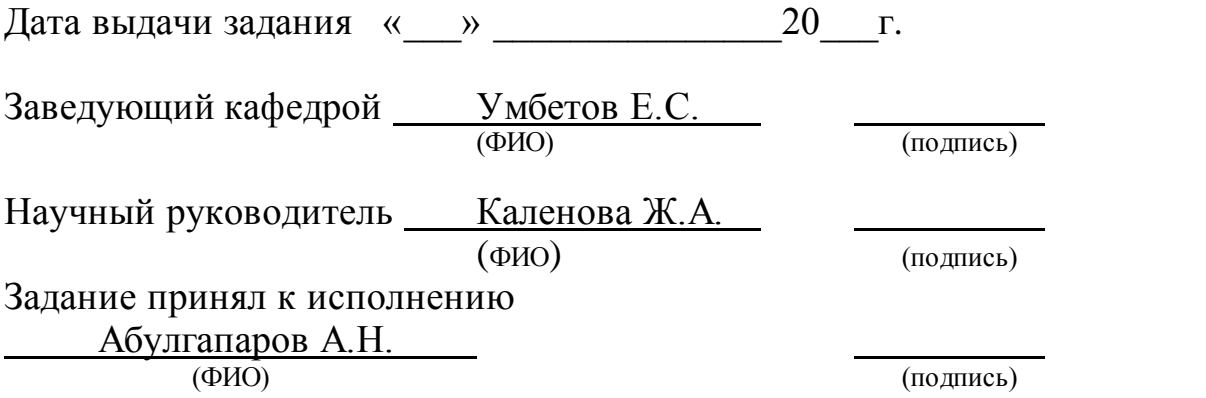

### **АҢДАТПА**

Бұл тезис ауылшаруашылық кәсіпорынның өндірістік базасын жылумен қамтамасыз ету жүйесін дамыту болып табылады.

Сондай-ақ, бұл жұмыста базаның қысқаша сипаттамасы келтірілген, онда барлық 11 бөлек құрылымдар көрсетілген, өндірістік базаны жылумен қамтамасыз етуді есептеу және қазандық жабдықтарын есептеу және таңдау берілген. 2 бөлек есеп: 1) бастапқы капиталды салымдар негізінде осы жүйенің өтелуін есептейтін экономикалық компонент және 2) жұмысшылардың еңбек жағдайларын талдау, қазандықтың акустикалық есебі және желдетуді есептеу.

#### **АННОТАЦИЯ**

Данная дипломная работа представляет собой разработку системы теплоснабжения производственной базы сельскохозяйственного предприятия.

Также в этой работе представлены краткая характеристика базы, где указаны все 11 отдельно взятых структур, расчет теплоснабжения производственный базы и расчет и подбор оборудования котельной. И 2 отдельных расчета: 1) экономическая составляющая, которая рассчитывает окупаемость данной системы на основе изначальный капитальных вложений, а также 2) выполнен анализ условий труда сотрудников, акустический расчет котельной и расчет вентиляции.

#### **ANNOTATION**

This thesis is the development of a heat supply system for the production base of an agricultural enterprise.

Also in this work, a brief description of the base is presented, where all 11 separately taken structures are indicated, calculation of heat supply to the production base and calculation and selection of boiler room equipment. And 2 separate calculations: 1) the economic component, which calculates the payback of this system based on the initial capital investments, and 2) an analysis of the working conditions of employees, acoustic calculation of the boiler room and calculation of ventilation were performed.

## **МИНИСТЕРСТВО ОБРАЗОВАНИЯ И НАУКИ РЕСПУБЛИКИ КАЗАХ-СТАН**

## АЛМАТИНСКИЙ УНИВЕРСИТЕТ ЭНЕРГЕТИКИ И СВЯЗИ

Факультет ИТЭиТТ Специальность 5B071700 Теплоэнергетика

# Р Е Ц Е Н З И Я

На дипломный проект (работу) студента 4 курса специальности «5B071700 – Теплоэнергетика» Абулгапаров Асет Нурланович

Руководитель дипломного проекта: доцент к.т.н. Каленова Жанна Абдразаковна

## Тема дипломного проекта «**РАЗРАБОТКА СИСТЕМЫ ТЕПЛОСНАБЖЕНИЯ ПРОИЗВОДСТЕН-НОЙ БАЗЫ СЕЛЬСКОХОЗЯЙСТВЕННОГО ПРЕДПРИЯТИЯ»**

Представлено к просмотру:

Таблиц – 26,

Рисунков – 6,

Библиографических ссылок – 30,

Пояснительная записка – 69 стр.

Цель работы: является разработка схемы теплоснабжения производственной базы сельскохозяйственного производства на 180 машинных мест и источника централизованного теплоснабжения.

Дипломная работа состоит из введения, 5 глав и заключения. Введение содержит общее описание теплоснабжения, цели работы, основные задачи дипломного проекта, основные задачи теплоснабжения, описание задач по пунктам, краткое описание безопасности жизнедеятельности персонала котельной и экономический фактор данной работы.

Первая глава является ознакомительной, где представлена сама производственная база ее структура, из чего она состоит и из каких объектов. Указаны различные климатологические данные, которые впоследствии повлияют на выполнение дальнейших расчетов. Вторая часть этой главы показывает тепловые нагрузки, такие как: нагрузка отопления здания (административного), вентиляции и его ГВС (горячего водоснабжения). Все эти нагрузки занесены в отдельную таблицу.

Во второй главе проводится расчет непосредственно теплоснабжения базы. Выбираются трассы и способы прокладки тепловых сетей. Определяются расчетные расходы теплоносителей. Гидравлический расчет тепловой сети.

Выбор и расчет гидро-теплоизоляционного слоя. Прочностной расчет тепловой сети. Все эти значения занесены в таблицы в конце каждой части.

Третья глава показывает расчет и подбор оборудования котельной. Здесь определяются тепловые потоки на отопление, вентиляцию и ГВС. Построен годовой график тепловой нагрузки. Регулирование отпуска теплоты в источниках теплоснабжения. Расчет тепловой схемы котельной. Проводился выбор и расчет основного оборудования котельной. Выбор и расчет вспомогательного оборудования котельной.

В четвертой и пятой главах рассмотрен и рассчитан экономический фактор. Были произведены технико-экономические показатели котельной и расчет интегральных показателей. А также немаловажная часть работы – безопасность жизнедеятельности. Здесь был проведен анализ условий труда сельскохозяйственного предприятия. Расчет вентиляции котельной. Теплопоступления и тепловые потери.

Замечание: имеются 2 водогрейных котла КВГМ-1,1 и КВА-0,59, однако нужно разработать генплан дополнительных (вспомогательных) оборудований котельной.

В целом по результатам дипломной работы можно сделать вывод, что цель, поставленная перед дипломником достигнута, автор работы Абулгапаров Асет Нурланович заслуживает отличную оценку и присвоение бакалавр техники и технологий по специальности теплоэнергетика.

Рецензент к.т.н., доцент, руководитель Центра по зеленой технологии г. Шымкент, Высшая школа Информационной технологии и энергетики ЮКГУ им. М. Ауэзова

Жайлаубаев Нуралы Мусирұлы

# **Содержание**

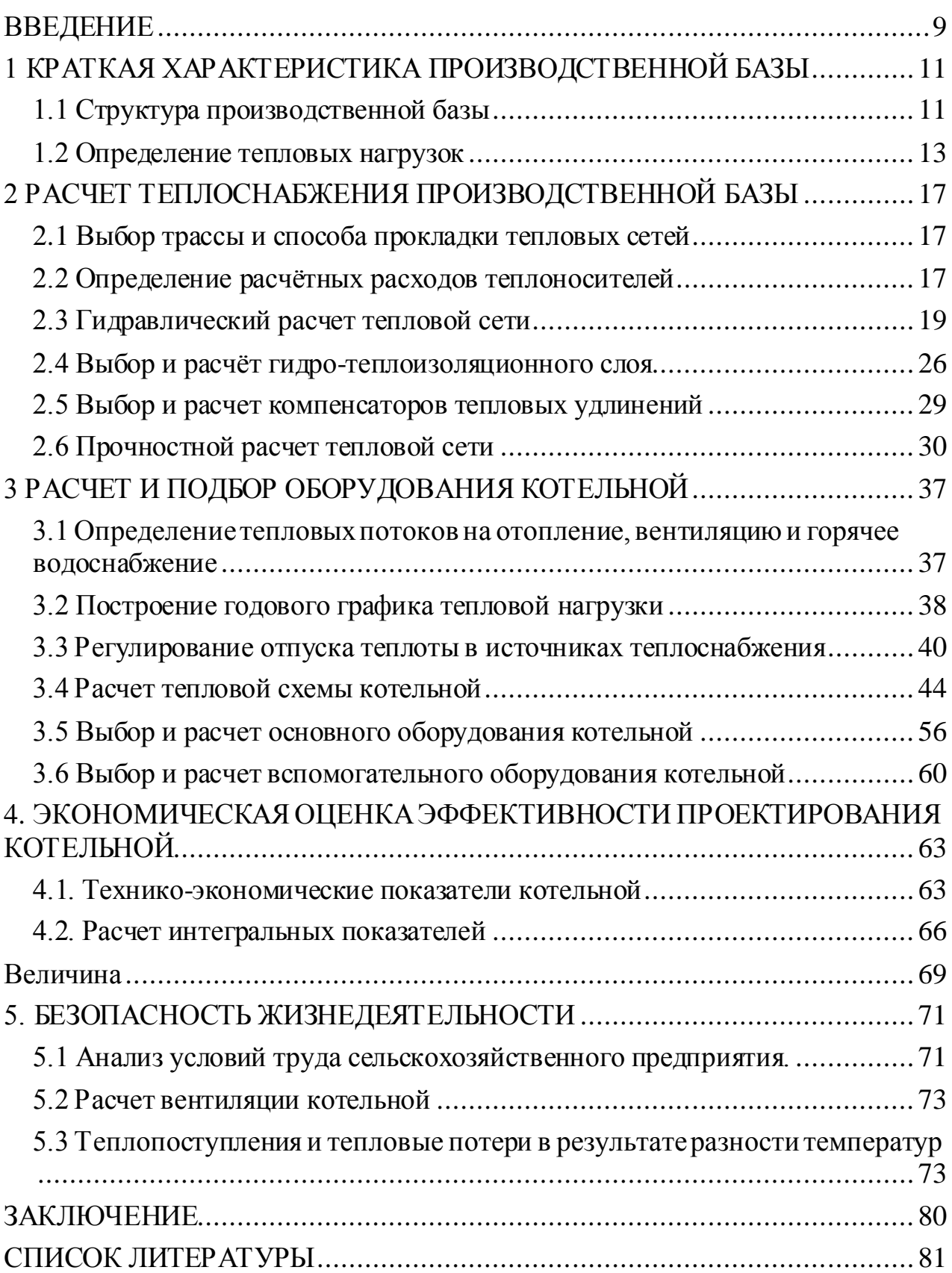

### **ВВЕДЕНИЕ**

<span id="page-8-0"></span>Для сельскохозяйственного объекта, подлежащего теплоснабжению, предусматривается двухтрубная водяная система теплоснабжения. Источником тепловой энергии, потребляемой предприятием, является собственная котельная установка, вырабатывающая тепло в виде горячей воды. В основном объекты базы потребляют тепловую энергию в виде воды на нужды отопление, ГВС и вентиляции. Во избежание больших тепловых потерь тепловые сети должны быть теплоизолированными.

Выбор метода и систем прокладки трубопроводов обуславливается почти всеми причинами, ведущими из коихсчитаются:поперечник трубопроводов, зап росы эксплуатационной надежности теплопроводов, экономичность систем и метод выполнения постройки.

При размещении трассы тепловых сетей на территории промышленных предприятий обычно принимается надземная прокладка по эстакадам совместно с технологическими трубопроводами.

Целью выпускной квалификационной работы является разработка схемы теплоснабжения производственной базы сельскохозяйственного производства на 180 машинных мест и источника централизованного теплоснабжения. Объект теплоснабжения включает в себя группу зданий, снабженных системами отопления, вентиляции и горячего водоснабжения, состоящих из производственных и административных зданий.

Задачей дипломного проекта является создание и поддержание стабильно действующей системы по надежному снабжению потребителей теплом и горячей водой вне зависимости от погоды или любых других внешних факторов.

Для выполнения задачи в дипломном проекте будут приведены:

Тепловой расчет системы теплоснабжения

определение тепловых нагрузок (отопление, вентиляция здания, ГВС, годовое потребление) для эффективного и более экономичного выбора диаметра тепловых сетей.

 Гидравлический расчет системы теплоснабжения- определение часовых расходов теплоносителей; - определение потерь давления на участках тепловой сети;

Обоснование решений при разработке схемы теплоснабжения осуществляется на основе технико-экономического сопоставления вариантов развития системы теплоснабжения в целом и отдельных ее частей (локальных зон теплоснабжения) путем оценки их сравнительной эффективности по критерию минимума суммарных дисконтированных затрат.

 Расчет и подбор оборудования котельной.- определение тепловых потоков;-построение годового графика тепловой нагрузки, - регулирование отпуска теплоты в источнике, - расчет тепловой схемы котельной, - выбор основного и вспомогательного оборудования;

 Правила безопасности жизнедеятельности согласно СНиП, ПБ при проектировании, монтаже и дальнейшей эксплуатации тепловых сетей и котельной.

Экономический фактор.

Самый главный фактор при строительстве систем теплоснабжения включает в себя:

- надежность, долговечность и бесперебойность всех потребителей теплом и горячей водой с минимальным перерывом для производства ремонтных работ в летний период;

- поддержание на вводах потребителей необходимых параметров теплоносителя, соблюдение такого режима регулирования и обслуживания, при котором бы достигалась максимальная экономия тепла и других производственных расходов во всей системе теплоснабжения.

# <span id="page-10-0"></span>**1 КРАТКАЯ ХАРАКТЕРИСТИКА ПРОИЗВОДСТВЕННОЙ БАЗЫ**

## **1.1 Структура производственной базы**

<span id="page-10-1"></span>Согласно Государственной программы развития сельского хозяйства и регулирования рынков сельскохозяйственной продукции, сырья и продовольствия на 2013 - 2020 годы спланировано строительство производственной базы сельскохозяйственного предприятия. Площадь производственной базы рассчитана на 180 машинных мест. Основные направления деятельности компании для зерноуборочных комбайнов, тракторов:

- Техническое и сервисное обслуживание.

- Плановый и аварийный ремонт.
- Диагностика электрической системы, гидравлической.
- Диагностика по кодам.
- Ремонт и обслуживание кондиционера.
- Настройки, калибровки навески, КПП.
- Реставрация узлов и механизмов.
- Перевозка крупногабаритного груза собственным автотранспортом.

- Поставка запасных частей, комплектующих, узлов и агрегатов, а также продажа широкого ассортимента расходных материалов (шланги, ремни, фильтры, масла) для импортной сельхозтехники.

Потребители тепловой энергии на территории производственной базы представлены в таблице 1.

| $N_2$          | Наименование        | Объем, $M^3$               | Персонал       | Водопотребители  |
|----------------|---------------------|----------------------------|----------------|------------------|
| $\Pi/\Pi$      |                     | (площадь, м <sup>2</sup> ) |                |                  |
|                | Проходная           | 500 M3                     |                | раковина 1 шт    |
| $\overline{2}$ | Склад ГСМ           | 3500 м3                    |                | раковина 1 шт    |
| 3              | Административное    | 2000 мЗ                    | 12             | раковина 4 шт    |
|                | здание              |                            |                |                  |
| $\overline{4}$ | Машинно-тракторная  | 7000 м3                    | 8              | раковина 4 шт    |
|                | мастерская          |                            |                |                  |
| 5              | Гараж               | 4000 м3                    |                | раковина 4 шт    |
| 6              | Склад запчастей     | 5000 <sub>M3</sub>         |                | раковина 1 шт    |
|                | Пункт ремонта       | 4500 <sub>M</sub> 3        | $\overline{4}$ | раковина 2 шт    |
| 7              | электрооборудования |                            |                |                  |
| 8              |                     | 4000 м3                    | $10$ (число    | мойка для посуды |
|                | Столовая            |                            | посадочных     | $4 \mu T$        |
|                |                     |                            | MECT)          | раковина 6 шт    |
|                |                     |                            | персонал 4     |                  |

Таблица 1 – Характеристика потребителей

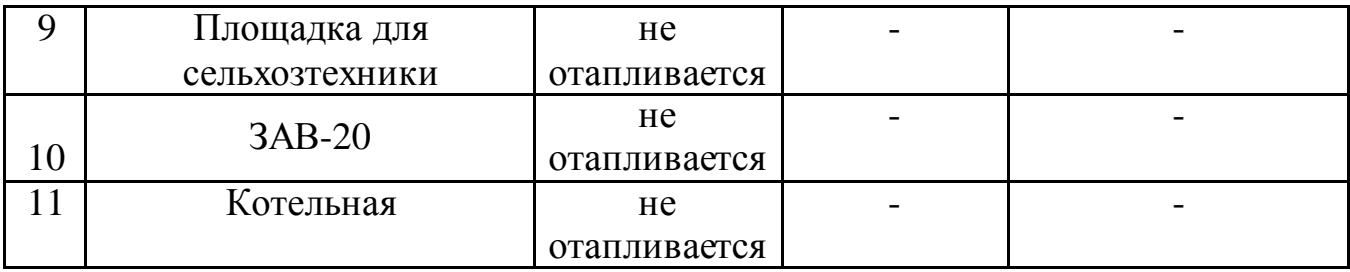

Климатические параметры для расчета системы отопления и вентиляции для производственной базы сельскохозяйственного предприятия на 180 машинных мест приняты согласно таблицы 2.

| Продолжи-<br>Температура   |       |               |       | Число часов за отопительный период со   |       |       |       |  |               |  |  |                                          |
|----------------------------|-------|---------------|-------|-----------------------------------------|-------|-------|-------|--|---------------|--|--|------------------------------------------|
| отопительного<br>тельность |       |               |       | среднесуточной температурой (и ниже) °С |       |       |       |  |               |  |  |                                          |
| периода                    |       | отопительного |       |                                         |       |       |       |  |               |  |  |                                          |
| <b>Расчетная</b> Венти-    |       | периода       | $-40$ | $-35$                                   | $-30$ | $-25$ | $-20$ |  | $-15$   $-10$ |  |  |                                          |
|                            | ЛЯЦИИ |               |       |                                         |       |       |       |  |               |  |  |                                          |
| $-35$                      | $-30$ | 5372          | 6     | 98                                      | 276   |       |       |  |               |  |  | 591  1049 1634 2352 3080 3826 4674  5372 |

Таблица 2 - Климатологические данные

Максимальная скорость ветра 12,5 м/с.

Средняя температура наружного воздуха за отопительный период минус 4,6 °С.

Источником теплоснабжения производственной базы является собственная котельная, теплоноситель – вода.

План производственной базы представлен на рисунке 1.

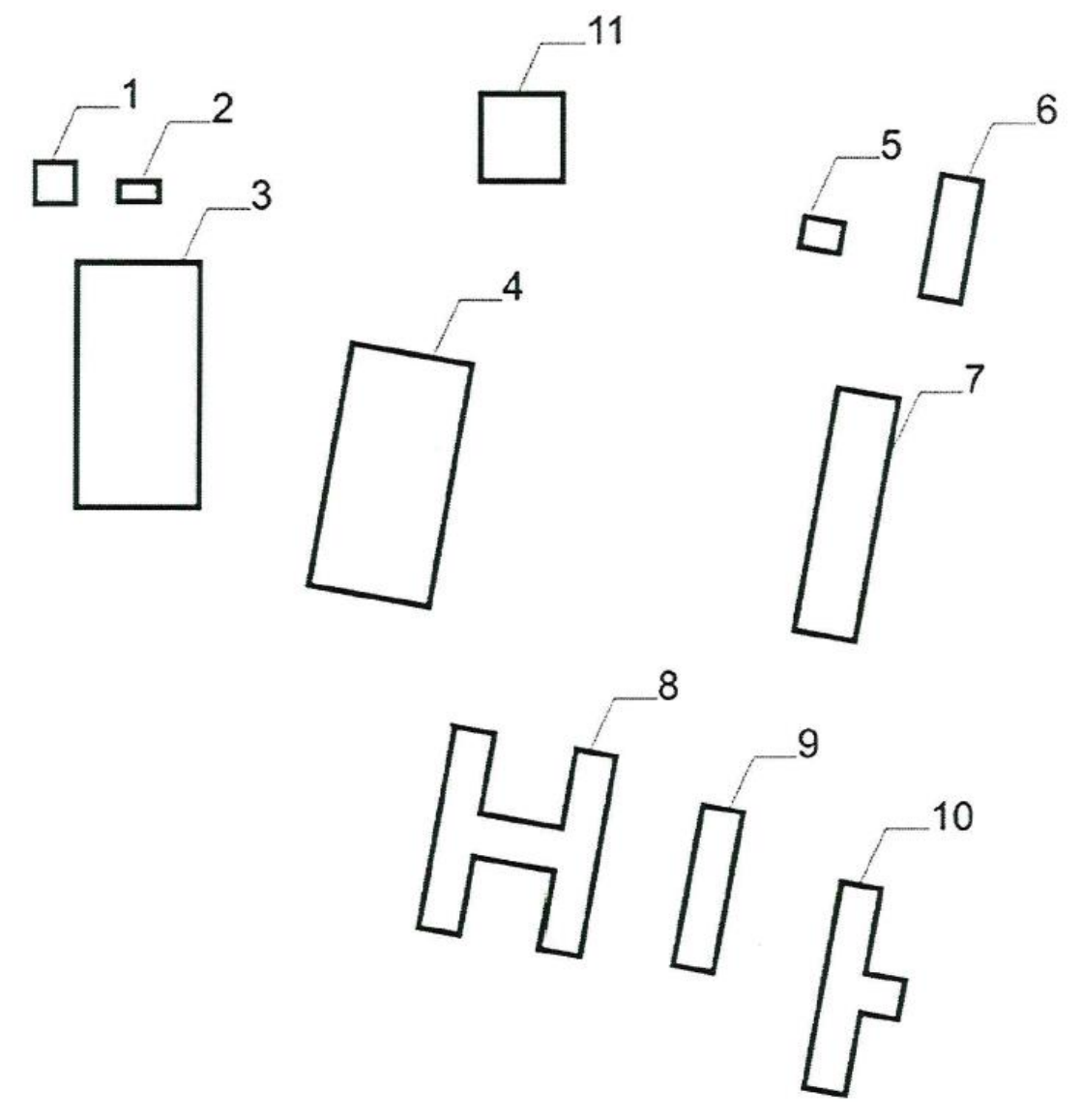

Рисунок 1 - Производственная база

### **1.2 Определение тепловых нагрузок**

<span id="page-12-0"></span>В соответствии с действующими нормами и правилами СП «Тепловые сети» определены расчетные нагрузки на отопление, вентиляцию и горячее водоснабжение.

Расчет нагрузки осуществляется по укрупнённым показателям.

Для определения максимальных часовых расходов тепла на отопление по укрупненным показателям применяют усредненные удельные отопительные характеристики зданий, представляющие собой удельный расход тепла на 1 м<sup>3</sup> здания по наружному обмеру на один градус разности температур между усредненной температуру, которую необходимо рассчитать внутри и снаружи отапливаемых помещений.

Для примера расчета необходимых параметров выберем здание №3 (Административное здание).

Расчётная нагрузка отопления здания, Вт [3]:

$$
Q_0^P = q_0 V(t_{\rm B} - t_{\rm HO}) \tag{1.1}
$$

где  $q_o$  — укрупнённый показатель макс. теплового потока на отопление  $1\,$  м $^3$ помещений равен 0,50 Вт/м<sup>3</sup>;

 $V - o6$ ъём здания по параметрам снаружи, 2000 м<sup>3</sup>;

 $t_B$  – температура внутри, +20 °С;

 $t_{\text{HO}}$  – температура воздуха снаружи, -35 °С.

 $Q_0^P = 0.5 \cdot 2000 \cdot (20 - (-35)) = 55000 \,\text{Br}.$ 

Нагрузка вентиляции помещения, Вт [3]:

$$
Q_{\rm BH}^{\rm p} = q_{\rm BH} V (t_{\rm BH} - t_{\rm HB}), \qquad (1.2)
$$

где  $q_B$  – показатель расхода тепла на вентиляцию здания.

 $q_{\scriptscriptstyle g} = 0,105$  B<sub>T</sub>/  $\text{M}^3$ ;

 $t_{\text{\tiny HB}}$  – температура воздуха снаружи для вентиляции -30 °С; Тогда:

 $Q_{\rm B}^{\rm p} = 0.105 \cdot 2000 \cdot (20 - (-30)) = 10500 \,\text{Br}.$ 

ГВС имеет весьма неравномерный характер, как в течение суток, так и в течение недели. Нагрузка ГВСимеет пики в утренние и вечерние часы и провалы в дневные и ночные часы. Это связано с тем, что в эти часы происходит окончание смен. Расчетный расход теплоты на горячее водоснабжение равен среднечасовому расходу теплоты за сутки наибольшего водопотребления.

Используя данные о количестве смен, числе работающих, количестве водоразборных приборов и душевых сеток, были проведены расчеты тепловых нагрузок ГВС по отдельным потребителям.

Определяется вероятность работы совокупности водопотребителей в одно и то же время[8]:

$$
P = \frac{q_{\rm mp} \cdot U}{3600 \cdot q_{\rm r} \cdot N} \tag{1.3}
$$

где  $q_{MP}$  – расход горячей воды одним прибором в час наибольшего водопотребления , л/ч;

 $q_{\Gamma}$  – секундный расход горячей воды одном пробором;

*N* – количество однотипных приборов;

*U* – количество одновременно находящихся людей в помещении в час наибольшего водопотребления (численность персонала помещения), а для объектов питания число реализуемых блюд в час,  $U = 2.2 \cdot m_{\pi} \cdot n$ , где n число посадочных мест, m<sub>п</sub> - количество посадок в час за одно место, для столовых предприятий принимается равным 3.

Подставив, получим:

$$
P = \frac{2 \cdot 12}{3600 \cdot 0.1 \cdot 4} = 0.017
$$

Теперь найдём количество приборов данной группы, работающих одновременно, шт:

$$
N_{Pi} = P_i \cdot N_i.
$$
\n
$$
N_{Pi} = 0.017 \cdot 4 = 0.068.
$$
\n
$$
(1.4)
$$

Полученное значение округляем до ближайшего большего значения числа  $N_{\text{pi}} = 1$ .

Расход горячей воды данной группой однотипных приборов, кг/с:

$$
G_{\Gamma i} = \frac{\tilde{q}_{\Gamma i} \times N_{P\Phi}}{0.001\rho},\tag{1.5}
$$

где  $\rho$  – плотность горячей воды, принимается при температуре 60 °С - 983,2 кг/м<sup>3</sup>.

Тогда:  $G_r$  =  $0,1 \cdot 1$  $0,001 \cdot 983,2$  $= 0,101.$ 

Расчетная нагрузка на горячее водоснабжение, Вт [3]:

$$
Q_{\Gamma}^{\rm P} = \sum G_{\Gamma i} \times c(t_{\Gamma B} - t_{\rm XB}), \qquad (1.6)
$$

где  $t_{\text{FB}}$  – температура горячей воды, принимается для СТО = 60 °С,

 $t_{\text{YR}}$  – температура холодной воды, для отопительного периода принимается +5 ℃, для неотопительного +15 ℃.

Для примера рассчитаем расчётную нагрузку на горячее водоснабжение для административного здания  $\sum G_{\rm \scriptscriptstyle Ti} = 0,101\,$  кг/с.

в летний период:

в летний период:<br> $Q_{T,nemo}^P = 0,101 \cdot 4185(60-15) = 19020,8$  BT,

в зимний период:

<del>о гленно</del><br>в зимний период:<br> $Q_{T_{3uwa}}^P = 0,101 \cdot 4185(60-5) = 23247,7$  BT.

Максимальная тепловая нагрузка здания, Вт:

$$
Q_{max}^{\rm P} = Q_0^{\rm P} + Q_{\rm B}^{\rm P} + Q_{\rm T}^{\rm P} + Q_{\rm T}^{\rm P},\tag{1.7}
$$

Для административного здания:

 $Q_{max}^{\text{P}} = Q_0^{\text{P}} + Q_{\text{B}}^{\text{P}} + Q_{\text{T}}^{\text{P}} + Q_{\text{T}}^{\text{P}}$ ,<br>Для административного здания:<br> $Q_{max}^{\text{P}} = 55000, 0 + 10500, 0 + 21758, 5 + 0 = 87258, 5$ Вт.

Дальнейшие расчеты других зданий сведём в таблицу 3.

|                              | Нагрузка, Вт            |          |                        |                                            |                                                            |  |                  |                           |  |
|------------------------------|-------------------------|----------|------------------------|--------------------------------------------|------------------------------------------------------------|--|------------------|---------------------------|--|
|                              |                         |          | $\Gamma$ BC            | Технологическая                            |                                                            |  |                  |                           |  |
| Наименование<br>потребителей | Вентиляция<br>Этопление |          | опительного<br>периода | Неотопительно<br>периода<br>$\overline{C}$ | O <sub>T</sub> .<br>периода<br>Максимал<br>средняя<br>БНая |  | периода<br>Heor. | Максимальная по<br>зданию |  |
| $\Pi$ 1                      | 13750,0                 | 2625,0   | 23247,7                | 19020,8                                    |                                                            |  |                  | 39622,7                   |  |
| $\Pi$                        | 123200,0                | 140000,0 | 23247,7                | 19020,8                                    |                                                            |  |                  | 286447,7                  |  |
| $\Pi$ 3                      | 55000,0                 | 10500,0  | 23247,7                | 19020,8                                    |                                                            |  |                  | 88747,7                   |  |

Таблица 3 – Тепловые нагрузки

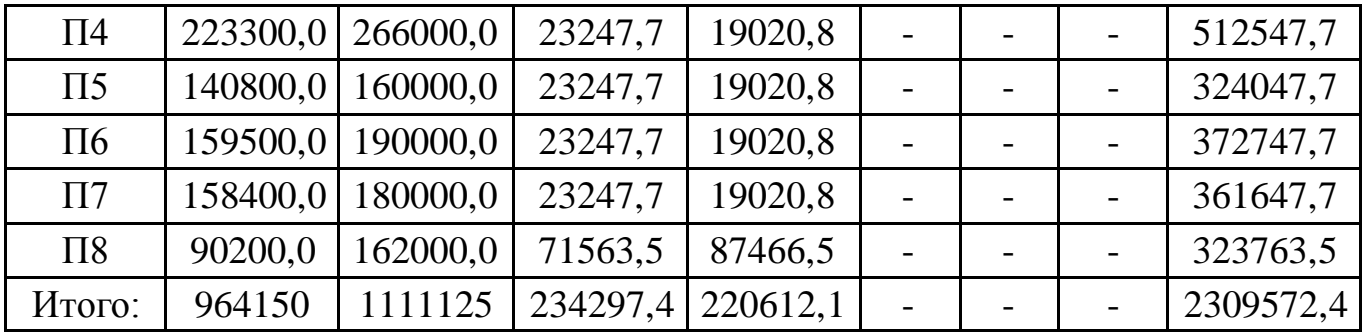

# <span id="page-16-0"></span>**2 РАСЧЕТ ТЕПЛОСНАБЖЕНИЯ ПРОИЗВОДСТВЕННОЙ БАЗЫ**

Выбор метода регулирования определяется типом преобладающей нагрузки, схемами присоединения потребителей к тепловым сетям, затратами на топливо в источнике теплоснабжения и т. д. Для удобства регулирования тепловой нагрузкой в небольших сетях необходимо соблюсти условие равенства потерь от источника до любого из потребителей. В этом случае нет необходимости осуществлять местные подрегулирования тепловой нагрузки каждого абонента.

## **2.1 Выбор трассы и способа прокладки тепловых сетей**

<span id="page-16-1"></span>Основной принцип выбора схемы тепловой сети - надёжность и экономичность (необходимо стремиться к получению наиболее простых решений и наименьшей длины трубопроводов).

По способу прокладки тепловые сети делятся на надземные и подземные. Тип прокладки зависит от особенностей данного района, места расположения трассы тепловой сети, назначения и диаметра магистралей, видов потребителей тепловой энергии, характеристики грунта, уровня грунтовых вод, эстетических требований, наличия сложных пересечений с подземными сооружениями и коммуникациями. Во всех случаях прокладка теплопроводов при наименьших капитальных вложениях должна обеспечивать высокую надёжность теплоснабжения, индустриальность монтажа, удобство эксплуатации, ремонта и реконструкции тепловых сетей.

Надземную прокладку теплопроводов (на отдельно стоящих мачтах или эстакадах, на кронштейнах, заделываемых в стены здания) применяют на территориях промышленных предприятий, при сооружении тепловых сетей вне черты города, при пересечении оврагов, при высоком стоянии грунтовых вод, а также при строительстве в районах вечной мерзлоты.

К подземным способам относятся прокладки в непроходных, полупроходных каналах, в проходных каналах и общих коллекторах совместно с другими инженерными коммуникациями, а также бесканальные прокладки.Каналы сооружаются в основном из железобетонных элементов, что позволяет ускорить строительство и снизить стоимость тепловых сетей. Наиболее надёжным, но и наиболее дорогим по начальным затратам, является теплопровод, проложенный в проходном канале.

В проекте выбрана для производственной базы сельскохозяйственного производства на 180 машинных мест надземная прокладка тепловой сети по эстакаде. Что предусматривает экономичность и надежность монтажа и обслуживания в период эксплуатации и ремонта трубопроводов.

### <span id="page-16-2"></span>**2.2 Определение расчётных расходов теплоносителей**

Ведем все расчеты для здания № 5 (Гараж) и определяем расчетные расходы сетевой воды, кг/с:

- на отопление:

$$
G_o^P = \frac{Q_o^P (1 + \mu)}{c \cdot (\tau_1 - \tau_2)}
$$
(2.1)

где µ - доля тепловых потерь в тепловых сетях, примем 0,05, [3].

Тогда для здания выполним следующий расчёт:

$$
G_o^P = \frac{140800 \cdot (1 + 0.05)}{4190 \cdot (115 - 70)} = 0.784
$$
  $\text{kr/c}$ 

- на вентиляцию:

$$
G_{\rm B}^P = \frac{Q_{\rm B}^P (1 + \mu)}{c \cdot (\tau_1 - \tau_2)}
$$
(2.2)

Тогда:

$$
G_{\rm B}^P = \frac{160000 \cdot (1 + 0.05)}{4190 \cdot (115 - 70)} = 0.891 \text{ kT/c}
$$

*-* на горячее водоснабжение в СТО:

$$
G_{\rm r}^{P} = \frac{Q_{\rm r}^{P}(1+\mu)}{c \cdot (t_{\rm TB} - t_{\rm XB})}
$$
 (2.3)

 $(2.4)$ 

$$
G_{\rm r}^{P} = \frac{23247,7 \cdot (1 + 0,05)}{4185 \cdot (60 - 5)} = 0,106 \text{ кr/c}
$$
  
-суммарный для подающего трубопровода:

 $G_{\Sigma}^{P} = G_{0}^{P} + \widetilde{G}_{B}^{P} + \widetilde{K}_{3} \cdot (G_{\Gamma}^{P} + G_{\Gamma}^{P})$ 

где к<sub>з</sub> - коэффициент, учитывающий долю среднего расхода воды на ГВС и технологическую нагрузку при регулировании смешанной нагрузки по нагрузке отопления, принимаем равной 0,8 для СТО [5].

\n
$$
G_{\Sigma}^{P} = 0.784 + 0.891 + 0.8 \cdot (0.106 + 0) = 1.760 \, \text{kr/c}
$$
\n

\n\n $- \text{cymmaphый для обратного трубопровода:}$ \n

\n\n $G_{\Sigma}^{P} = G_{0}^{P} + G_{\text{B}}^{P} + \kappa_{3} \cdot (G_{\Gamma}^{P} + G_{\Gamma}^{P})$ \n

\n\n (2.5)\n

где к<sub>з</sub> - коэффициент, учитывающий долю среднего расхода воды на ГВС и технологическую нагрузку при регулировании смешанной нагрузки по нагрузке отопления, принимаем равной 0 для СТО [5].

Тогда:

$$
G_{\Sigma}^{P} = 0.784 + 0.891 = 1.675
$$
  $\text{kr/c}$ 

Аналогичный расчет проводим для остальных зданий и результат сводим в таблицу 4.

### Таблица 4 - Расход теплоносителя

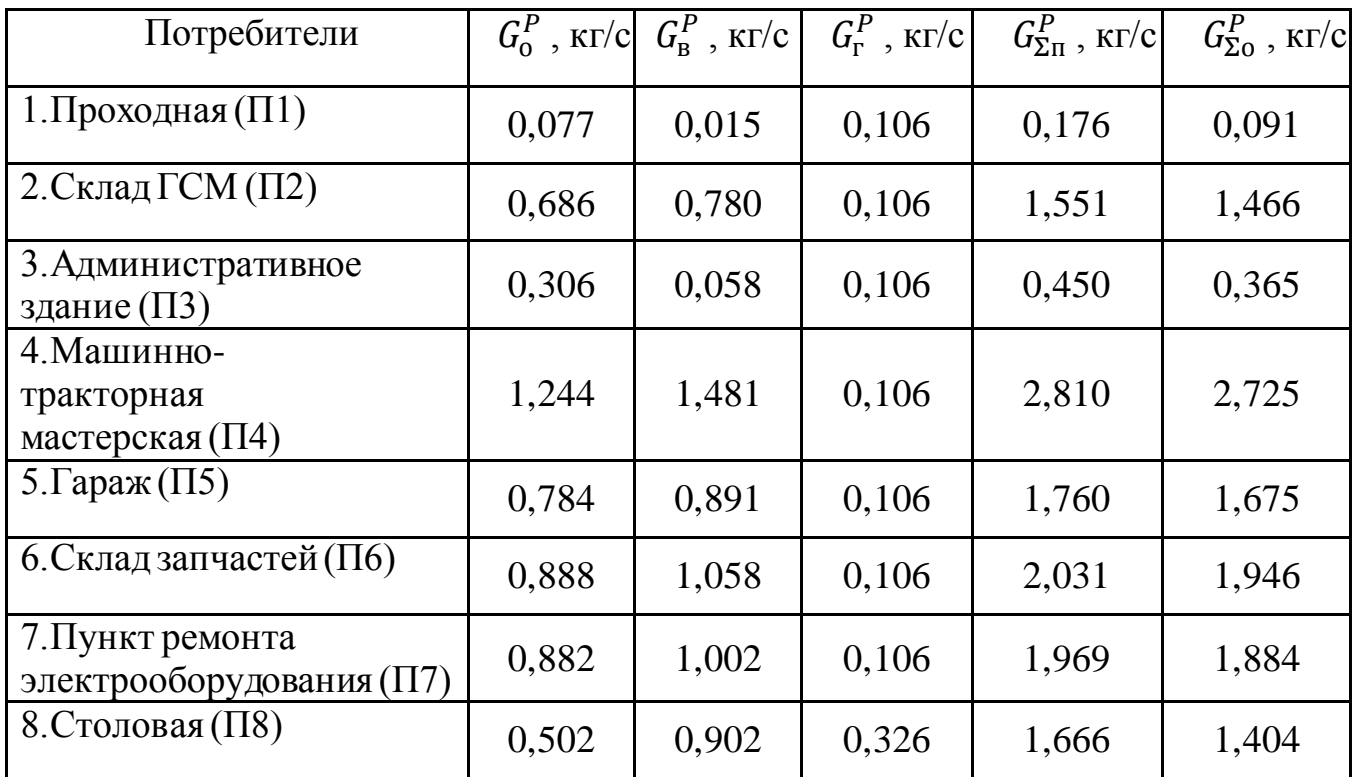

### **2.3 Гидравлический расчет тепловой сети**

<span id="page-18-0"></span>Основной задачей гидравлического расчета является оптимальный выбор диаметров трубопроводов и определение потерь давления в тепловых сетях. По полученным параметрам давлений рассчитываются напоры, которые должны развивать насосы системы. Параметры трубопроводов при гидравлическом расчете определяются для максимального (расчетного) расхода воды.

Вначале рассчитывается основная магистраль - теплотрасса от котельной до наиболее удаленного и нагруженного потребителя. Магистраль разбивается на участки из условия постоянства расхода на каждом участке.

Расчетные расходы воды у потребителей и на участках сети определяются по данным о тепловых нагрузках и температуре воды, полученным из предыдущих этапов расчета. В соответствии с генпланом и исходными данными составляется расчетная схема тепловых сетей, за концевые точки которой условно принимаются центры потребителей.

На модели теплосети указываются так же длины и номера участков (начиная от котельной), а также расход воды.

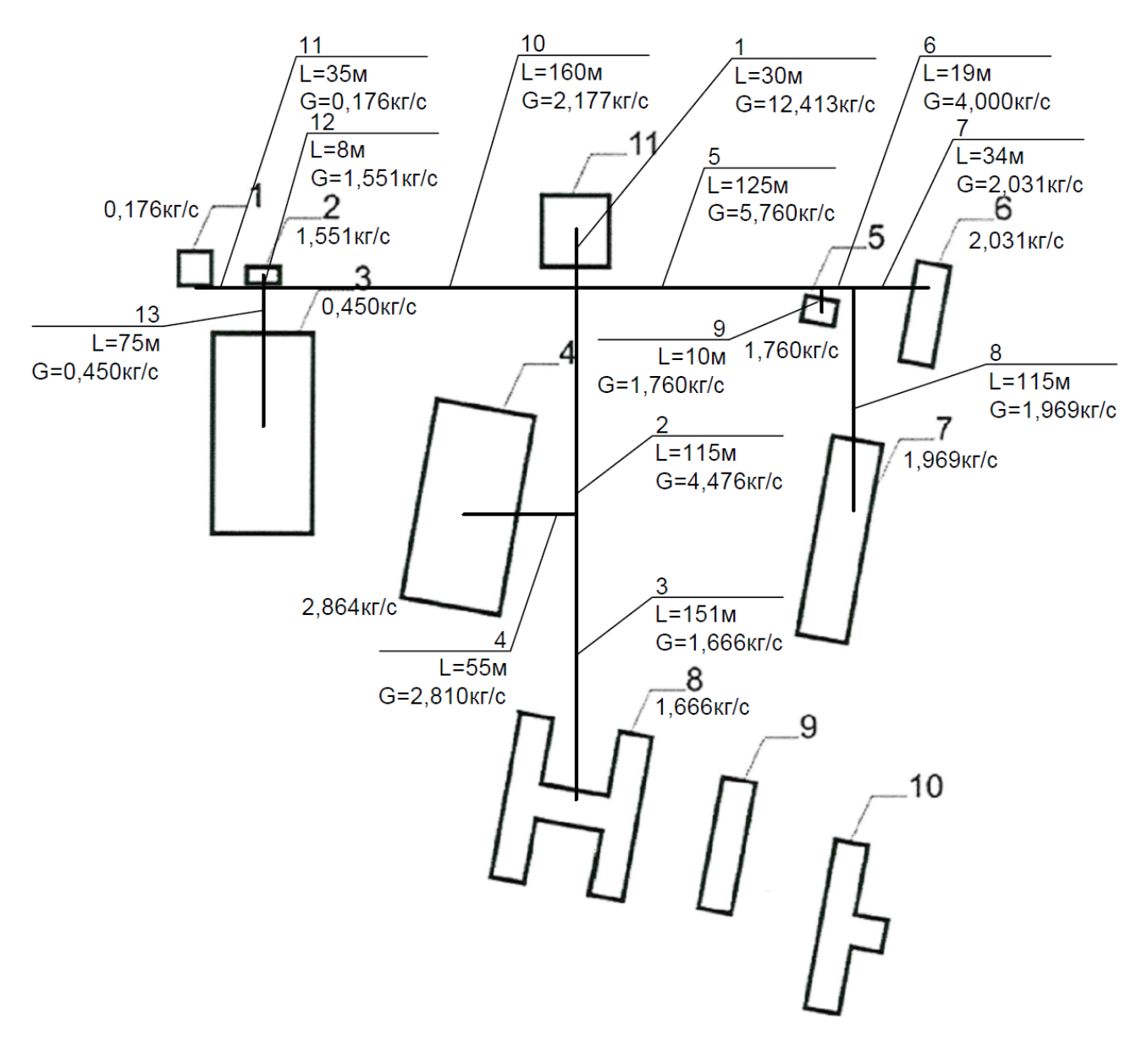

Рисунок 2 – Модель тепловой сети

Участки 1-5-6-8 расчётная магистраль.

Расчетный расход теплоносителя для каждого участка теплосети определяется по первому закону Кирхгофа. Для нахождения расхода на промежуточных (уч.6) участках, складываем расходы последующих за ним участков и получаем расход на данном участке.

Пример для подающего трубопровода:

6 ков и получаем расход на данном участке.<br>Пример для подающего трубопровода:<br> $G_6^{yq} = G_7^{yq} + G_8^{yq} = 2,031 + 1,969 = 4,000 \text{ K}r/c.$ 

По такому принципу находим расходы на всех участках сети.

Дальнейший расчет ведется по каждым участкам отдельно. Выполним расчет для участка №1.

Расчет ведем сначала для расчетной магистрали (от источника), в следующем порядке:

Определяем диаметр трубопровода на данном участке, м:

$$
d = 0.63 \cdot \left(\frac{k_3^{0.25} \cdot G^2}{\rho \cdot R}\right)^{0.19} \tag{2.6}
$$

где *kэ* – эквивалентная шероховатость трубопроводов, для систем теплоснабжения принимаем равную 0,0005 м, [3];

*G* - расход теплоносителя на данном участке, кг/с;

*R* - удельные линейные потери, для расчетной магистрали принимаем равными 80 Па/м.

Подставив, получим:

$$
d = 0.63 \cdot \left(\frac{0.0005^{0.25} \cdot 12.413^2}{960 \cdot 80}\right)^{0.19} = 0.135 \text{ m}
$$

Для дальнейшего расчета выбираем ближайший больший диаметр dу = 0,150 м.[3]

Удельное линейное падение давления, Па/м:

$$
Ry = \frac{0.0894 \cdot k_3^{0.25} \cdot G^2}{\rho \cdot d_y^{5.25}}
$$
 (2.7)

Тогда для подающего трубопровода:  $0,0894 \cdot 0,0005^{0,25} \cdot 12,413^2$ 

$$
Ry = \frac{0.0094 \cdot 0.0003 \cdot 12.413}{960 \cdot 0.150^{5.25}} = 45,403
$$

Для обратного трубопровода:

$$
Ry = \frac{0.0894 \cdot 0.0005^{0.25} \cdot 11.557^2}{978 \cdot 0.150^{5.25}} = 38.631
$$

Рассчитываем эквивалентную длину местных сопротивлений на расчетном участке, предварительно приняв установку компенсаторов через каждые 100 метров, м:

$$
l_3 = \frac{9.1 \cdot dy^{1.25} \cdot \sum \xi}{k_3^{0.25}}
$$
 (2.8)

где ξ – коэффициент местного сопротивления, для участка №1 ξ равно 1,5, т.е сумма сопротивлений задвижки и компенсатора [8]

$$
l_3 = \frac{9,1 \cdot 0,150^{1,25} \cdot (0,5 + 2 \cdot 0,5)}{0,0005^{0,25}} = 8,521 \text{ m}
$$

Уточняем потери давления на расчетном участке, Па:

$$
\delta p_y = \bar{R}y(L + l_3),\tag{2.9}
$$

где L - длина данного участка, м.

Подставив, получим:

-подающий трубопровод

 $\delta p_v = 45,54(30 + 8,50) = 1748,976$  Па

-обратный трубопровод  $\delta p_v = 38,631(30 + 8,50) = 1488,125$  Па Определяем потери напора на данном участке магистрали, м:

$$
\Delta H = \frac{\delta p_y}{\gamma},\tag{2.10}
$$

где  $\gamma$  - удельный вес теплоносителя, принимаем 9550 H/ м<sup>3</sup>.

Тогда:

- подающий трубопровод 1753,29

$$
\Delta H = \frac{9550}{9550} = 0,183 \text{ m}
$$
  
- обратный трубопровод  

$$
\Delta H = \frac{1488,125}{9550} = 0,156 \text{ m}
$$

Остальные участки расчетной магистрали рассчитываем аналогичным образом.

Расчет ответвлений ведут в следующем порядке:

Расчет ведется аналогично, что и для магистрали. Удельные линейные потери давления на трение на ответвлениях допускаются до 300 Па/м.

Определяем удельное линейное падение давления на расчетном ответвлении для каждого участка.

$$
R = \frac{\gamma \cdot \Delta H}{l_{\text{ofm}}},\tag{2.11}
$$

где ∆H - необходимые потери давления для ответвления, м;

 $l_{\text{off}}$  - протяженность расчетного ответвления, м.

Если  $R$  > 300, то принимают  $R$  = 300 Па/м.

Расчет проведен на примере участка 2.

Расчёт проведем на примере участка №8:<br> $R_2 = \frac{\gamma \cdot (\Delta H_5 + \Delta H_6 + \Delta H_8)}{I_2}$ .

$$
R_2 = \frac{\gamma \cdot (\Delta H_5 + \Delta H_6 + \Delta H_8)}{l_2 + l_3}.
$$

Отсюда:

Отсюда:

\n- подаюций трубопровод

\n
$$
R_2 = \frac{9550 \cdot (0,351 + 0,100 + 0,386)}{115 + 151} = 30,055 \text{ Na/m}.
$$
\n- обратный трубопровод

\n
$$
R_2 = \frac{9550 \cdot (0,315 + 0,090 + 0,347)}{115 + 151} = 26,999 \text{ Na/m}.
$$
\nТогда по формулам (2.6), (2.7), (2.8), (2.9), (2.10):

\n
$$
d_2 = 0,63 \cdot \left(\frac{0,0005^{0,25} \cdot 4,476^2}{978 \cdot 30,055}\right)^{0,19} = 0,110 \text{ M}.
$$
\nОтсюда принимаем

\n
$$
d_{\text{BH}} = 0,125 \text{ M}.
$$
\n-подаиций трубопровод

\n
$$
R_{\text{y2}} = \frac{0,0894 \cdot 0,0005^{0,25} \cdot 4,476^2}{960 \cdot 0.125^{5,25}} = 15,375 \text{ Na/m};
$$

$$
R_{y2} = \frac{0.0894 \cdot 0.0005^{0.25} \cdot 4.476^2}{960 \cdot 0.125^{5.25}} = 15,375 \text{ Ta/m};
$$

-обратный трубопровод 0,25 2 2 5,25 0,0894 0,0005 4,129 12,844 978 0,125 *R y* Па/м; 1,25 2 0,25 (9,1 0,125 1,5) 6,785 0,0005 *<sup>Э</sup> l* м; -подающий трубопровод *<sup>p</sup>y*<sup>2</sup> 15,375 (115 6,785) 1872,423 Па; -обратный трубопровод *<sup>p</sup>y*<sup>2</sup> 12,844 (115 6,785) 1564,242 Па; -подающий трубопровод 2 1872,423 0,196 9550 *<sup>H</sup>* м. -обратный трубопровод 2 1564,242 0,164 9550 *<sup>H</sup>* м.

Аналогичным образом рассчитываем все остальные ответвления. Запишем формулы нахождения параметра R для всех участков:

$$
R_{3} = \frac{\gamma \cdot (\Delta H_{5} + \Delta H_{6} + \Delta H_{8})}{l_{2} + l_{3}};
$$
  
\n
$$
R_{4} = \frac{\gamma \cdot (\Delta H_{5} + \Delta H_{6} + \Delta H_{8} - \Delta H_{2})}{l_{4}};
$$
  
\n
$$
R_{10} = \frac{\gamma \cdot (\Delta H_{5} + \Delta H_{6} + \Delta H_{8})}{l_{10} + l_{12}};
$$
  
\n
$$
R_{12} = \frac{\gamma \cdot (\Delta H_{5} + \Delta H_{6} + \Delta H_{8})}{l_{10} + l_{12}};
$$
  
\n
$$
R_{13} = \frac{\gamma \cdot (\Delta H_{5} + \Delta H_{6} + \Delta H_{8} - \Delta H_{10})}{l_{13}};
$$
  
\n
$$
R_{11} = \frac{\gamma \cdot (\Delta H_{5} + \Delta H_{6} + \Delta H_{8} - \Delta H_{10})}{l_{11}};
$$
  
\n
$$
R_{9} = \frac{\gamma \cdot (\Delta H_{6} + \Delta H_{8})}{l_{9}};
$$
  
\n
$$
R_{7} = \frac{\gamma \cdot \Delta H_{8}}{l_{7}};
$$

Тогда:  
\n
$$
R_3 = \frac{9550 \cdot (0, 351 + 0, 100 + 0, 386)}{115 + 151} = 30,055 \text{ Ta/m}.
$$

$$
R_4 = \frac{9550 \cdot (0,351 + 0,100 + 0,386 - 0,196)}{55} = 111,311 \text{ Ha/m}.
$$
  
\n
$$
R_{10} = \frac{9550 \cdot (0,351 + 0,100 + 0,386)}{160 + 8} = 47,587 \text{ Ha/m}.
$$
  
\n
$$
R_{12} = \frac{9550 \cdot (0,351 + 0,100 + 0,386)}{160 + 8} = 47,587 \text{ Ha/m}.
$$
  
\n
$$
R_{13} = \frac{9550 \cdot (0,351 + 0,100 + 0,386 - 0,650)}{75} = 23,842 \text{ Ha/m}.
$$
  
\n
$$
R_{11} = \frac{9550 \cdot (0,351 + 0,100 + 0,386 - 0,650)}{35} = 51,090 \text{ Ha/m};
$$
  
\n
$$
R_9 = \frac{9550 \cdot (0,351 + 0,100)}{10} = 463,918 \text{ Ha/m}.
$$
 TippHHMAeM 300 Ha/m.  
\n
$$
R_7 = \frac{9550 \cdot 0,386}{34} = 108,323 \text{ Ha/m}.
$$

Аналогичным образом рассчитываем все остальные ответвления. Результаты сведены в таблицу 5 для подающего трубопровода и в таблицу 6 для обратного.

|                |                                |                        |                            | 7 T T                                       |                                      |                                |                            |  |  |  |
|----------------|--------------------------------|------------------------|----------------------------|---------------------------------------------|--------------------------------------|--------------------------------|----------------------------|--|--|--|
| № участ<br>ка  | Расход<br>воды,<br>$K\Gamma/C$ | Длина<br>участка,<br>M | Диаметр<br>трубы,<br>dy, M | Удельное<br>падение<br>давления,<br>$\Pi$ a | Эквива<br>лентна<br>Я<br>длина,<br>M | Потери<br>давления,<br>$\Pi$ a | Потер<br>И<br>напора,<br>M |  |  |  |
|                | Магистраль                     |                        |                            |                                             |                                      |                                |                            |  |  |  |
| $\mathbf{1}$   | 12,413                         | 30,000                 | 0,150                      | 45,403                                      | 8,521                                | 1748,976                       | 0,183                      |  |  |  |
| 5              | 5,760                          | 125,000                | 0,125                      | 25,461                                      | 6,785                                | 3355,375                       | 0,351                      |  |  |  |
| 6              | 4,000                          | 19,000                 | 0,100                      | 39,621                                      | 5,133                                | 956,190                        | 0,100                      |  |  |  |
| 8              | 1,969                          | 115,000                | 0,080                      | 30,980                                      | 3,884                                | 3682,988                       | 0,386                      |  |  |  |
|                |                                |                        |                            | Ответвления                                 |                                      |                                |                            |  |  |  |
| 2              | 4,476                          | 115,000                | 0,125                      | 15,375                                      | 6,785                                | 1872,423                       | 0,196                      |  |  |  |
| 3              | 1,666                          | 151,000                | 0,080                      | 22,179                                      | 3,884                                | 3435,123                       | 0,360                      |  |  |  |
| $\overline{4}$ | 2,810                          | 55,000                 | 0,080                      | 63,096                                      | 3,884                                | 3715,306                       | 0,389                      |  |  |  |
| 9              | 1,760                          | 10,000                 | 0,050                      | 291,905                                     | 2,158                                | 3549,056                       | 0,372                      |  |  |  |
| $\overline{7}$ | 2,031                          | 34,000                 | 0,065                      | 98,047                                      | 2,996                                | 3627,333                       | 0,380                      |  |  |  |

Таблица 5 - Гидравлический расчет тепловой сети подающего трубопровода

| 10 | 2,177 | 160,000 | 0.080 | 37,871  | $3,884$ 6206,391           | 0,650 |
|----|-------|---------|-------|---------|----------------------------|-------|
| 12 | 1,551 | 8,000   | 0,050 | 226,694 | 2,158 2302,814 0,241       |       |
| 13 | 0.450 | 75,000  | 0,050 | 19,083  | 2,158   1472,393   0,154   |       |
| 11 | 0,176 | 35,000  | 0,032 | 30,395  | $1,235$   1101,363   0,115 |       |

Таблица 6 - Гидравлический расчет тепловой сети обратного трубопровода

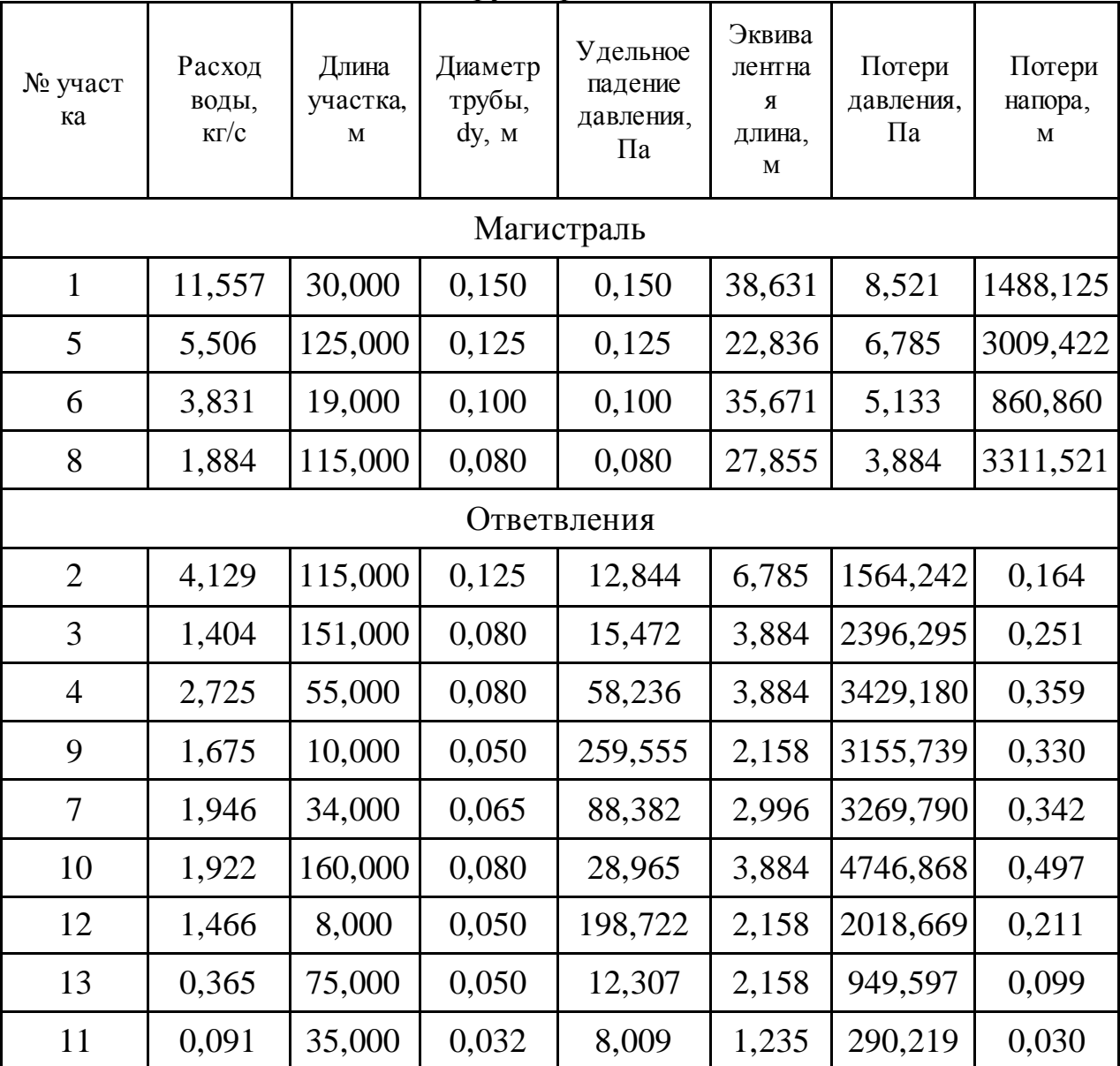

Далее определяем потери давления от источника до каждого из потребителей путем суммирования потерь на участках, соединяющих источник с данным потребителем, и сводим полученный результат в таблицу 7.

| Потребитель        | таблица 7 - Суммарные потери напора от источника до потребителей<br>Участки от | Суммарные      | Разбалансировка, м |
|--------------------|--------------------------------------------------------------------------------|----------------|--------------------|
|                    |                                                                                |                |                    |
|                    | источника                                                                      | потери напора, |                    |
|                    | до потребителя                                                                 | M              |                    |
| $\Pi$ 1            | $1 - 10 - 11$                                                                  | 0,948          | 0,126              |
| $\Pi$              | $1 - 10 - 12$                                                                  | 1,074          | $\theta$           |
| $\Pi$ 3            | $1 - 10 - 13$                                                                  | 0,987          | 0,087              |
| $\Pi$ <sup>4</sup> | $1 - 2 - 4$                                                                    | 0,923          | 0,151              |
| $\Pi$ <sup>5</sup> | $1 - 5 - 9$                                                                    | 0,906          | 0,168              |
| $\Pi$ <sup>6</sup> | $1 - 5 - 6 - 7$                                                                | 1,014          | 0,060              |
| $\Pi$ 7            | $1-5-6-8$                                                                      | 1,020          | 0,054              |
| $\Pi$ 8            | $1 - 2 - 3$                                                                    | 0,739          | 0,335              |

Таблица 7 - Суммарные потери напора от источника до потребителей

Так как перепад напоров между потребителем с самым большим напором и потребителем не превышает 2 м, то это говорит о том, что нет необходимости установки на входе у потребителя дроссельной шайбы.

### **2.4 Выбор и расчёт гидро-теплоизоляционного слоя**

<span id="page-25-0"></span>Тепловая изоляция накладывается на трубопроводы для снижения потерь теплоты при транспортировке теплоносителя. Тепловая изоляция должна обладать достаточной механической прочностью, долговечностью, стойкостью против увлажнения (гидрофобностью), не создавать условий для возникновения коррозии и при всем этом быть дешёвой. Тепловая изоляция труб представлена следующими конструкциями: сегментной, оберточной, набивочной, литой и мастичной. Тепловая изоляция состоит в основном из трёх слоёв: теплоизоляционного, покровного и отделочного. Покровный слой предназначен для защиты изоляции от механических повреждений и попадания влаги, т. е. для сохранения теплотехнических свойств. Для устройства покровного слоя используют материалы, обладающие необходимой прочностью и влагонепроницаемостью: толь, пергамин, стеклоткань, листовую сталь и дюралюминий.

Толщина слоя тепловой изоляции определяется на основе техникоэкономических расчётов или по действующим нормам. В качестве расчётной температуры теплоносителя принимают максимальную, если она не изменяется в течение рабочего периода сети, и среднюю за год, если

температура теплоносителя изменяется. Долговечность теплоизоляционной конструкции зависит от режима работы теплопроводов.

Принимаем в качестве изоляционного материала пенополиуретан с тонкостенной оцинкованной сталью плотностью 40 кг/м<sup>3</sup>.

Линейное термическое сопротивление теплоотдаче наружной изоляции, для примера будем задаваться данными для участка № 1:

$$
R_H^L = \frac{1}{2\pi (d_u + 2\delta)\alpha_u},
$$
\n(2.12)

где <sup> $\alpha$ </sup><sub>"</sub> - коэффициент теплоотдачи наружной поверхности изоляции трубопроводов при расположении на открытом воздухе при скорости ветра 12,5 м/с, принимается равным 30,5  $\frac{Bm}{(\mathcal{M}^2 \cdot {}^{\circ}C)}$ ;

Для индустриальной теплоизоляции из ППУ в оболочке из полиэтилена  $d_n + 2\delta = D_n$  и определяется по [3]. В данном случае при  $d_n = 0.159$  м., определяем, что диаметр оболочки  $D<sub>H</sub> = 0,250$  м.

Тогда:

$$
R_H^L = \frac{1}{2 \cdot 3,14 \cdot 0,250 \cdot 30,5} = 0,021 \text{ (m}^{\circ}\text{C)/Br}.
$$

Термическое сопротивление теплоотдаче теплоизоляции (м°С)/Вт:

$$
R^{L} = \frac{1}{2\pi\lambda} \ln \frac{d_{n} + 2\delta}{d_{n}}, \qquad (2.13)
$$

где  $\lambda$  – коэффициент теплопроводности теплоизоляции, определяется как  $\,\lambda\,$  $=0,030+0,00015$ t<sub>m</sub>, при t<sub>m</sub> $=\frac{75+40}{2}$ 2  $\frac{+40}{2}$ , получим для прямого трубопровода  $\lambda_1$ =0,039 Вт/(м°С), аналогично определим для обратного трубопровода и получим  $\lambda_2 = 0.037 \text{ Br/(m<sup>o</sup>C)}.$ 

Тогда:

Гогда:  
\n
$$
R_1^L = \frac{1}{2 \cdot 3,14 \cdot 0,039} \ln \frac{0,250}{0,159} = 1,848 \text{ (м°C)/Вт-для прямого трубопровода.}
$$

Следовательно:  
\n
$$
R_2^L = \frac{1}{2 \cdot 3,14 \cdot 0,037} \ln \frac{0,250}{0,159} = 1,948
$$
\n(**M**°C)/Bτ-ДЛЯ обратного

трубопровода.

Определяем суммарные потери прямым и обратным трубопроводами,  $Br/M$ :

$$
q = \frac{(t_e - t_u) \cdot K}{R_1^L + R_2^L + R_H^L}
$$
 (2.14)

где K – коэффициент дополнительных потерь, учитывающий теплопотери через теплопроводные включения в теплоизоляционных конструкциях, обусловленные наличием в них крепёжных деталей и опор, K=1,2 при диаметре трубопровода до 0,15 м включительно, в противном случае  $K=1,15$ м.

За расчетную температуру окружающей среды при расчетах по нормированной плотности теплового потока следует принимать для изолируемых поверхностей, расположенных на открытом воздухе:

- *-* для технологического оборудования и трубопроводов среднюю за год;
- *-* для трубопроводов тепловых сетей при круглогодичной работе среднюю за год;
- *-* для трубопроводов тепловых сетей, работающих только в отопительный период, - среднюю за период со среднесуточной температурой наружного воздуха 8 °С и ниже. Отсюда:

$$
q = \frac{(95 - (-0.1) \cdot 1, 2)}{1,848 + 1,948 + 0,021} = 29,9
$$
 Br/m.

Расчет для остальных диаметров производится аналогичным способом.

Полученные значения теплового потока сравнивают с предельным по приложению 14.

Полученные значения для остальных диаметров сводим в таблицу 8.

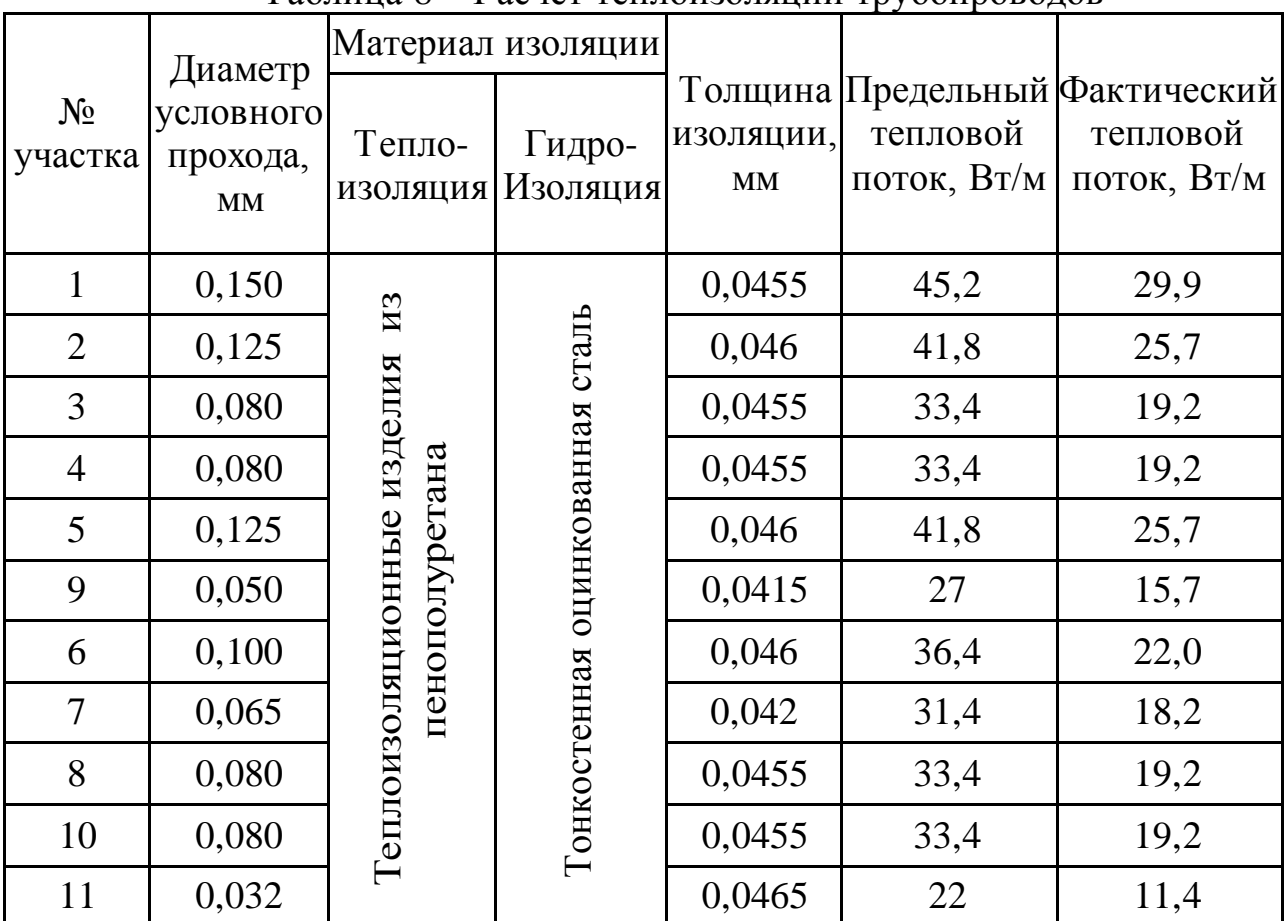

Таблица 8 – Расчёт теплоизоляции трубопроводов

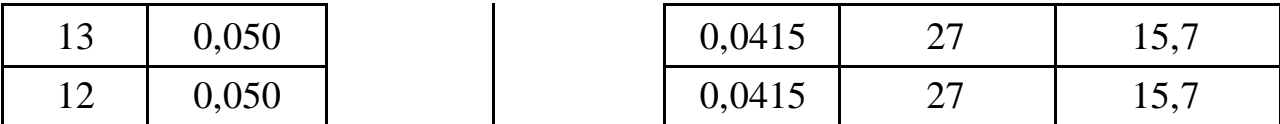

### **2.5 Выбор и расчет компенсаторов тепловых удлинений**

<span id="page-28-0"></span>Компенсация температурных деформаций трубопроводов, возникает вследствие изменения температуры трубопровода при монтаже и при работе, необходима для напряжений в материале трубопровода для обеспечения его долговечности.

Для выбора компенсаторов необходимо разбить тепловую сеть на участки, для которых будут подбираться компенсаторы. Таковыми являются прямые участки с одинаковым диаметром труб между ответвлениями к потребителям. Для этого воспользуемся схемой, предоставленной на рисунке 3.

Максимальное расстояние между двумя компенсаторами, при использовании сильфонных компенсаторов [8]:

$$
l_{\max} = \frac{c_k \cdot \Delta_K}{\varepsilon \cdot \alpha \cdot \Delta t},
$$
\n(2.15)

где α – коэффициент линейного удлинения, α для труб из материала Сталь 20 принимаем 11,6\*10−6 1/°С;

 $\Delta k$  – расчётное тепловое удлинение компенсатора, 0,075 м. для участка 1.

 $\Delta t$  – разность температур окружающей среды и максимальной рабочей температуры,  $\Delta t = 115 - t_H = 115 - (-35) = 150^{\circ}C$  для участка №1.

 $\varepsilon$  – коэффициент, удлиняющий релаксацию напряжений и предварительную растяжку компенсатора, равную 50 % полного теплового удлинения при температуре теплоносителя ( $\varepsilon = 0.5$  в холодном состоянии и рабочем состоянии при температуре теплоносителя до 250 °C);

c<sup>k</sup> – коэффициент, учитывающий тип прокладки (на открытом воздухе  $c=-1$ ).

В качестве примера произведём расчёт участка с диаметром трубопровода 159 мм:

 $\mu_{\text{max}} = \frac{1.0,075}{0.5,11.6,10^{-6},(115-(-35))} = 86,2$  $\frac{1 \cdot 0,075}{0,5 \cdot 11,6 \cdot 10^{-6} \cdot (115 - (-35))}$  $l_{\text{max}} = \frac{1}{0.5 \cdot 11.6 \cdot 10^{-7}}$ . ода 159 мм:<br>=  $\frac{1 \cdot 0.075}{0.5 \cdot 11.6 \cdot 10^{-6} \cdot (115 - (-35))}$  = 86,2  $\frac{1 \cdot 0.075}{\cdot 11.6 \cdot 10^{-6} \cdot (115 - (-35))} =$ М.

Количество компенсаторов, необходимых для компенсации температурного удлинения на расчётном участке:

$$
n = L/_{l_{\text{max}}},\tag{2.16}
$$

где  $L$  – длина участка, м.

Для примера проведем расчет для 1 участка:

$$
n = \frac{30}{86,2} = 0,348.
$$

Следовательно, на этом участке необходимо расположить один сильфонный компенсатор. Аналогично производим расчет для остальных участков. Полученные данные сводим в таблицу 9.

| № участка      | Диаметр<br>участка Ду, м | Длина участка<br>L, M | Компенсирующая<br>способность, мм | $n_k$          |
|----------------|--------------------------|-----------------------|-----------------------------------|----------------|
| $\mathbf{1}$   | 0,150                    | 30                    | 75                                | $\mathbf{1}$   |
| $\overline{2}$ | 0,125                    | 115                   | 65                                | $\mathbf{1}$   |
| 3              | 0,080                    | 151                   | 45                                | $\overline{2}$ |
| $\overline{4}$ | 0,080                    | 55                    | 45                                | 1              |
| 5              | 0,125                    | 125                   | 65                                | 1              |
| 9              | 0,050                    | 10                    | 20                                | $\mathbf{1}$   |
| 6              | 0,100                    | 19                    | 60                                | $\mathbf{1}$   |
| $\overline{7}$ | 0,065                    | 34                    | 40                                | $\mathbf{1}$   |
| 8              | 0,080                    | 115                   | 45                                | $\mathbf{1}$   |
| 10             | 0,080                    | 160                   | 45                                | $\overline{2}$ |
| 11             | 0,032                    | 8                     | 20                                | $\mathbf{1}$   |
| 13             | 0,050                    | 35                    | 20                                | $\mathbf{1}$   |
| 12             | 0,050                    | 75                    | 20                                | $\mathbf{1}$   |

Таблица 9 - Результаты расчета компенсаторов в ППУ-изоляции температурных удлинений

#### **2.6 Прочностной расчет тепловой сети**

<span id="page-29-0"></span>Теплопроводы укладывают на подвижные или неподвижные опоры. Подвижные опоры служат для передачи собственного веса теплопроводов на несущие конструкции. Кроме того, они обеспечивают перемещение труб, происходящее вследствие изменения их длины при изменении температуры теплоносителя. Подвижные опоры бывают скользящие, роликовые, подвесные и катковые. Скользящие опоры используют в тех случаях, когда основание под опоры может быть сделано достаточно прочным для восприятия больших горизонтальных нагрузок. В противном случае устанавливают катковые опоры, создающие меньшие горизонтальные нагрузки. Подвижные опоры устанавливаются при канальной, подвальной и надземной прокладке, а также в местах углов поворотов и размещения П - образных компенсаторов.

Неподвижные опоры служат для распределения термических удлинений теплопровода между компенсаторами и для обеспечения равномерной работы последних. В камерах подземных каналов и при надземных прокладках неподвижные опоры выполняют в виде металлических конструкций, сваренных или соединённых на болтах с трубами. Эти конструкции заделывают в фундаменты, стены и перекрытия каналов. Неподвижные опоры бывают хомутовые, упорные, на кронштейнах, пружинные, лобовые. Они устанавливаются согласно проекту при всех видах прокладки трубопроводов в местах ответвления, расположения задвижек, сальниковых компенсаторов и между компенсаторами.

Максимальные расстояния между подвижными опорами в проходных каналах определяются по диаметру трубопроводов и по длине участка [3].

Минимальное количество опор на участке тепловой сети при канальной прокладке определяется по формуле:

$$
n_{\text{OH}} = \frac{L}{l_{\text{on}}},\tag{2.17}
$$

где L- длина участка, м.

lоп - максимальное расстояние между подвижными опорами при канальной прокладке водяных тепловых сетей, м.

Тогда на примере участка №1:

 $n_{\text{OH}} = \frac{30}{5,0}$  = 6 -принимаем минимум 6 опор марки TC-624.000 для первого

участка сети.

Аналогично проводим расчет для всех участков сети. Результаты приведем в таблице 10.

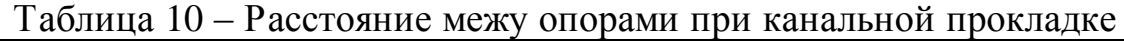

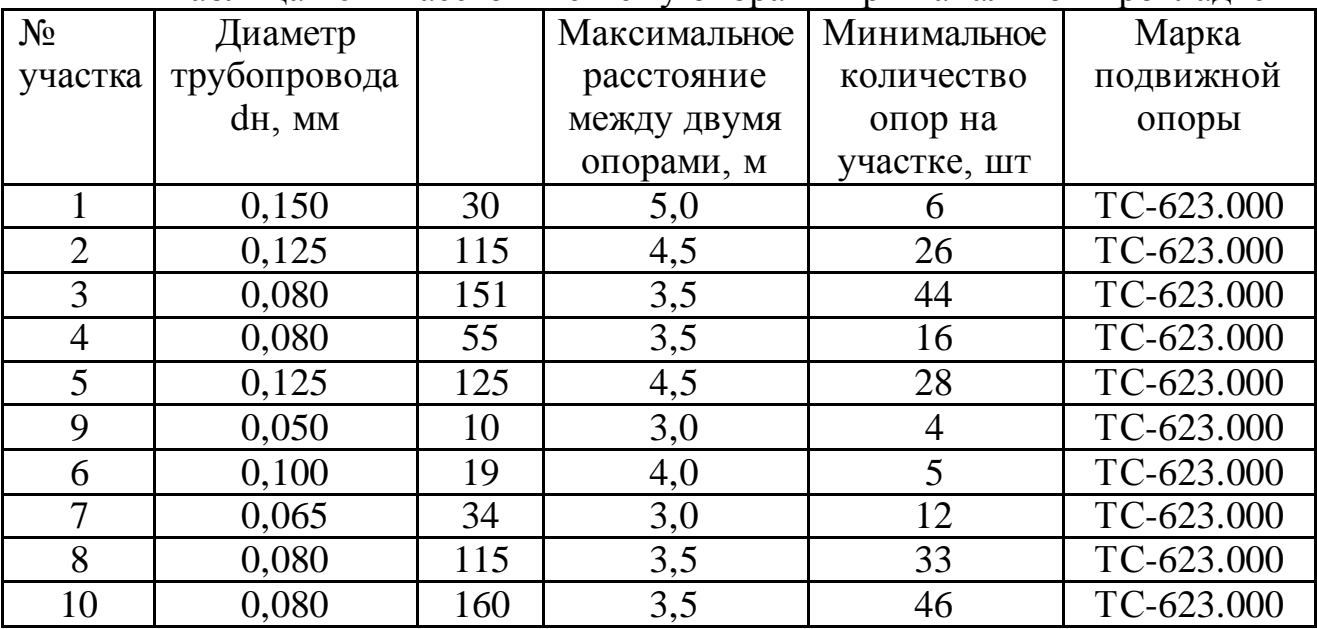

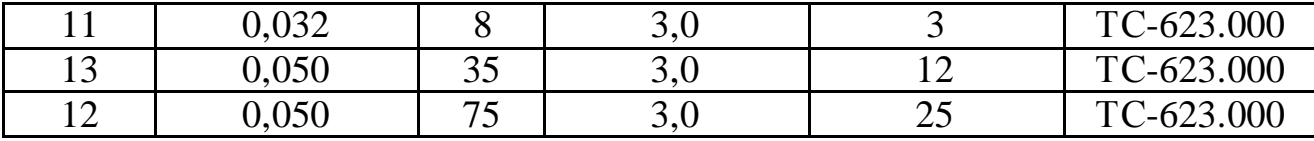

Для правильного расчета величин сил действующих на неподвижные опоры, необходимо составить схему тепловой сети с нанесенными неподвижными опорами с присвоением каждой неподвижной опоре своего номера.

На плане тепловой сети расположим по мере удаления от котельной неподвижные опоры и сильфонные компенсаторы, пронумеруем их соответственно. Также покажем расположение задвижек. Далее выполняем прочностной расчет данного плана.

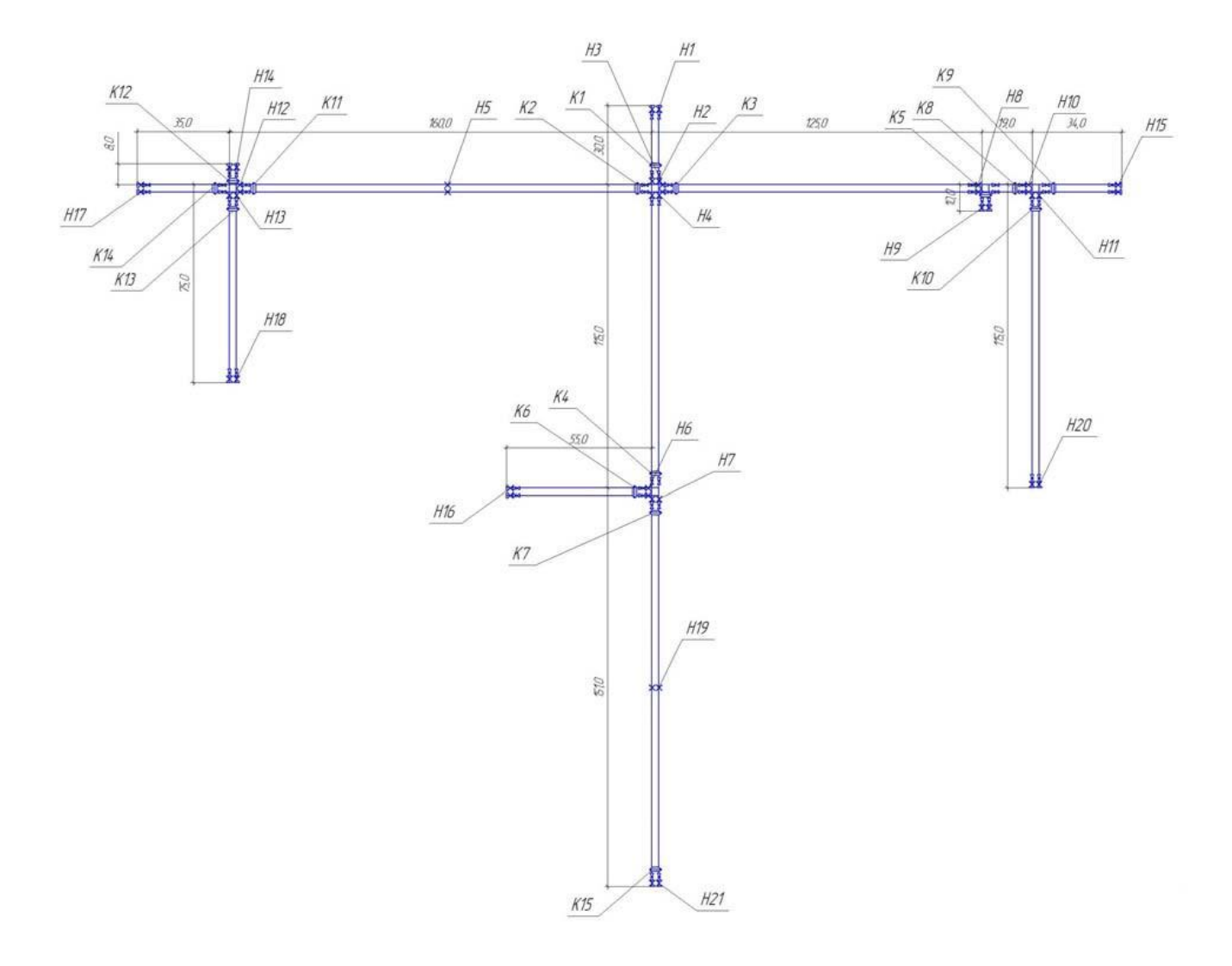

Рисунок 3 – Расположение элементов тепловой сети

На неподвижные опоры могут действовать силы: Максимальная вертикальная нагрузка, Н/м:

$$
J_B = J_{TP} + J_{TH} + J_{H3}.
$$
 (2.18)

Сила тяжести теплоизоляции, Н/м:

$$
J_{H3} = 0,25 \cdot \pi \cdot g \left( \left( d_H + 2 \delta \right)^2 - d_H \right) \rho_{us}, \qquad (2.19)
$$

где  $\rho_{\!_{u3}}$ -плотность материала теплоизоляции [4].

Сила трения в подвижной опоре, Н:

При прокладке на открытом воздухе:

$$
F_{TP}^K = \mu J_B l_{HIT},\qquad(2.20)
$$

где l<sub>нп</sub> -расстояние между двумя смежными неподвижными опорами, принимается равной меньшему из максимального расстояния между компенсаторами  $l_{\text{max}}$ ;

 $\mu$ -коэффициент трения подвижных опор, для скользящих 0,3.

Осевая сила, создаваемая сильфонным компенсатором, Н:

$$
F_{CK} = F_{\rm ac} + F_{\rm A} \,,\tag{2.21}
$$

где  $F_{ac} = 0.5 \cdot \Delta_k \cdot R$ - сила от осевой деформации сильфонного компенсатора, Н;

R - жесткость компенсатора при сжатии на 1 мм, Н/м [3];

 $F_{\overline{A}} = P_{\scriptscriptstyle P} \cdot A_{\scriptscriptstyle S}$ - распорное усилие от внутреннего давления, H;

где Pp- рабочее давление теплоносителя, Па;

As - эффективная площадь сечения поперечного сечения компенсатора,  $M^2$ .

Сила внутреннего давления теплоносителя при изменении диаметра или наличии дроссельной шайбы, Н:

$$
F_{B\!/\!\!/} = p \cdot 0, 25 \cdot \pi \Big( d_{\delta}^2 - d_{\mu}^2 \Big), \tag{2.22}
$$

где p- действительное давление теплоносителя, Па;

d<sub>6</sub>- диаметр большего трубопровода, м;

dм- диаметр меньшего трубопровода, м.

Горизонтальная осевая нагрузка на неподвижную опору определяется как геометрическая сумма действующих на нее сил.

По величине расчетной нагрузки выбирают соответствующий тип неподвижной опоры.

В качестве примера произведём расчёт 1 опоры:

Определим горизонтальную осевую нагрузку:

Определим горизонтальную осевую нагрузку:

\n
$$
F_1^P = F_{B/I} - F_{TP}^{1k} - F_K^{1k};
$$
\n
$$
F_{B/I} = 23,449.9550 \cdot 0,25 \cdot 3,14 \cdot (0,159^2 - 0) = 3955,304H;
$$
\n
$$
F_{CK}^{1k} = 0,5 \cdot 75 \cdot 17 + 53000 \cdot 0,033 = 2386,5H;
$$
\n
$$
J_B = 209,7 + 254,33 + 0,25 \cdot 3,14 \cdot 9,81 \cdot (0,250^2 - 0,159^2) \cdot 40 =
$$
\n= 482,6H / *m*;

 $F_{TP}^{1k} = 0, 3 \cdot 482, 6 \cdot 30 = 4343, 4H$ ;  $F_{TP}^{1k} = 0, 3 \cdot 482, 6 \cdot 30 = 4343, 4H$ ;<br> $F_1^P = 4343, 4 + 2386, 5 - 3955, 304 = 2774, 6H$ 

| таблице 11.     | производим расчеты остальных неподвижных опор. Результаты приведем в<br>Таблица 11 – Силы, действующие на неподвижные опоры |                    |                     |              |               |
|-----------------|----------------------------------------------------------------------------------------------------|--------------------|---------------------|--------------|---------------|
| № опоры         | $F_{rp}^K$ , H                                                                                                    | $F_{\text{K}}$ , H | $F_{\text{II}}$ , H | $F_{CK}$ , H | $F_{BII}$ , H |
| H1              | 4343,4                                                                                                    | 637,5              | 1749                | 2386,5       | 3955,304      |
| H2              | 4343,4                                                                                                    | 637,5              | 1749                | 2386,5       | 3955,304      |
| H <sub>3</sub>  | 16012,5                                                                                                    | 600                | 875,16              | 1475,16      | 2746,739      |
| H <sub>4</sub>  | 14734,2                                                                                                    | 300                | 390                 | 690          | 1757,913      |
| H <sub>5</sub>  | 15235,5                                                                                                    | 112,5              | 197,58              | 310,08       | 1182,021      |
| H <sub>6</sub>  | 5237,1                                                                                                    | 37,5               | 36,96               | 74,46        | 439,478       |
| H7              | 14378,2                                                                                                    | 93,75              | 82,8                | 176,55       | 861,377       |
| H8              | 16012,5                                                                                                    | 600                | 875,16              | 1475,16      | 2746,739      |
| H <sub>9</sub>  | 636,0                                                                                                    | 93,75              | 82,8                | 176,55       | 836,942       |
| H10             | 2094,3                                                                                                    | 112,5              | 197,58              | 310,08       | 1182,021      |
| H11             | 10950,3                                                                                                    | 93,75              | 82,8                | 176,55       | 861,377       |
| H12             | 15235,5                                                                                                    | 112,5              | 197,58              | 310,08       | 1182,021      |
| H13             | 4770,0                                                                                                    | 37,5               | 36,96               | 74,46        | 439,478       |
| H14             | 2226,0                                                                                                    | 37,5               | 36,96               | 74,46        | 439,478       |
| H15             | 2621,9                                                                                                    | 37,5               | 36,96               | 74,46        | 439,478       |
| H <sub>16</sub> | 5237,1                                                                                                    | 37,5               | 36,96               | 74,46        | 439,478       |
| H17             | 1471,0                                                                                                    | 37,5               | 36,96               | 74,46        | 439,478       |
| H18             | 4770,0                                                                                                    | 37,5               | 36,96               | 74,46        | 439,478       |
| H19             | 14378,2                                                                                                    | 93,75              | 82,8                | 176,55       | 836,942       |
| H20             | 10950,3                                                                                                    | 93,75              | 82,8                | 176,55       | 836,942       |
| H21             | 14378,2                                                                                                    | 93,75              | 82,8                | 176,55       | 836,942       |

Таблица 11 – Силы, действующие на неподвижные опоры

Результирующая нагрузка на неподвижную опору определяется как геометрическая сумма действующих на нее сил.

Определяем результирующие силы на неподвижные опоры, которые определяются как геометрическая сумма действующих на них сил. Результаты расчетов сводим в таблицу 12.

| Номер          | Направление сил, действующих на опору | Марка опоры                     |                  |                  |                        |              |
|----------------|---------------------------------------|---------------------------------|------------------|------------------|------------------------|--------------|
| опоры          | $F_{rp}^{K1}$<br>TP 1                 | $F_{rp}^{K2}$<br>$\mathbf{TP2}$ | $F_{CK1}$        | $F_{CK2}$        | $\rm F_{\rm B{\rm Z}}$ |              |
| H1             |                                       |                                 |                  |                  |                        | TC-670.00.00 |
| H2             |                                       |                                 |                  | ↑                |                        | TC-670.00.00 |
| H <sub>3</sub> | $\leftarrow$                          |                                 |                  | $\leftarrow$     |                        | TC-670.00.00 |
| H <sub>4</sub> |                                       |                                 |                  |                  |                        | TC-670.00.00 |
| H <sub>5</sub> | →                                     | $\longleftarrow$                | $\leftarrow$     |                  |                        | TC-670.00.00 |
| H <sub>6</sub> |                                       | $\rightarrow$                   |                  | $\rightarrow$    | $\leftarrow$           | TC-670.00.00 |
| H7             |                                       |                                 |                  | ↑                |                        | TC-670.00.00 |
| H8             |                                       | $\longleftarrow$                |                  | $\longleftarrow$ |                        | TC-670.00.00 |
| H9             |                                       |                                 |                  |                  |                        | TC-670.00.00 |
| H10            | →                                     | $\longleftarrow$                |                  | $\leftarrow$     | →                      | TC-670.00.00 |
| H11            |                                       |                                 |                  |                  |                        | TC-670.00.00 |
| H12            |                                       | $\longleftarrow$                |                  | $\leftarrow$     |                        | TC-670.00.00 |
| H13            |                                       |                                 |                  |                  |                        | TC-670.00.00 |
| H14            |                                       |                                 |                  |                  |                        | TC-670.00.00 |
| H15            |                                       |                                 | $\rightarrow$    |                  |                        | TC-670.00.00 |
| H16            | $\longleftarrow$                      |                                 | $\longleftarrow$ |                  | $\leftarrow$           | TC-670.00.00 |
| H17            | $\leftarrow$                          |                                 | $\longleftarrow$ |                  | $\leftarrow$           | TC-670.00.00 |
| H18            |                                       |                                 |                  |                  |                        | TC-670.00.00 |

Таблица 12*-* Направление действия сил на опору

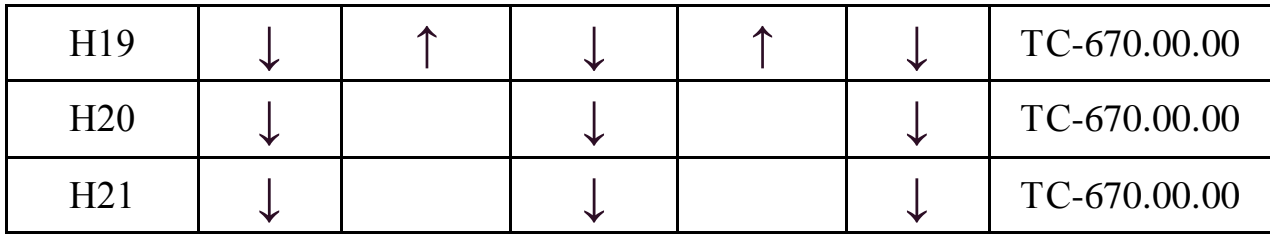
### **3 РАСЧЕТ И ПОДБОР ОБОРУДОВАНИЯ КОТЕЛЬНОЙ**

### **3.1 Определение тепловых потоков на отопление, вентиляцию и горячее водоснабжение**

Максимальные тепловые потоки на отопление  $Q_{\text{omax}}$ , вентиляцию  $Q_{\text{vmax}}$  и горячее водоснабжение *Q*hmax административных и производственных зданий принимаем по соответствующим проектным данным. Для производственного объекта суммарные тепловые потоки на отопление, вентиляцию и горячее водоснабжение составляют, МВт:

Максимальный тепловой поток на отопление

 $Q_{\text{omax}} = 0,964 \text{ MBT}.$ 

Максимальный тепловой поток на вентиляцию  $Q_{\text{max}} = 1,111 \text{ MBr}.$ 

Максимальный тепловой поток на горячее водоснабжение  $Q_{h\text{max}} = 0,234 \text{ MBT}.$ 

Суммарный тепловой поток *Q*, определяем суммированием расчётных тепловых потоков на отопление, вентиляцию и горячее водоснабжение, МВт

$$
Q_{\Sigma} = Q_{\text{omax}} + Q_{\text{vmax}} + Q_{\text{hm}}
$$
\n(3.1)

Отсюда:

 $Q<sub>s</sub> = 0.964+1.111+0.234=2.310$  MBT.

Среднечасовой тепловой поток за отопительный период на отопление:

$$
Q_o^{om} = Q_{omax} \cdot \left( \frac{t_e - t_u}{t_e - t_{\mu po}} \right), \tag{3.2}
$$

на вентиляцию:

$$
Q_v^{om} = Q_{v \max} \cdot \left( \frac{t_s - t_{\mu}}{t_s - t_{\mu pv}} \right), \tag{3.3}
$$

на горячее водоснабжение в неотопительный период:

$$
Q_{hm}^s = \delta \cdot Q_{hm} \cdot \left(\frac{55 - t_c^s}{55 - t_c}\right),\tag{3.4}
$$

где *в t* - средняя температура внутреннего воздуха отапливаемых зданий +18  $\mathrm{C}$ :

*н t* - средняя температура наружного воздуха за период со среднесуточной температурой воздуха -4,6 °С и менее (отопительный период),  $^0C$  ;

 $t_{\tiny \textit{apo}}$ , - расчетная температура наружного воздуха для отопления -35 °C;

 $_{t_{\mathit{ppv}}}$ , - расчетная температура наружного воздуха для вентиляции -30 °C;

 $t_c$ - температура холодной (водопроводной) воды в отопительный период (при отсутствии данных принимается равной 5 °С);

 $t_{\rm c}^{\rm s}$  - температура холодной (водопроводной) воды в неотопительный период (при отсутствии данных принимается равной 15 °C);

 $\delta$  - коэффициент, учитывающий изменение среднего расхода воды на горячее водоснабжение в неотопительный период для предприятий - 1,0.

Получим:

[10JIYHMI:  
\n
$$
Q_o^{om} = 0.964 \cdot \left( \frac{18 - (-4, 6)}{18 - (-35)} \right) = 0,411 \text{ MBr.}
$$
  
\n $Q_v^{om} = 1,111 \cdot \left( \frac{18 - (-4, 6)}{18 - (-30)} \right) = 0,474 \text{ MBr.}$   
\n $Q_{hm}^s = 1.0,234 \cdot \left( \frac{60 - 15}{60 - 5} \right) = 0,191 \text{ MBr.}$ 

#### **3.2 Построение годового графика тепловой нагрузки**

Для построения часовых графиков расходов теплоты на отопление и вентиляцию используют два значения тепловых потоков: максимальные  $Q_{\text{onax}}$ и  $Q_{\text{vmax}}$ , определенные при температурах наружного воздуха  $t_{\textit{\tiny{upp}}},\ t_{\textit{\tiny{app}}}.$ 

Для построения годового графика по месяцам, используя среднемесячные температуры наружного воздуха определяют по формулам (3.2) и (3.3) тепловые потоки на отопление и вентиляцию для каждого месяца отопительного периода.

В нашем случае используем температуры по заданию к ВКР.

Получим для температуры минус 10 °С:

$$
Q_0^{\text{or}} = 0.964 \cdot \left(\frac{18 - (-10)}{18 - (-35)}\right) = 0.509 \text{ MBr.}
$$
  

$$
Q_v^{\text{or}} = 1.111 \cdot \left(\frac{18 - (-10)}{18 - (-30)}\right) = 0.648 \text{ MBr.}
$$

Среднечасовой расход на горячее водоснабжение рассчитывается для двух случаев – для отопительного и неотопительного периодов. График среднечасового расхода теплоты на горячее водоснабжение не зависит от температуры наружного воздуха, и будет представлять собой прямую, параллельную оси абсцисс с ординатой *Qhm* для отопительного периода и с ординатой  $Q_{hm}^s$  для неотопительного периода.

Суммируя ординаты часовых графиков по отдельным видам теплопотребления, строят суммарный часовой график расходов теплоты *Q*.

Суммарный тепловой поток для каждого месяца отопительного периода определяется как сумма тепловых потоков на отопление, вентиляцию и среднечасового теплового потока для данного периода на горячее водоснабжение.

Получим для температуры минус 10 °С:

 $Q_{\Sigma}$  = 0,509+0,648+0,234=2,309 MBT.

Для неотопительного периода (при <sub>t<sub>н</sub> ≥ +8<sup>°</sup>C), суммарный тепловой</sub> поток будет равен среднечасовому тепловому потоку на горячее водоснабжение в данный период,  $\varrho_{\scriptscriptstyle\! Lm}^{\scriptscriptstyle s}$ =0,191 МВт.

Задавшись долей тепловых потерь в тепловых сетях (q = 0,05), определим тепловой поток теплоты отпускаемой котельной  $Q_{\text{min}}$ .

Получим для температуры минус 10 °С:

 $Q_{\text{E1+q}}$  = (1+0,05) \* 2,309 = 2,424 MBT.

Расчёты среднечасовых расходов теплоты сводим в таблицу 13.

Используя полученные данные, строят годовой график теплового потребления (см. рисунок 4)

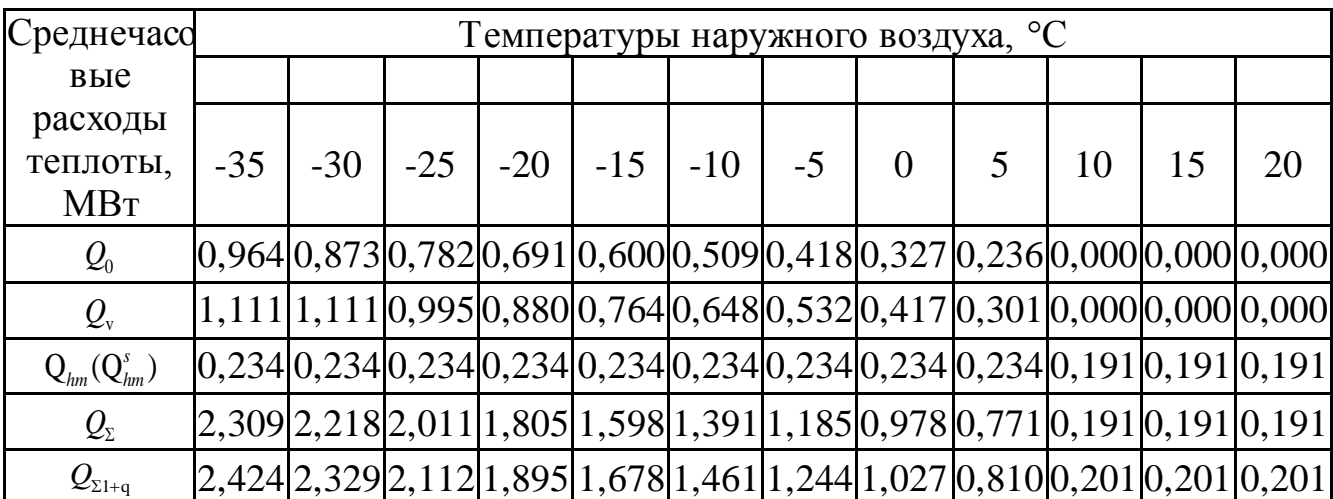

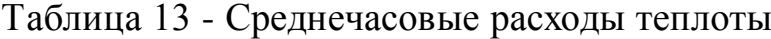

График среднечасовых нагрузок

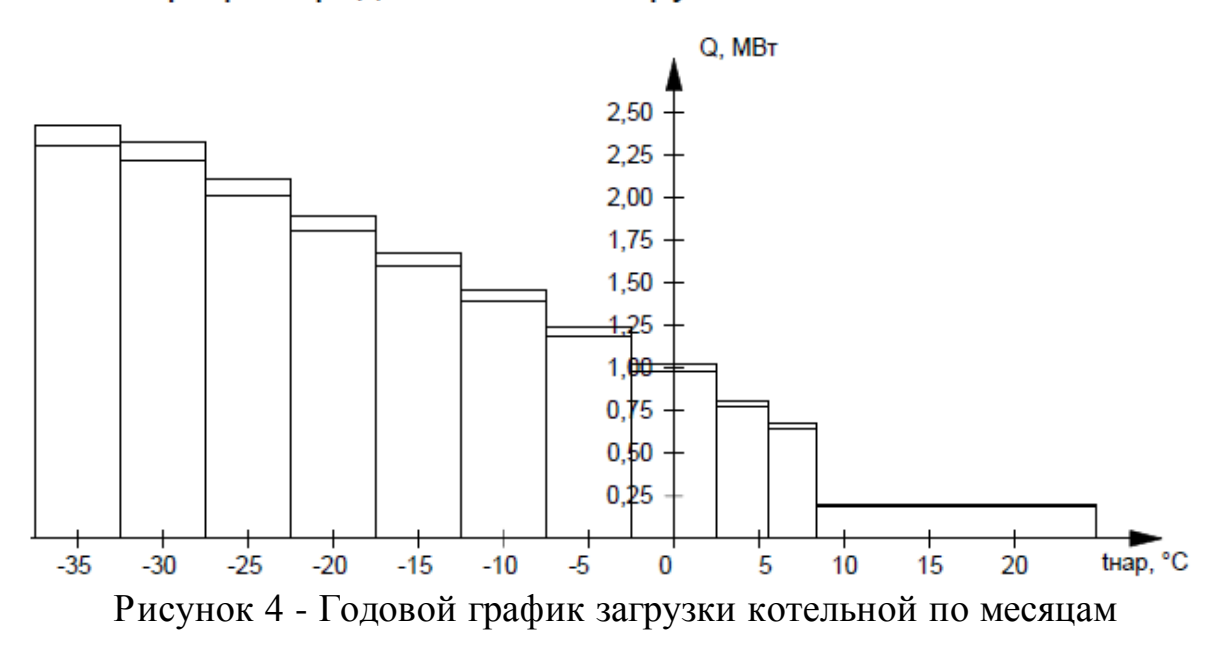

#### 3.3 Регулирование отпуска теплоты в источниках теплоснабжения

Центральное регулирование ведётся по типовой тепловой нагрузке, характерной для большинства абонентов. Такой нагрузкой может быть, как один вид нагрузки, например, отопление, так и два разных вида при определенном их количественном соотношении, например, отопление и горячее водоснабжение при определенном количественном отношении расчетных значений этих нагрузок, определенном по формуле

$$
\mu = \frac{Q_{\text{hm}}}{Q_{\text{omax}} + Q_{\text{vmax}}}.\tag{3.5}
$$

Отсюда:

$$
\mu = \frac{0,234}{0,964+1,111} = 0,11
$$

Центральное качественное регулирование по нагрузке отопления целесообразно в случае, если тепловая нагрузка на горячее водоснабжение составляет менее 15 % от суммарной максимальной нагрузки на отопление при отношении ( $\mu$  < 0,15).

Центральное качественное регулирование по нагрузке отопления

При таком способе регулирования, для зависимых схем присоединения элеваторных систем отопления (в закрытых и открытых системах) температуру воды в подающей  $\tau_{01}$  и обратной  $\tau_{02}$  магистралях, а так же после элеватора  $\tau_{03}$  в течение отопительного периода определяют по следующим выражениям

$$
\tau_{01} = t_{\rm s} + \Delta t \cdot \bar{Q}_{o}^{0.8} + (\Delta \tau - 0.5\Theta) \cdot \bar{Q}_{o},\tag{3.6}
$$

$$
\tau_{01} = t_e + \Delta t \cdot Q_o^{0.0} + (\Delta \tau - 0.5\Theta) \cdot Q_o,
$$
\n(3.6)  
\n
$$
\tau_{02} = t_e + \Delta t \cdot \bar{Q}_o^{0.8} - 0.5\Theta \cdot \bar{Q}_o,
$$
\n(3.7)

$$
\tau_{03} = t_e + \Delta t \cdot \bar{Q}_o^{0.8} + 0.5\Theta \cdot \bar{Q}_o,\tag{3.8}
$$

где  $\Delta t$  - расчетный температурный напор нагревательного прибора, <sup>0</sup>С;

 $_\Delta$   $\tau$  - расчетный перепад температур сетевой воды в тепловой сети,  $^0\mathrm{C};$ 

 - расчетный перепад температур сетевой воды в местной системе отопления.  $^0C$ :

 $\bar{\mathcal{Q}}_{\text{o}}$  - относительный расход теплоты на отопление.

Относительный расход теплоты на отопление, при температуре наружного воздуха t<sub>н</sub> определяется по формуле

$$
\bar{Q}_o = \frac{Q_o^{om t_H}}{Q_{o_{\text{max}}}};
$$
\n(3.9)

Расчетный температурный напор нагревательного прибора,  ${}^{0}C$ , определяется по формуле

$$
\Delta t = \frac{\tau_3 + \tau_2}{2} - t_e, \tag{3.10}
$$

где  $\tau_3$  и  $\tau_2$  - расчетные температуры воды соответственно после элеватора и в обратной магистрали тепловой сети определенные при *нро <sup>t</sup>* . Температуру теплоносителя для систем внутреннего теплоснабжения (в соответствие с [3]) следует принимать, как правило, не более 95 °С (как правило,  $\tau_3 = 95$  °С;  $\tau_2 = 70$  $^0C$ ):

Расчетный перепад температур сетевой воды в тепловой сети,  ${}^{0}C$ , определяется по формуле

$$
\Delta \tau = \tau_1 - \tau_2 \,, \tag{3.11}
$$

где  $\tau_1$  - расчетная температура воды в подающей магистрали тепловой сети определенные при  $t_{\text{apo}}$ , <sup>0</sup>С.

Расчетный перепад температур сетевой воды в местной системе отопления, <sup>0</sup>С, определяется по формуле

$$
\Theta = \tau_3 - \tau_2. \tag{3.12}
$$

Расчёт начнем с формулы (3.9) для периода с  $t_n \geq +8^0C$ :

$$
\bar{Q}_o = \frac{0,182}{0,964} = 0,189 \text{ MBT}.
$$

Подставим значения в формулу (34):

41 0,8 *в t t* 2 3 2 = (95 70) 18 64,5 2 <sup>0</sup>С. Далее в формулу (3.11): = 115-70=45<sup>0</sup>С. Формула (3.12): <sup>3</sup> <sup>2</sup> = 95-70 =25<sup>0</sup>С.

Используя полученные результаты посчитаем формулы (3.6), (3.7) и  $(3.8):$ 

$$
\tau_{01} = 18 + 64, 5 \cdot 0, 189^{0.8} + (45 - 0, 5 \cdot 25) \cdot 0, 189 = 41, 2 \,^0C.
$$
\n
$$
\tau_{02} = 18 + 64, 5 \cdot 0, 189^{0.8} - 0, 5 \cdot 25 \cdot 0, 189 = 32, 6 \,^0C.
$$
\n
$$
\tau_{03} = 18 + 64, 5 \cdot 0, 189^{0.8} + 0, 5 \cdot 25 \cdot 0, 189 = 37, 4 \,^0C.
$$

Задаваясь различными значениями температур наружного воздуха  $t_{\text{H}}$  ( $t_{\text{H}}$ = +8; -4,6; -10; -22; -30°С) определяют  $\tau_{01}$ ;  $\tau_{02}$ ;  $\tau_{03}$  и строят отопительный график температур воды (см. рисунок 5).

Для корректного построения температурных графиков центрального регулирования для системы теплоснабжения в осях  $t_n$  и  $\tau$  все расчеты этого раздела сведем в таблицу 14.

Таблица 14 - Расчет графика качественного регулирования тепловой нагрузки для зависимых схем присоединения систем отопления

| $t_{\rm H}$ | $\tau_{\!01}$ | $\tau_{02}$ | $\tau_{03}$ | $\mathcal{Q}_{\mathrm{o}}$ | $Q^{t_H}_O$ |
|-------------|---------------|-------------|-------------|----------------------------|-------------|
| $+8$        | 41,2          | 32,6        | 37,4        | 0,189                      | 0,182       |
| $-4,6$      | 63,03         | 44,5        | 54,8        | 0,426                      | 0,411       |
| $-10$       | 72,1          | 49,2        | 62,0        | 0,528                      | 0,509       |
| $-30$       | 104,2         | 65,0        | 86,8        | 0,906                      | 0,873       |
| $-35$       | 115           | 70          | 95          |                            | 0,964       |

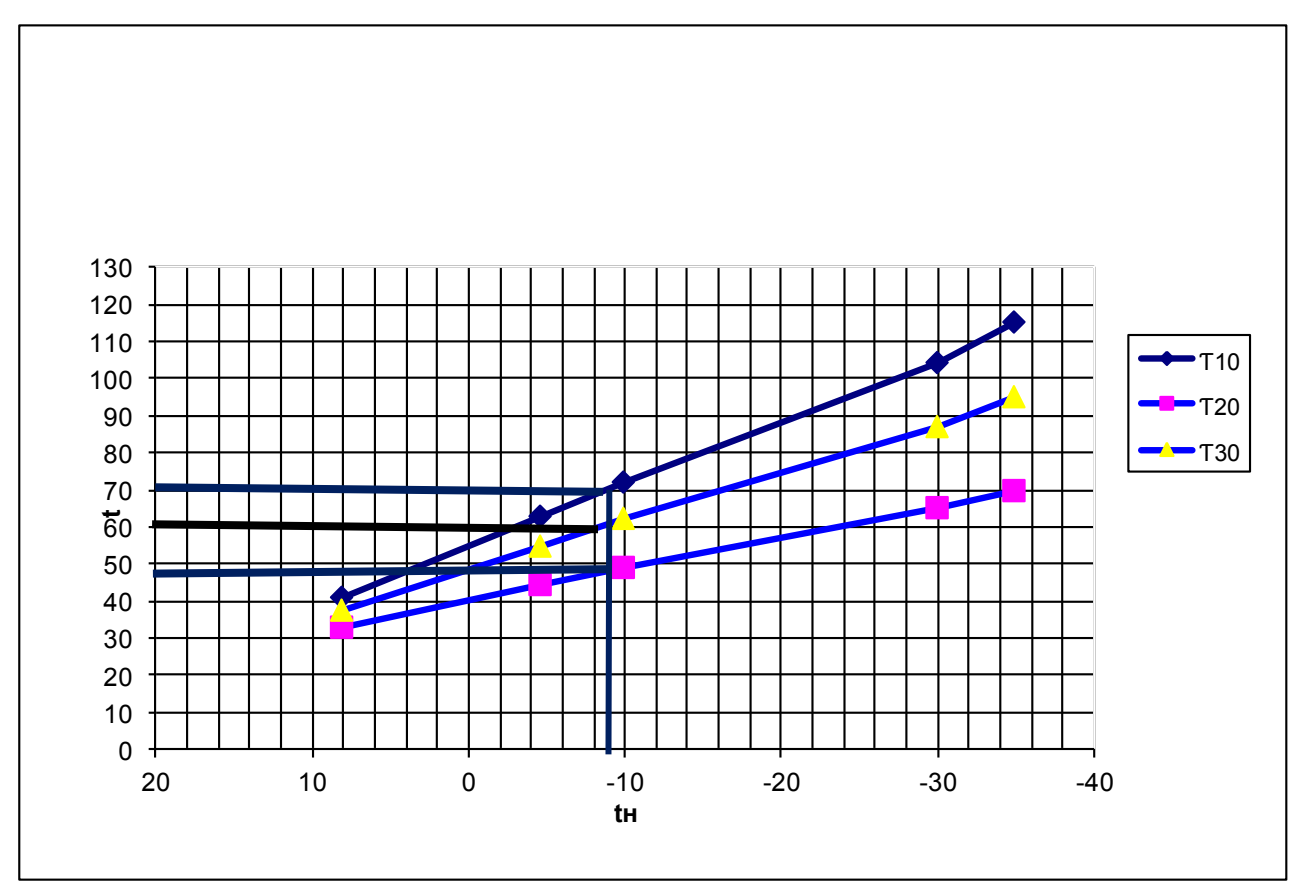

Рисунок 5 - График качественного регулирования

Определение условий подрезки температурного графика

В соответствии со СП 30.13330.2010 температура горячей воды в местах водоразбора должна быть не ниже 60 °C при открытой и 50 °C при закрытой системах теплоснабжения.

Для удовлетворения нагрузки горячего водоснабжения с учетом снижения температуры воды в местных горячего коммуникациях водоснабжения и перепада температур между греющей и нагреваемой водой в подогревателях горячего водоснабжения температура воды в подающей магистрали  $\tau_{01}$  равной или выше 65 °C как в открытых, так и закрытых системах теплоснабжения. Для этого отопительный график спрямляется на уровне указанных температур.

Температура наружного воздуха, соответствующая точке излома графиков температур воды t<sub>н</sub>, делит отопительный период на диапазоны с различными режимами регулирования:

в диапазоне I с интервалом температур наружного воздуха от  $+8$  ${}^{0}C$  до  $t_{H}$  осуществляется групповое или местное регулирование, задачей которого является недопущение "перегрева" систем отопления и бесполезных потерь теплоты:

в диапазонах II и III с интервалом температур наружного воздуха от  $t_{\rm H}$  до  $t_{\rm H00}$  осуществляется центральное качественное регулирование.

По результатам расчета и построения графика, с учетом определения условий подрезки, формируется фактический график качественного регулирования тепловой нагрузки, данные которого заносим в таблицу 15.

| TURIODON NAFP FORM AND UNIQUIUM UNUIUMDI TURIOUNIQUIUM |                                 |             |          |          |          |                                    |                                                         |             |              |                                            |
|--------------------------------------------------------|---------------------------------|-------------|----------|----------|----------|------------------------------------|---------------------------------------------------------|-------------|--------------|--------------------------------------------|
| $N_{2}$<br>$\Pi/\Pi$                                   | Характерный<br>режим работы     | $t_{\rm H}$ | $\tau_1$ | $\tau_2$ | $\tau_3$ | $\overline{\mathrm{Q}}_\mathrm{o}$ | $Q_{o}$                                                 | $Q_{\rm v}$ | $Q_{\rm hm}$ |                                            |
|                                                        | Максимально-<br>зимний          | $-35$       | 115      | 70       | 95       |                                    |                                                         |             |              | $(0.964 \mid 1,111 \mid 0.234 \mid 2,310)$ |
| $\overline{2}$                                         | Наиболее<br>холодного<br>месяца | $-30$       | 104,2    |          |          |                                    | $65,0$   86,8   0,906   0,873   1,111   0,234           |             |              | 2,218                                      |
| 3                                                      | В точке<br>излома               | $-9$        | 70       | 48,3     |          |                                    | $60,5 \mid 0,509 \mid 0,491 \mid 0,566 \mid 0,234 \mid$ |             |              | 1,291                                      |

Таблица 15 – Параметры графика качественного регулирования тепловой нагрузки лля открытой системы теплоснабжения

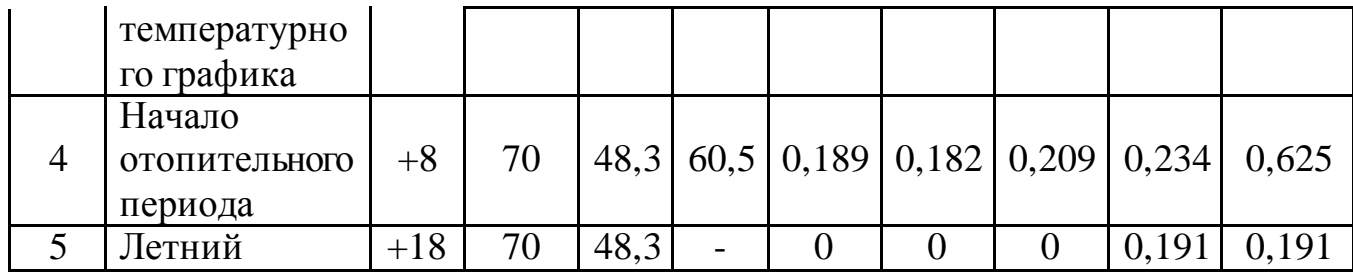

#### **3.4 Расчет тепловой схемы котельной**

Исходные данные для расчета тепловой схемы

На рисунке 6 показана принципиальная схема отопительной котельной с водогрейными котлами. Вода из обратной линии тепловых сетей с небольшим напором (20 - 40 м вод. ст.) поступает к сетевым насосам 2. Туда же от подпиточных насосов 5 подводится вода, компенсирующая утечки теплоносителей в тепловых сетях. К насосам подается и горячая сетевая вода, теплота которой частично использована в теплообменниках для подогрева химически очищенной 8 и сырой воды 7.

Для обеспечения температуры воды перед котлами, заданной по условиям предупреждения коррозии, в трубопровод за сетевым насосом 2 подают необходимое количество горячей воды, вышедшей из водогрейных котлов 1. Линию, по которой подают горячую воду, называют рециркуляционной. Вода подается рециркуляционным насосом 3, перекачивающим нагретую воду. При всех режимах работы тепловой сети, кроме максимального зимнего, часть воды из обратной линии после сетевых насосов 2, минуя котлы, подают в количестве  $G_{\text{neo}}$  по линии перепуска в подающую магистраль. Здесь обратная вода, смешиваясь с горячей водой из котлов, обеспечивает заданную расчетную температуру в подающей магистрали тепловых сетей. Добавляемая в трубы химически очищенная вода подогревается в теплообменниках 8, 9, 11 и освобождается от растворенных газов в деаэраторе 10. Для подпитки тепловых сетей из бака 6 подпиточный насос 5 подает воду в обратную линию теплотрассы.

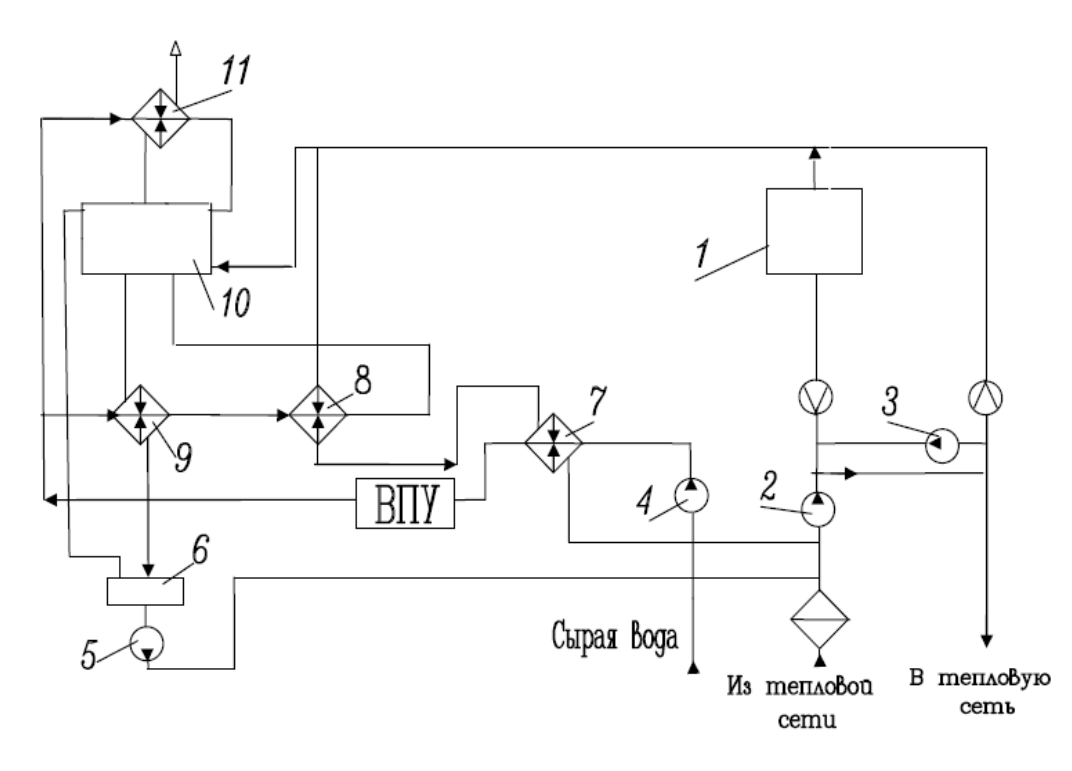

Рисунок 6 – Принципиальная тепловая схема котельной с водогрейными котлами:

1 - котел водогрейный; 2 - насос сетевой воды; 3 - насос рециркуляционный; 4 - насос сырой воды; 5 - насос подпиточной воды; 6 - бак подпиточной воды; 7 - подогреватель сырой воды; 8 - подогреватель химически очищенной воды; 9 - охладитель подпиточной воды; 10 деаэратор; 11- охладитель выпара.

Для уменьшения наружной коррозии труб водогрейных котлов необходимо поддерживать температуру воды на входе в котлы выше температуры точки росы дымовых газов. принимаем температуру воды на входе в котлы: 70 °С;

В связи с тем, что температура воды в обратной линии тепловых сетей почти всегда ниже 70 °С, в тепловой схеме водогрейных котельных предусматривают линии рециркуляции с рециркуляционными насосами.

Для сокращения расхода воды на рециркуляцию ее температура на выходе из котлов поддерживается, как правило, выше температуры воды в подающей линии тепловых сетей. Для обеспечения требуемой расчетной температуры воды в тепловых сетях к выходящей из котлов воде подмешивается вода из обратного трубопровода по линии перепуска воды.

Наличие подмешивания и рециркуляции воды обуславливает отличие режимов работы стальных водогрейных котлов от режима тепловых сетей.

При работе водогрейных котлов на природном газе принимаем температуру воды на входе в котел постоянной  $\tau_2 = 70 \text{ °C}$ , на выходе из котлов в соответствии с температурным графиком, но не ниже  $\tau_1 = 115$  °С. Основной расчет ведется на максимальный зимний режим.

Деаэрация осуществляется при температуре 103-105 °C в атмосферном деаэраторе при давлении 0,12 МПа.

#### Определение расходов сетевой воды

Расчетный расход сетевой воды на выходе из источника теплоснабжения, кг/ч, в водяных тепловых сетях при качественном регулировании отпуска теплоты следует определять отдельно для отопления, вентиляции и горячего водоснабжения по формулам:

на отопление

$$
G_{\text{omax}} = \frac{3,6 \cdot Q_O^{\prime\prime\prime}(1+q)}{c \cdot (\tau_1 - \tau_2)}
$$
(3.13)

на вентиляцию

$$
G_{\text{vmax}} = \frac{3.6 \cdot Q_V^{\text{tu}}(1+q)}{c \cdot (\tau_1 - \tau_2)} \tag{3.14}
$$

на горячее водоснабжение в открытыхсистемах теплоснабжения (СТО):

$$
G_{2\text{hm}} = \frac{3.6 \cdot Q_{\text{hm}}(1+q)}{c \cdot (\tau_1 - \tau_2)} \; ; \tag{3.15}
$$

где  $c$  – теплоёмкость сетевой воды, принимается равной 4,187 кДж $/(\kappa r \cdot {}^{\circ}C);$ 

*q* – коэффициент, учитывающий долю тепловых потерь в тепловых сетях, принимаем равным 0,05. *q* – коэффициент, уч<br>
принимаем равным<br>
B формулах (3.13-3.1<br>  $G_{\text{omax}} = \frac{3.6 \cdot Q_o^m (1 + q)}{4.6 \cdot q^2}$ циент, учитывающии долю тепловых поте<br> *A* равным 0,05.<br> *x* (3.13-3.15) расчетные тепловые потоки при<br>  $\frac{Q_o^m(1+q)}{q} = \frac{3,6.0,964 \cdot (1+0,05) \cdot 10^6}{4,127,615,780} = 1932$ 

В формулах (3.13-3.15) расчетные тепловые потоки приводятся в Вт.

 6 omax 1 2 3,6 1 3,6 0,964 (1 0,05) 10 <sup>19326</sup> 4,187 (115 70) *<sup>c</sup>* кг/ч. 6 vmax 1 2 3,6 1 3,6 1,111 (1 0,05) 10 <sup>22289</sup> 4,187 (115 70) *tн Q q <sup>V</sup> <sup>G</sup> <sup>c</sup>* кг/ч. 6 hm 2hm 3,6 1 3,6 0,234 (1 0,05) 10 <sup>3841</sup> 4,187 (60 5) *гв хв Q q G <sup>c</sup>* кг/ч.

Суммарные расчетные расходы сетевой воды, кг/ч, в двухтрубных тепловых сетях в открытых и закрытых системах теплоснабжения при качественном регулировании отпуска теплоты определяют по формуле<br>  $G_d = G_{\text{omax}} + G_{\text{vmax}} + k_3 \cdot G_{\text{hm}}$ , (3.16)

$$
G_{\rm d} = G_{\rm omax} + G_{\rm vmax} + k_3 \cdot G_{\rm hm} \tag{3.16}
$$

где *k*3 – коэффициент, учитывающий долю среднечасового расхода воды на горячее водоснабжение при регулировании.

Следует принимать равным для открытых систем  $k_3 = 0.8$ . Отсюда: Следует принимать равным для открытых систем  $k_3$  = Отсюда:<br> $G_{\rm d} = G_{\rm omax} + G_{\rm vmax} + k_3 \cdot G_{\rm hm} = 19326 + 22289 + 0.8 \cdot 3841 = 44688 \text{ K} \cdot \text{m/s}.$ 

Расчетный расход воды, кг/ч, в двухтрубных водяных тепловых сетях в неотопительный период,  $G_{\text{d}}^{\text{s}}$ , следует определять по формуле

$$
G_d^s = \beta \cdot G_{h\text{max}} \tag{3.17}
$$

где  $\beta$  - коэффициент, учитывающий изменение среднего расхода воды на горячее водоснабжение в неотопительный период по отношению к отопительному периоду, для предприятий = 1,2.

Отсюда:

 $G_d^s = 1, 2 \cdot 3841 = 4609 \text{ K} \text{F} / \text{V}.$ 

Для расчета тепловой схемы необходимо принять параметры, характеризующие расход воды и тепловой энергии на собственные нужды котельной. Так расход исходной воды, принимается с учетом затрат исходной (сырой) воды на нужды установки ХВО. Расход химически очищенной воды *G*хов, принимается с учетом затрат на собственные нужды, в том числе с учетом потерь на выпар.

Расход воды на подпитку в открытых тепловых сетях с учетом потерь в тепловых сетях:

$$
G_{num} = 0.02 \cdot (G_{0max} + G_{vmax}) + G_{hm}
$$
\n(3.18)

Тогда:

1 огда:<br>G<sub>num</sub> = 0,02·41615 + 3841 = 4673 кг/ч для отопительного периода.

 $G_{num}^{\pi} = 3841 \text{ K} \Gamma / \text{Y}$  для неотопительного периода.

Расход сырой воды на химводоочистку при собственных нуждах последней 25% производительности, кг/ч

$$
G_{c.s.} = 1,25 \cdot G_{num} \tag{3.19}
$$

Отсюда:

. . 1, 25 4673 5841 *<sup>G</sup><sup>c</sup> <sup>в</sup>* кг/ч для отопительного периода.

 $G_{c.s.} = 1, 25 \cdot 4675 = 5841$  K174 для отопительного периода.<br> $G_{c.s.}^{a} = 1, 25 \cdot G_{num}^{a} = 1, 25 \cdot 3841 = 4801$  Kr/ч для неотопительного периода.

Температура греющей воды, поступающей в деаэратор и в подогреватель химически очищенной воды, принимается равной температуре на выходе из котельного агрегата  $t_1^{\text{BK}}$ . Температура греющей воды после подогревателя химически очищенной воды  $t_{\text{rp}}^{\prime\prime}$ , принимается исходя из принятой компоновки тепловой схемы, в соответствии с которой теплообменники 7 и 8 (рисунок 6) включены последовательно. Так при температурном графике 115/70 температура греющего теплоносителя после теплообменника 8 может быть принята в диапазоне 95-100 °С, чтобы получить температуру воды, поступающую в деаэратор в диапазоне 65-100 °С, по условиям работы атмосферного деаэратора.

В соответствии с этим принимается расход греющего теплоносителя – расход греющей воды  $G_{\text{rp}}^{\text{no,m}}$  поступающей в теплообменник 8 на подогрев химически очищенной воды. Расход греющего теплоносителя должен

обеспечивать нагрев исходной воды в теплообменнике 7 от 5 °С (в отопительный период) до не менее чем 20 °С.

Приняв предварительно указанные величины, можно выполнить первое приближение расчета тепловой схемы. При отличии расчетных величин от ранее принятых более трех процентов нужно повторить расчет, принимая в качестве исходных полученные значения. Как правило, второе приближение, обеспечивает необходимую сходимость вычислений.

Основные исходные и принятые для расчета данные сведем в таблицу 16.

|                                            | O <sub>6</sub> 03                                                  | значение величины при характерных |       |       |       |          |  |
|--------------------------------------------|--------------------------------------------------------------------|-----------------------------------|-------|-------|-------|----------|--|
| Наименование показателя                    | наче                                                               | режимах работы котельной          |       |       |       |          |  |
|                                            | ние                                                                | $-35$                             | $-30$ | $-9$  | $+8$  | $+18$    |  |
| Максимальные расходы                       | $\mathcal Q_o^{\scriptscriptstyle\mathit{om}}$                     | 0,964                             | 0,873 | 0,485 | 0,182 | $\theta$ |  |
| теплоты, МВт:                              |                                                                    |                                   |       |       |       |          |  |
| на отопление                               |                                                                    |                                   |       |       |       |          |  |
| на вентиляцию                              | $Q_{v}^{\circ m}$                                                  | 1,111                             | 1,111 | 0,566 | 0,209 | $\theta$ |  |
| на горячее водоснабжение                   | $\mathcal{Q}_{\scriptscriptstyle h\:\!\!m}$                        | 0,234                             | 0,234 | 0,234 | 0,234 | 0,191    |  |
| Суммарный расчетный                        | $G_d$                                                              | 44688                             | 44688 | 44688 | 44688 | 4609     |  |
| расход сетевой воды, кг/ч                  |                                                                    |                                   |       |       |       |          |  |
| Температура сырой воды,<br>$\rm ^{\circ}C$ | $t_c$                                                              | 5                                 | 5     | 5     | 5     | 15       |  |
| Температура сырой воды                     |                                                                    | 20,7                              | 20,7  | 20,7  | 20,7  | 20,0     |  |
| перед водоочисткой, °С                     | $t_{xos}$                                                          |                                   |       |       |       |          |  |
| Принятый расход                            | $G^{'}_{xos}$                                                      | 4700                              | 4700  | 4700  | 4700  | 3950     |  |
| химически очищенной                        |                                                                    |                                   |       |       |       |          |  |
| воды, кг/ч                                 |                                                                    |                                   |       |       |       |          |  |
| Принятый расход воды на                    | $\overline{G_{\!\!f\!P}^{\scriptscriptstyle{\Pi\!O\!J\!I\!I\!I}}}$ | 3750                              | 3750  | 3750  | 3750  | 2450     |  |
| подогрев химически                         |                                                                    |                                   |       |       |       |          |  |
| очищенной воды, кг/ч                       |                                                                    |                                   |       |       |       |          |  |
| Температура греющей                        | $t_{\text{IP}}$                                                    | 95                                | 95    | 95    | 95    | 80       |  |
| воды после подогревателя                   |                                                                    |                                   |       |       |       |          |  |
| химически очищенной                        |                                                                    |                                   |       |       |       |          |  |
| воды, °С                                   |                                                                    |                                   |       |       |       |          |  |
| КПД подогревателей.                        | 0,98                                                               | 0,98                              | 0,98  | 0,98  | 0,98  | 0,98     |  |

Таблица 16-Исходные данные для расчета тепловой схемы котельной

Приняв предварительно указанные величины, можно выполнить первое приближение расчета тепловой схемы. При отличии расчетных величин от ранее принятых более трех процентов нужно повторить расчет, принимая в качестве исходных полученные значения. Как правило, второе приближение, обеспечивает необходимую сходимость вычислений.

Расчет тепловой схемы

Подогрев сырой воды перед химводоочисткой  $t'_{\rm XOR}$  принимаем до 20 °C, от 5 °С зимой и 15 °С летом.(отопительный период и неотопительный период)

Если температура воды на выходе из деаэратора превышает принятую температуру воды на входе в котел, предусматриваем в схеме теплообменника-охладителя подпиточной воды.

Температура химически очищенной воды после теплообменникаохладителя подпиточной воды, установленного после деаэратора

$$
t''_{\text{XOB}} = \frac{G_{\text{HUT}}}{G_{\text{XOB}}'} \left( t'_{\text{IOA}} - t''_{\text{IOA}} \right) \eta_{\text{IOA}} + t'_{\text{XOB}} \,, \tag{3.20}
$$

где  $G_\text{\tiny XOB}^\prime$  - предварительно принятый расход химически очищенной воды, кг/ч;  $\tilde{t}'_{\rm noqn}$ ;  $t''_{\rm noqn}$  - температура подпиточной воды на выходе из деаэратора и

после теплообменника-охладителя подпиточной воды,100 и 70 °С;

 $\eta_{\text{non}}$  – КПД подогревателя.

Отсюда:

$$
t_{\text{X00}}^{\dagger} = \frac{4673}{4700} \cdot (100 - 70) \cdot 0,98 + 20,1 = 49,3 \text{ °C}-\text{для отопительного периодa.}
$$
  

$$
t_{\text{X00}}^{\dagger} = \frac{3841}{3950} \cdot (100 - 70) \cdot 0,98 + 20,1 = 47,6 \text{ °C}-\text{для неотопительного периодa.}
$$

Задаваясь расходом греющей воды  $G_{\text{rp}}^{\text{no},\text{m}}$ , кг/ч и температурой на выходе из подогревателя следующей ступени подогрева химической очищенной воды  $t_{\text{rp}}^{\prime\prime}$  °С, определяем температуру воды, поступающую в деаэратор

$$
t_{XOB}^{\pi} = \frac{G_{\text{rp}}^{\text{noqn}}}{G_{XOB}'} \left( t_1^{\text{BK}} - t_{\text{rp}}'' \right) \eta_{\text{noA}} + t_{XOB}''\,,\tag{3.21}
$$

Химически очищенная вода поступающая в деаэратор, где её температура повышается до величины, требующейся для вскипания в вакуумном деаэраторе, то есть до 65…90 °С, подачей греющей воды из котельного агрегата  $t_1^{\text{BK}}$ .

Отсюда:

$$
t_{\text{X0e}}^{\text{II}} = \frac{3750}{4700} \cdot (115 - 95) \cdot 0,98 + 49,3 = 65 \text{ °C}-\text{для отопительного периодa.}
$$
  

$$
t_{\text{X0e}}^{\text{II}} = \frac{2450}{3950} \cdot (115 - 80) \cdot 0,98 + 47,6 = 68,6 \text{ °C}-\text{для неотопительного периодa.}
$$

С учетом подсчитанных величин температура сырой воды перед химводоочисткой равна

$$
t'_{XOB} = \frac{G_{\text{rp}}^{\text{noqn}}}{G_{\text{CB}}} \left( t''_{\text{rp}} - t^{\text{TC}}_{\text{noqn}} \right) \eta_{\text{noq}} + t'_{\text{CB}}
$$
(3.22)

Отсюда:

' $t'_{xos} = \frac{3750}{5841} \cdot (95 - 70) \cdot 0,98 + 5 = 20,7$ °С-для отопительного периода.

 $t'_{xog} = \frac{2450}{4801} \cdot (80 - 70) \cdot 0,98 + 15 = 20,0$ °С-для неотопительного периода.

Необходимая температура достигнута, расчет выполнен верно.

Расход греющей воды на деаэратор, кг/ч:

$$
G_{\rm rp}^{\rm A} = \frac{G_{\rm nnr} \cdot t_{\rm rp}^{\prime\prime} - G_{\rm XOR}^{\prime} t_{\rm XOR}^{\rm A}}{t_{\rm 1}^{\rm BK}}\tag{3.23}
$$

При составлении баланса количество воды в котельной установке величину  $G_{\text{rp}}^{\text{A}}$  следует учитывать при определении расхода воды на подпитку тепловых сетей.

Отсюда:

Отсюда:

\n
$$
G_{TP}^{A} = \frac{4673.95 - 4700.65}{115} = 1204 \text{ кг/ч-для отопительного периодa.}
$$
\n
$$
G_{TP}^{A} = \frac{3841.80 - 3950.68,6}{115} = 816 \text{ кr/ч-для неотопительного периодa.}
$$
\nРасход химически очищенной воды на подпитку составит, кг/ч:

\n
$$
G_{\text{X08}} = G_{\text{num}} - G_{\text{TP}}^{A}
$$
\n(3.24)

Отсюда:

 $G_{\text{X}os} = 4673 - 1204 = 3469$  кг/ч-для отопительного периода.

 $G_{\text{X}os}$  = 3841 – 816 = 3025  $\text{KT}/\text{Y}-\text{A}$ ля неотопительного периода.

Расход теплоты на подогрев сырой воды для максимально-зимнего и летнего режима, Вт:

$$
Q_{\rm c.B} = 1.16 \frac{G_{\rm c.B}}{\eta_{\rm noq}} (t'_{\rm XOR} - t'_{\rm c.B}); \tag{3.25}
$$

Отсюда:

Отеюда.<br>Q<sub>c.в.</sub> = 1,16 · <del>5841</del> · (20,1−5) = 104399 Вт.-для отопительного периода.  $Q_{c.e.} = 1,16 \cdot \frac{4801}{0,98} \cdot (20,1-15) = 28982 \text{ B} \cdot \text{T}$ .-для неотопительного периода.

Расход теплоты на подогрев химически очищенной воды для максимально-зимнего и летнего режима, Вт:

$$
Q_{XOB} = 1.16 \frac{G_{CB}}{\eta_{\text{nod}}} \left( t_{XOB}^{\mu} - t_{XOB}^{\prime \prime} \right) \tag{3.26}
$$

Отсюда:

 $Q_{\text{xos}} = 1,16 \cdot \frac{5841}{0,98} \cdot (65-49,3) = 108547 \text{ Br.}$ -для отопительного периода.  $Q_{\text{x}os} = 1,16 \cdot \frac{4801}{0,98} \cdot (68,6 - 46,6) = 125022$  Вт.-для неотопительного периода.

Расход теплоты на деаэрацию химически очищенной воды для максимально-зимнего и летнего режима, Вт:

$$
Q_{\rm A} = 1.16 \frac{G_{\rm r,p}^{\rm A}}{\eta_{\rm nog}} (t_1^{\rm BK} - t_{\rm nog,n}^{\prime\prime}); \tag{3.27}
$$

Отсюда:

 $Q_{\text{A}} = 1,16 \cdot \frac{1204}{0.98} \cdot (115 - 70) = 64131 \text{ Br.}$ -для отопительного периода.  $Q_{\text{I}} = 1,16 \cdot \frac{816}{0,98} \cdot (115 - 70) = 43464 \text{ B}$ т.-для неотопительного периода.

Расход теплоты на подогрев химически очищенной воды в охладителе деаэрированной воды, Вт.

для максимально-зимнего и летнего режима

$$
Q_{\text{oxJ}} = 1.16 \frac{G_{\text{XBO}}}{\eta_{\text{nod}}} \left( t_{\text{XOB}}^{\prime\prime} - t_{\text{XOB}}^{\prime} \right) \tag{3.28}
$$

Отсюда:

Oісюда.  
\n
$$
Q_{ox1} = 1,16 \cdot \frac{3469}{0,98} \cdot (49,3-20,1) = 119900 \text{ Br.}-\text{для отопительного периода.}
$$
  
\n $Q_{ox1} = 1,16 \cdot \frac{3025}{0,98} \cdot (47,6-20,1) = 98467 \text{ Br.}-\text{для неотопительного периодa.}$ 

Суммарный расход теплоты, необходимый в водогрейных котлах, Вт (3.29)

Отсюда:

51 5841 1,16 (65 49,3) 108547 1 , <sup>m</sup> св хов д охл *om om Q q Q Q Q Q Q Q Q O V h* 1 0, 05 0,964 1,111 0, 234 10 104399 108547 *<sup>Q</sup>* 6 64131 119900 2582228 Вт -для максимально-зимнего режима. <sup>6</sup> *<sup>Q</sup>* 1 0,05 0,191 10 28982 125002 43464 98467 299531 Вт. -для летнего режима. Расход воды через водогрейные котлы для максимально-зимнего и летнего режима

$$
G_{\rm K} = \frac{3.6 \,\Sigma Q}{c(t_{\rm 1}^{\rm B} - t_{\rm 2}^{\rm B})} \tag{3.30}
$$

Отсюда:

OTEEOJA:  
\n
$$
G_x = \frac{3,6.2582228}{4,187(115-70)} = 49338
$$
 кг/ч.-для максимального режима.  
\n
$$
G_x = \frac{3,6.299531}{4,187(115-70)} = 5723
$$
 кг/ч.-для летнего периода.

Расход воды на рециркуляцию

$$
G_{\text{peu}} = \frac{G_{\text{k}}(t_2^{\text{B}} - t_{02}^{\text{rc}})}{t_1^{\text{B}} - t_{02}^{\text{rc}}}.
$$
\n(3.31)

Отсюда:

 $\frac{49338 \cdot (70 - 70)}{115 - 79} = 0$  $G_{peq} = \frac{13330 \times 10^{-7}}{115 - 70^{7}}$  $=\frac{49338 \cdot (70-70)}{115-70} = 0$ кг/ч.-для максимально-зимнего режима.  $\frac{5723 \cdot (70 - 48,3)}{115 \cdot 1862} = 1862$  $G_{peq} = \frac{5723 \cdot (70 - 48,3)}{115 - 48,3} = 186$ кг/ч. для летнего режима.

Расход воды по перепускной линии

$$
G_{\text{rep}} = \frac{G_d (t_1^{\text{BK}} - t_{01}^{\text{TC}})}{t_1^{\text{B.K}} - t_{02}^{\text{TC}}}. \tag{3.32}
$$

Отсюда:

 $\frac{44688 \cdot (115 - 115)}{115 - 72} = 0$  $G_{\text{nep}} = \frac{44688 \cdot (115 - 115)}{115 - 70} = 0$  **F** кг/ч.-для максимально-зимнего режима.  $\frac{4609 \cdot (115 - 70)}{115 - 10} = 3109$  $G_{\text{nep}} = \frac{4609 \cdot (115 - 70)}{115 - 48,3} = 310$ кг/ч для летнего режима.

Расход сетевой воды от внешних потребителей через обратную линию

$$
G_{\text{opp}} = G_d - G_{\text{rHT}} \tag{3.33}
$$

Отсюда:

*<sup>G</sup>обр* 44688 4673 40015 кг/ч.-для максимально-зимнего режима. *<sup>G</sup>обр* 4609 3841 768 кг/ч для летнего режима.

Расчетный расход воды через котлы:

$$
G'_{\rm K} = G_d + G_{\rm rp}^{\rm noqn} + G_{\rm peu} - G_{\rm nep}.
$$
 (3.34)

Отсюда:

'  $G_k = 44688 + 3750 + 0 + 0 = 48438$  кг/ч.-для максимально-зимнего режима.

'  $G<sub>k</sub>$  = 4609 + 2450 + 1862 – 3109 = 5812 кг/ч для летнего режима.

Расход воды, поступающей к внешним потребителям по прямой линии:

$$
G'_d = G'_{K} - G^{A}_{rp} - G_{peq} + G_{nep}.
$$
 (3.35)

Получим:

'  $G<sub>d</sub>$  = 48438 – 1204 – 0 + 0 = 47234  $\kappa$ г/ч для максимально-зимнего режима.  $G_{4} = 5812 - 1816 - 1862 + 3109 = 5243$  кг/ч для летнего режима.

Разница между найденным ранее и уточненным расходом воды: - внешними потребителями

$$
\frac{G_d - G_d'}{G_d} \cdot 100; \tag{3.36}
$$

Отсюда:

 $\frac{44688-47234}{44688}$  · 100 = -5,7% -для максимально-зимнего режима.

 $\frac{4609-5243}{5242} \cdot 100 = -12\%$  -для летнего режима.  $5243$ 

Разница между найденным ранее и уточненным расходами воды внешними потребителями незначительна (<15 %), выполненный расчет принципиальной тепловой схемы считаем законченным.

Для других режимов работы котельной расчет тепловой схемы производится аналогично, полученные результаты сводим в таблицу 17.

|                                          | Расчетные режимы |                   |         |          |        |  |  |
|------------------------------------------|------------------|-------------------|---------|----------|--------|--|--|
| Наименование                             | Максима          | Средний           | В точке | Начало   | Летний |  |  |
| параметра                                | льно-            | наиболее          | излома  | отопител | режим  |  |  |
|                                          | -зимний          | холодног температ |         | ьного    |        |  |  |
|                                          |                  | о месяца          | урного  | периода  |        |  |  |
|                                          |                  |                   | графика |          |        |  |  |
|                                          | $\overline{2}$   | $\mathcal{F}$     |         | 5        | 6      |  |  |
| Температура наружного                    | $-35$            | $-30$             | $-9$    | $+8$     | $+18$  |  |  |
| воздуха $t_{\text{H}}$ , °С              |                  |                   |         |          |        |  |  |
| Температура прямой                       |                  |                   |         |          |        |  |  |
| сетевой воды на выходе из                | 115              | 104,2             | 70      | 70       | 70     |  |  |
| котельной                                |                  |                   |         |          |        |  |  |
| $t_{01}^{\text{TC}}, {}^{\circ}\text{C}$ |                  |                   |         |          |        |  |  |
| Температура обратной                     |                  |                   |         |          |        |  |  |
| сетевой воды после                       | 70               | 65                | 48,3    | 48,3     | 48,3   |  |  |
| системы теплоснабжения                   |                  |                   |         |          |        |  |  |

Таблица 17 - Расчет тепловой схемы водогрейной котельной

| $t_{02}^{T_{c}}$ °C                                                                                                    |       |       |       |       |      |
|----------------------------------------------------------------------------------------------------|-------|-------|-------|-------|------|
| Расход сетевой воды на<br>отопление, вентиляцию и<br>горячее водоснабжение<br>$G_d$ , кг/ч.                                                                 | 44688 | 44688 | 44688 | 44688 | 4609 |
| Расход воды на подпитку<br>при потерях 2% в<br>тепловых сетях + ГВС<br>$G_{\text{HUT}}$ , K $\Gamma$ /4.                                                    | 4673  | 4673  | 4673  | 4673  | 3841 |
| Расход сырой воды на<br>химводоочистку при<br>собственных нуждах<br>последней 25%<br>$G_{C.B}$ , K $\Gamma$ /4.                                             | 5841  | 5841  | 5841  | 5841  | 4801 |
| Температура химически<br>очищенной воды после<br>теплообменника-<br>охладителя подпиточной<br>воды, установленного<br>после деаэратора<br>$t''_{XOR}$ , °C. | 49,3  | 49,3  | 49,3  | 49,3  | 47,6 |
| Температура воды,<br>поступающая в деаэратор<br>$t_{XOB}^{\mu}$ , °C.                                                                                       | 65    | 65    | 65    | 65    | 68,6 |

Продолжение таблицы 17

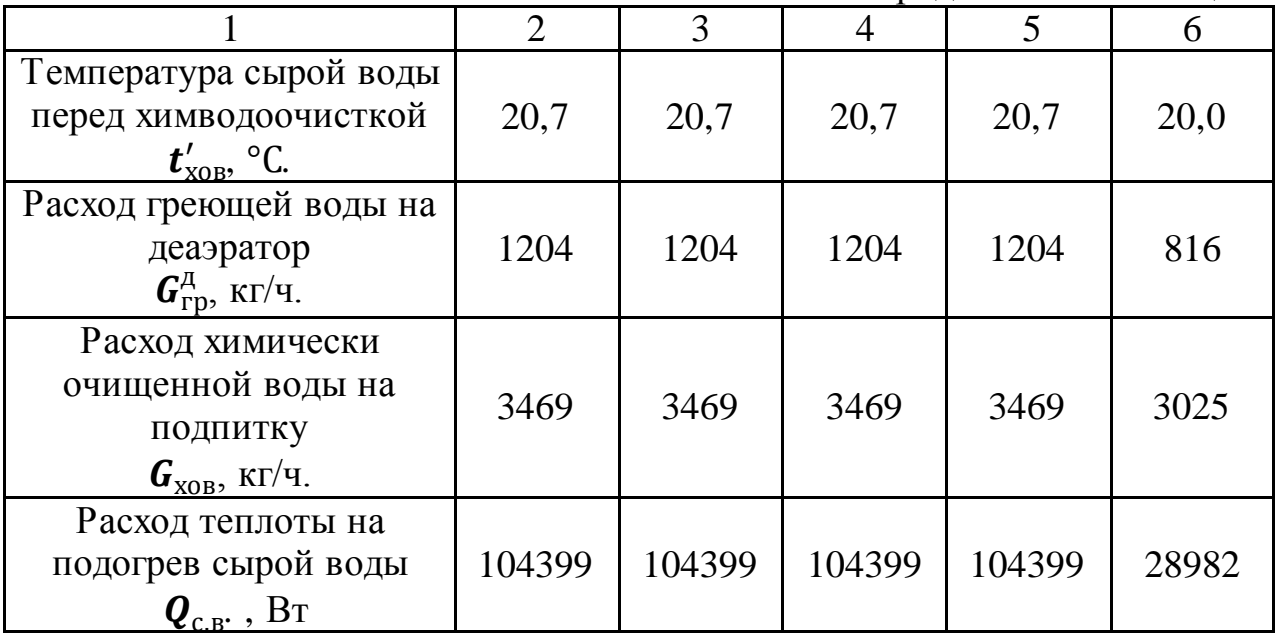

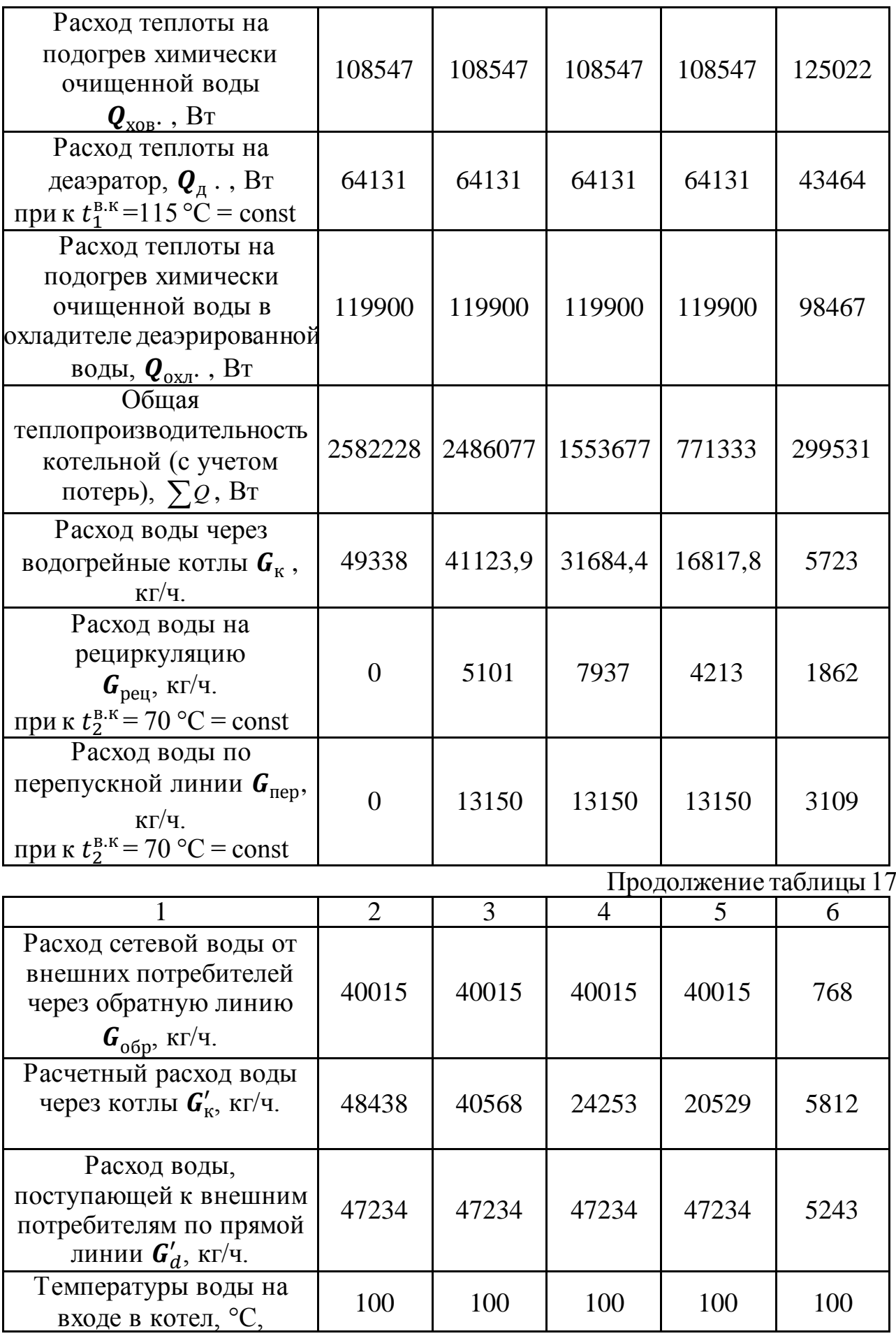

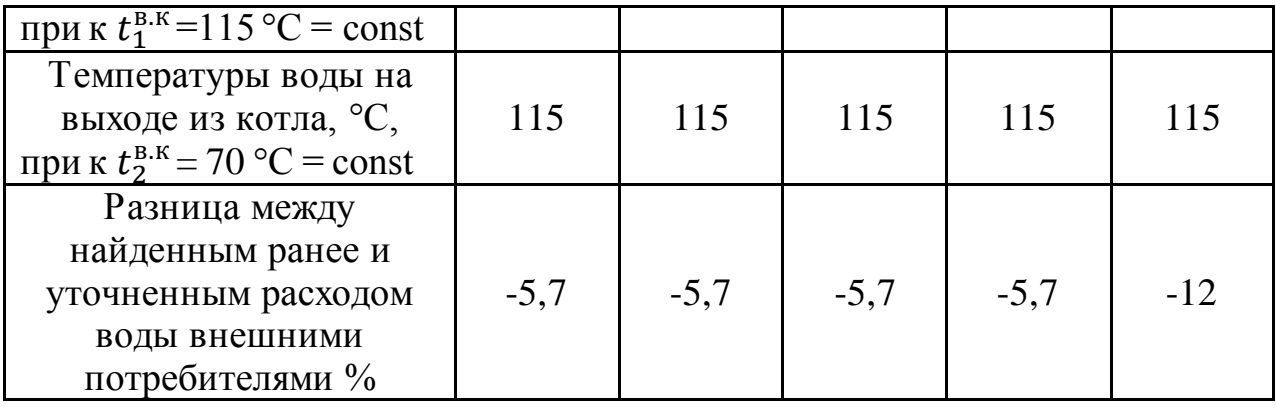

По результатам расчета и на основании типовой схемы составляется тепловая схема проектируемой котельной, с нанесением расчетных температур теплоносителя и расхода теплоносителя на участках тепловой схемы.

## **3.5 Выбор и расчет основного оборудования котельной**

Расчет и выбор теплоэнергетического оборудования котельных выполняют для пяти характерных режимов:

– максимального зимнего – при средней температуре наружного воздуха в наиболее холодную пятидневку;

– зимнего или наиболее холодного месяца – при средней температуре наружного воздуха в наиболее холодный месяц;

– в точке излома температурного графика – при температуре наружного воздуха определяющего переход отопительного графика ниже  $t_h$ ;

– начала отопительного периода – при температуре наружного воздуха;

– летнего – при температуре наружного воздуха, равной расчетной внутренней температуре помещений.

Расчёт установленной мощности и подбор котлов

Расчетную тепловую мощность котельной принимают по тепловой нагрузке при максимально-зимнем режиме с температурой -30 °С:

$$
Q_{ycm} = Q_{omn} + Q_{cn} = (1+\lambda) Q_{\Sigma}
$$
 (3.37)

где *Q*уст – суммарная тепловая мощность всех котлов, установленных в котельной, Вт;

*Qотп* – количество тепловой энергии, отпускаемое в тепловую сеть, Вт;

*Qсн* – количество тепла, расходуемое на собственные нужды котельной, Вт;

 *–* коэффициент, учитывающий дополнительные теплопотери при транспорте тепла и собственные нужды котельной,  $\lambda = 0.15$ -0.2.

Количество отпущенной теплоты определяется с учетом дополнительных теплозатрат, обусловленных потерями в тепловых сетях при

транспортировании теплоносителя от источника до потребителей. Расход тепла на собственные нужды котельной, определяется расчетным или опытным путем исходя из потребностей конкретного теплоисточника, как сумма расходов теплоты (пара) на отдельные элементы затрат: расход теплоты на технологические процессы подготовки воды; потери теплоты на нагрев воды; расход теплоты на отопление помещений котельной и вспомогательных зданий. Следует учитывать и другие статьи (выпар из деаэраторов, отбор проб, утечки через неплотности, горячее водоснабжение на бытовые нужды персонала котельной), которые условно оцениваются в размере 0,2 % установленной теплопроизводительности котлов.

При отсутствии всех необходимых сведений рядом величин можно предварительно задаваться на основе опыта проектирования. Долю тепловых потерь в тепловых сетях принимают от 4 до 8 %.

Для определения затрат теплоты на собственные нужды котельной следующие величины расходов теплоты:

- на деаэрацию питательной воды и подогрев сырой и химически очищенной воды при закрытой системе теплоснабжения от 1 до 10 % суммарного отпуска тепловой энергии внешним потребителям;

- на потери теплоты внутри котельной 2 - 3 % той же величины;

Предварительно дополнительные теплопотери при транспорте тепла и собственные нужды котельной обычно принимаются в размере 15 - 20 % общего расхода тепла.

Отсюда по формуле (3.37):

 $Q_{\text{ycm}} = (1 + 0.2) \cdot 2.310 = 2.77 \text{ MBT}.$ 

После расчета тепловой нагрузки и расходов теплоносителя необходимо выбрать число устанавливаемых котлов.

В котельной должно быть не менее двух и не более четырех (стальных) или шести (чугунных) котлов, причем котлы однотипные по теплоносителю должны иметь одинаковую площадь поверхности нагрева. Но следует учесть, что для нужд отопления и вентиляции требуется как минимум два котла, один из которых будет работать в среднеотопительный период, когда тепловая нагрузка значительно снижается, или в случае аварии может служить резервным.

Количество и теплопроизводительность котлоагрегатов выбираются по максимальному расходу тепла с тем, чтобы при выходе из строя одного из котлоагрегатов оставшиеся обеспечивали максимальный отпуск тепла на технологические нужды, средний за наиболее холодный месяц отпуск тепла на отопление и вентиляцию и среднечасовой отпуск тепла на горячее водоснабжение с учетом расхода тепла на собственные нужды котельной.

Выбирать котлы следует такой тепловой мощности, чтобы она была кратной летней тепловой нагрузке. Это делается для того, чтобы более рационально использовать котлы, работающие в летний период на горячее водоснабжение и технологические нужды.

Для принятых к установке водогрейных котлов соответствующей марки и тепловой производительности приводятся технические характеристики.

Подбор котлов ведется по основным параметрам:

- Номинальная теплопроизводительность (мощность), МВт;
- КПД котла, % не менее;
- Вид потребляемого топлива (газообразное, жидкое, твердое);
- Рабочее давление воды в котле, МПа;
- Расход теплоносителя, т/ч;
- Максимальная температура воды на выходе, °С;

Характеристики котельных агрегатов заносятся в таблицу 18.

### Таблица 18.1 - Характеристики котельного агрегата в зимний период

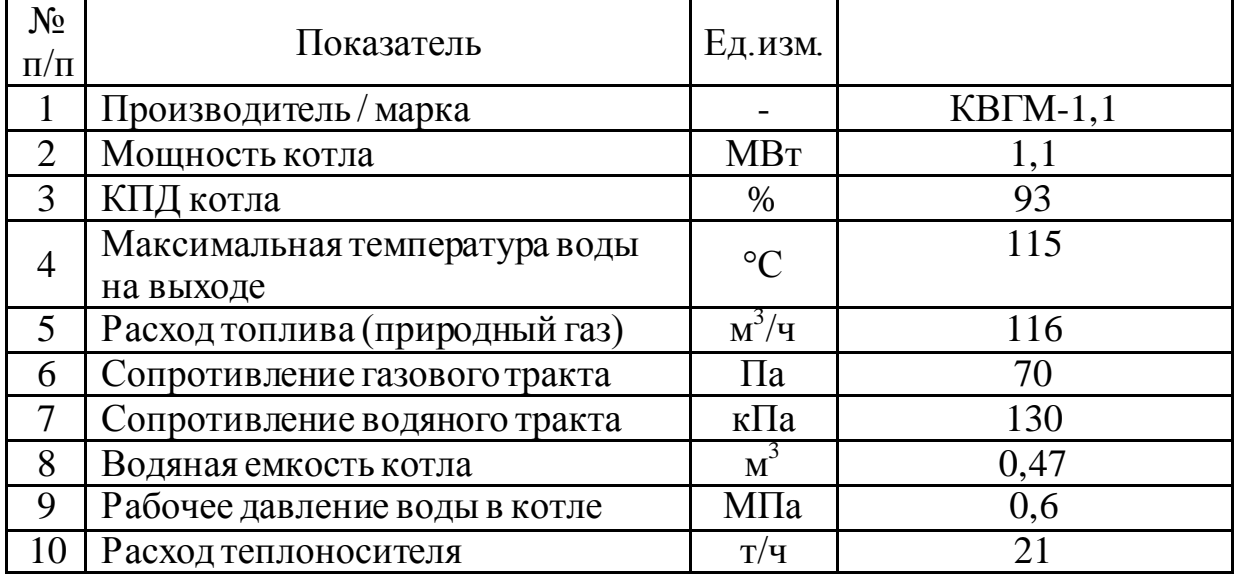

#### Таблица 18.2-Характеристики котельного агрегата в летний период

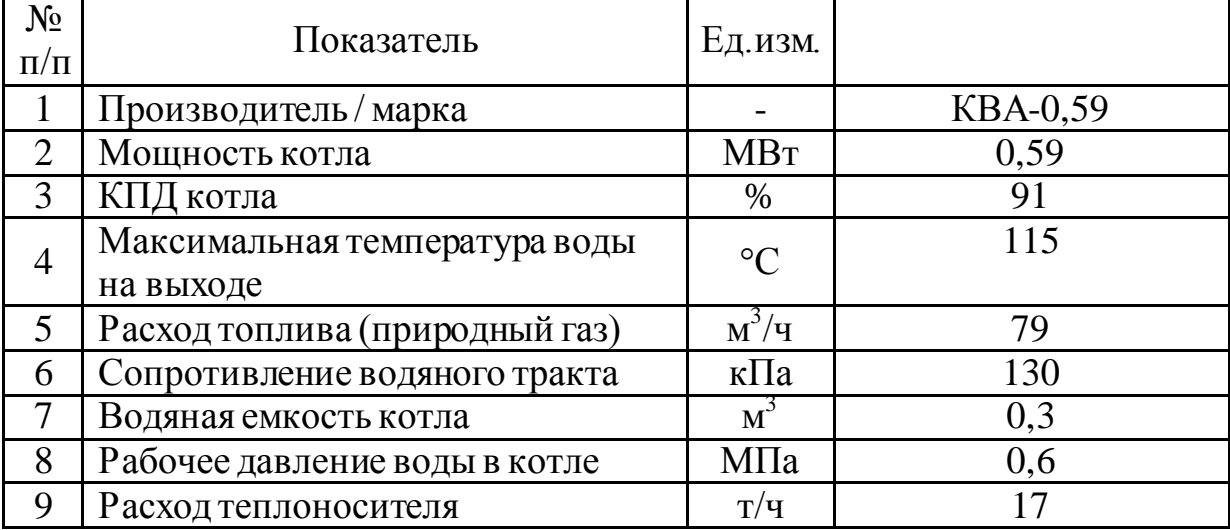

Определяются режимы работы котлов.

Для этого рассчитывается процент загрузки *Z<sup>к</sup>* . Для наименее нагруженного периода он должен быть не ниже 30 %, в противном случае следует заново подобрать котлоагрегаты.

$$
Z_{k} = \frac{Q_{CT}^{om}}{Q_{K} \cdot N_{K}} \cdot 100\% \,, \tag{3.38}
$$

где  $\mathcal{Q}_{CT}^{om}$  – фактическая тепловая нагрузка системы теплоснабжения, МВт;

 $Q_k$  – мощность котла, МВт;

*N<sup>к</sup>* количество котлов, шт.

Фактическая тепловая нагрузка системы теплоснабжения с учетом принятых потерь определится по формуле

$$
Q_{CT}^{om} = (1 + \lambda) (Q_0^{om} + Q_V^{om} + Q_{hm})
$$
 (3.39)

Отсюда для самого холодного периода с температурой -35 °C формула:<br> $Q_{CT}^{om} = (1+0,2)(0,964+1,111+0,234) = 2,77 \text{ MBT}.$ 

$$
Q_{CT}^{\text{om}} = (1+0,2)(0,964+1,111+0,234) = 2,77 \text{ MBr}.
$$

Формула (3.38) при условии работы 3 котельных агрегатов мощностью 1,1 МВт:

$$
Z_{k} = \frac{2,77}{1,1\cdot3} \cdot 100\% = 84\%.
$$

Температура, при которой процент загрузки каждого из котлов равен 50%, является температурой изменения количества работающих котлов. Как только процент загрузки станет равным (100/*NК*) %, следует дальше расчет вести для одного котла.

Результаты расчета заносим в таблицу и строим график загрузки котлоагрегатов, где по оси абсцисс откладывается температура наружного воздуха, а по оси ординат – тепловая нагрузка для соответствующих температур (по форме).

| 1.00111402<br>$\frac{1}{2}$                       |                                                                                  |                    |                   |                  |  |  |  |
|---------------------------------------------------|----------------------------------------------------------------------------------|--------------------|-------------------|------------------|--|--|--|
| $t_{\text{\tiny{H6}}}$ , $\overline{^{\circ}C}$ , | $\varrho_{\scriptscriptstyle{CT}}^{\scriptscriptstyle{om}},\,\overline{\rm MBT}$ | $Q_{\kappa}$ , MBT | $N_{\kappa}$ , ШТ | $Z_{\kappa}$ , % |  |  |  |
| $-35$                                             | 2,77                                                                             | 1,1                | 3                 | 84,0             |  |  |  |
| $-30$                                             | 2,66                                                                             | 1,1                | 3                 | 80,6             |  |  |  |
| $-25$                                             | 2,30                                                                             | 1,1                | 3                 | 69,7             |  |  |  |
| $-20$                                             | 2,07                                                                             | 1,1                | $\overline{2}$    | 94,1             |  |  |  |
| $-15$                                             | 1,83                                                                             | 1,1                | $\overline{2}$    | 83,2             |  |  |  |
| $-10$                                             | 1,60                                                                             | 1,1                | $\overline{2}$    | 72,7             |  |  |  |
| $-5$                                              | 1,36                                                                             | 1,1                | $\overline{2}$    | 61,8             |  |  |  |
|                                                   | 1,09                                                                             | 1,1                |                   | 99,1             |  |  |  |
| 5                                                 | 0,89                                                                             | 1,1                |                   | 80,9             |  |  |  |
| 8                                                 | 0,75                                                                             | 1,1                |                   | 68,2             |  |  |  |

Таблица 19 – Загрузка котельных агрегатов

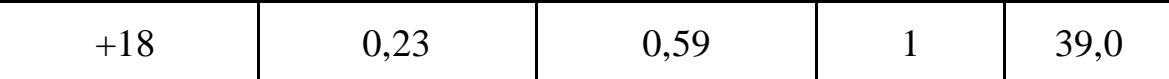

Итоговую таблицу заполняем для пяти характерных режимов работы котельной.

| $N_2$<br>$\Pi/\Pi$ | Характерный режим<br>работы              | Нагрузка,<br><b>MBT</b> | Кол-во<br>работающих<br>котлов | Процент<br>загрузки |
|--------------------|------------------------------------------|-------------------------|--------------------------------|---------------------|
|                    | Максимально-зимний                       | 2,77                    | 3                              | 84,0                |
|                    | Наиболее холодного<br>месяца             | 2,66                    |                                | 80,6                |
| 3                  | В точке излома<br>температурного графика | 1,55                    | 2                              | 70,4                |
|                    | Начало отопительного<br>периода          | 0,75                    |                                | 68,2                |
|                    | Летний                                   | 0.24                    |                                | 39                  |

Таблица 20 – Количество котельных агрегатов в работе

#### **3.6 Выбор и расчет вспомогательного оборудования котельной**

## Подбор деаэратора

Для обеспечения надежности работы котельных с водогрейными котлами необходимо удаление из воды растворенных в ней коррозионно-активных газов – кислорода и свободной углекислоты.

Для водогрейных котлов с температурой воды более 100 °С деаэрация осуществляется преимущественно в атмосферном деаэраторе серии ДА при атмосферном давлении.

Деаэратор подбирают с номинальной производительностью по расходу воды на подпитку  $G_{\text{unr}}$  =4,6 т/ч.

Характеристики принятого деаэратора приводим в виде таблицы 21.

| $\frac{1}{2}$ аблица 21 – Аарактеристика деазратора |                         |  |  |  |
|-----------------------------------------------------|-------------------------|--|--|--|
| Наименование                                        | Марка деаэратора        |  |  |  |
|                                                     | ДА-5                    |  |  |  |
| Номинальная производительность, т/ч                 |                         |  |  |  |
| Рабочее давление, МПа                               | 0,12                    |  |  |  |
| Температура деаэрированной воды, °С                 | 104,2                   |  |  |  |
| Размеры колонки, мм:                                |                         |  |  |  |
| диаметр корпуса                                     | 530                     |  |  |  |
| высота                                              | 1897                    |  |  |  |
| Комплектация:                                       | Охладитель выпара ОВА 2 |  |  |  |
|                                                     |                         |  |  |  |

Таблица 21 – Характеристика деаэратора

Бак деаэрированной воды размещают на нулевой отметке.

Для работы вакуумного деаэратора предусматривается водоструйный эжектор и бак охладитель выпара, который необходимо подобрать по марке деаэратора.

#### Подбор циркуляционных насосов

Для циркуляции воды в тепловых сетях в котельной устанавливают не менее двух сетевых насосов, один из которых резервный. Подача сетевого насоса, равна максимальному часовому расходу сетевой воды через обратную линию, и определяется по формуле, м<sup>3/</sup>ч

$$
G_{\text{cem.n.}} = \frac{G_{\text{o6p}}}{n \cdot \rho_2},\tag{3.39}
$$

где *n* – количество одновременно работающих насосов, шт;

 $\rho_2$  – плотность воды, принимаем по максимальной температуре теплоносителя в обратном трубопроводе, т/м<sup>3</sup>.

Получим:

 $\frac{45370}{1601} \approx 10$ 4694 *з обр л обр G G*  $=\frac{43370}{1604}\approx 10$ - принимаем 5 сетевых насосов на зимний режим, в

летний период будет работать один из этих насосов на 50 % мощности.

Тогда:

 $n_{th} = 2\frac{45370}{5.080} = 18,5$  $G_{\textit{cem.n.}} = 2\frac{45370}{5.980} = 18$ . м<sup>3</sup>/ч.-подходящий насос марки 1КМ 65-50-160.

Напор, создаваемый сетевым насосом, зависит от общего сопротивления тепловой сети, и равен сумме потерь напора в котельном агрегате, в подающем и обратном трубопроводах расчетной магистрали и теплопотребляющих системах.

На линии рециркуляции котла устанавливаем рециркуляционный насос с подачей:

$$
G_{\text{peu.u.}} = \frac{G_{\text{peu}}}{\rho_1},\tag{3.40}
$$

где  $\rho_1$  – плотность воды, принимаем по максимальной температуре теплоносителя на выходе из котла, т/м<sup>3</sup>.

Производительность рециркуляционного насоса определяется по режиму с максимальным значением рециркуляции через котлы, с учетом количества одновременно работающих котлов. Количество насосов принимается в зависимости от принятой конфигурации тепловой схемы.

Тогда:

Для расчета принимаем режим с максимальным значением *<sup>G</sup>рец* =1862, при температуре -5 ºС, учитывая количество котельных агрегатов работающих в данный период:

 $n_{th} = \frac{5101}{0.48} = 5,4$  $G_{p_{\text{equ.}\,n}} = \frac{5101}{948} = 5.4 \text{ m}^3/\text{ч-подходящий насос марки K8/18, установим на}$  каждый котельный агрегат для зимнего периода (3шт.).

Выберем насос для летнего режима:

$$
G_{\text{peu.u.}} = \frac{1862}{948} = 1.9 \text{ м}^3/\text{ч-подходящий насос марки K8/18.}
$$

Для компенсации водоразбора и утечек сетевой воды в тепловой сети и тепловой схеме, предназначены подпиточные насосы. В котельной должно быть не менее двух подпиточных насосов, один из которых резервный. Устанавливают их перед сетевыми, подовая в систему химически очищенную воду из деаэратора.

Подача подпиточной воды подпиточным насосом, м<sup>3</sup>/ч:

$$
G_{mn,n} = \frac{G_{mn}}{\rho_2}.\tag{3.41}
$$

Для подачи воды в систему предусматриваются два насоса исходной воды, один из которых резервный.

Получим:

 $n_{th} = \frac{4673}{0.80} = 4.7$  $G_{mn,n} = \frac{4673}{980} = 4.7 \text{ M}^3/\text{V}$ -насос марки ВК (C, O) 2/26.

Подача сырой воды насосом исходной воды и один резервный,  $M^3/4$ :

$$
G_{ucx.n.} = \frac{G_{c.s}}{\rho_o},\tag{3.42}
$$

где  $\rho_{\rm 0}$  – плотность сырой водопроводной воды, т/м $^3.$ 

Получим:

$$
G_{ucx.u.} = \frac{5841}{999,5} = 5.8 \text{ M}^3/\text{4-hacoc map } \text{K (C, O) } 2/26.
$$

Результаты подбора всех насосов сводят в итоговую таблицу 22. Таблица 22 – Итоговая таблица подбора насосов

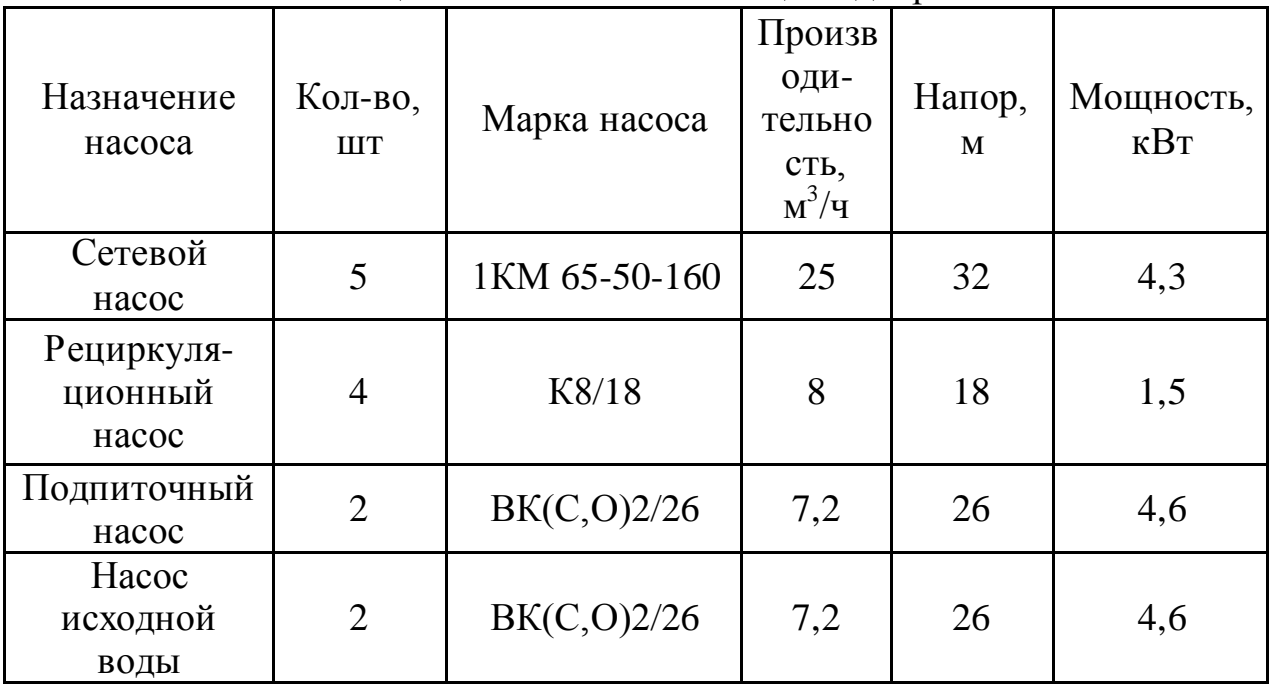

Все насосы комплектуются запорной арматурой до и после, по ходу движения теплоносителя.

## **4. ЭКОНОМИЧЕСКАЯ ОЦЕНКА ЭФФЕКТИВНОСТИ ПРОЕКТИРОВАНИЯ КОТЕЛЬНОЙ**

### **4.1. Технико-экономические показатели котельной**

Целью выпускной квалификационной работы является разработка схемы теплоснабжения производственной базы сельскохозяйственного производства на 180 машинных мест и источника централизованного теплоснабжения. Оценка качества принятого варианта строительства котельной производят на основании анализа ее технико-экономических показателей, к которым относится ее технологические (энергетические), экономические и режимные показатели.

Самый главный экономический фактор при строительстве систем теплоснабжения включает в себя:

- надежность, долговечность и бесперебойность всех потребителей теплом и горячей водой с минимальным перерывом для производства ремонтных работ в летний период;

- поддержание на вводах потребителей необходимых параметров теплоносителя, соблюдение такого режима регулирования и обслуживания, при котором бы достигалась максимальная экономия тепла и других производственных расходов во всей системе теплоснабжения.

Главной задачей технико-экономического обоснования является оценка затрат на инвестиционный проект и его результатов, анализ срока окупаемости.

Технико-экономические показатели делят на качественные и количественные. К основным количественным показателям котельной относятся: выработка теплоты, отпуск теплоты потребителям, расход топлива, расход электроэнергии на собственные нужды, расход теплоты на собственные нужды, количество обслуживающего персонала.

К основным качественным показателям котельной относятся: число часов использования установленной мощности, коэффициент полезного действия, удельный расход условного топлива, штатный коэффициент.

Одним из основных экономических показателей котельной является себестоимость отпущенной теплоты. Величина себестоимости является важнейшим итоговым показателем, комплексно отражающим технический уровень состояния и эксплуатации оборудования.

Себестоимость отпущенной теплоты определяется по формуле:

$$
S = \frac{\sum H}{Q_{\text{opt}}^{\text{ro},n}}\tag{4.1}
$$

где ∑И - суммарные эксплуатационные расходы, тг/год;

 $Q_{\text{orth}}^{\text{ro}\overline{\mathcal{A}}}$  – годовой отпуск теплоты котельной.

Вычислим каждую величину. Исходные данные для расчета: Установленная производительность котельной:  $Q_{\text{vcr}} = 2.77 \text{ MBr}$ 

Годовое число часов использования установленной мощности котельной:  $\tau_{\text{u}} = 5372$ ч

Доля расхода теплоты на собственные нужды:  $q_{\rm{ch}} = 15\%$ Годовая выработка теплоты котельной:

$$
Q_{\rm Bhip}^{\rm TOA} = 3.6 Q_{\rm ycr} \tau_{\rm H} = 3.6 * 2.77 * 5372 = 53569 \, \text{F} \mu \cdot \text{F} \cdot \text{F} \cdot \text{F}
$$

Тогда годовой расход теплоты на собственные нужды и утечки:  $Q_{\rm {ro}A}^{\rm {CH}}=$ 53569∗ 15  $\frac{100}{100}$  = 8035 ГДж год

Годовой отпуск теплоты:

 $Q_{\text{\tiny{OTII}}}^{\text{\tiny{TOA}}} = Q_{\text{\tiny{BbIP}}}^{\text{\tiny{TOA}}} - Q_{\text{\tiny{TOA}}}^{\text{\tiny{CH}}} = 53569 - 8035 = 45534 \text{ ГДж/год}$ Годовой расход натурального топлива (природного газа):  $B_H^{\text{rog}} = \frac{(1 + K_{\text{HT}})Q_{\text{Bbfp}}^{\text{rog}} * 10^3}{Q_{\text{Bbfp}}^p}$  $\overline{Q^{\mathcal{P} }_{\scriptscriptstyle{\text{H}}(\text{H})}}* \eta_{\scriptscriptstyle{\text{K}}}$ , т.н. т/<sub>год</sub> (4.2)

где  $Q_{H(H)}^p$ - теплотворная способность натурального топлива,

 $Q_{\scriptscriptstyle {\rm H(H)}}^p = 35000 \frac{{\scriptscriptstyle {\rm K}}\Pi{\scriptscriptstyle {\rm M}}}{\scriptscriptstyle {\rm K}\Gamma}$ для природного газа;

Кпт – коэффициент потерь топлива при транспортировке, на растопку и неустановленные режимы,  $K_{\text{HT}} = 0.03$ 

 $\eta_{\kappa}$  - КПД котлоагрегата. При сжигании газа  $\eta_{\kappa} = 92\%$  $B_{H}^{\text{ro}} =$  $(1 + 0.03) * 53569 * 10^3$  $\frac{(3,05)^*33309*10^6}{35000*0,92} = 49,9,$  T. H. T/<sub>ro</sub> Годовой расход условного топлива: год  $=$   $\frac{B_{H}^{ro;\bar{\mu}}Q_{H(H)}^{p}}{Q_{P}^{p}}$ 

Ву н(у) <sup>р</sup> , т. н.т⁄год (4.3) где н(у) р - теплотворная способность условного топлива,

 $Q_{\text{H}(y)}^{\text{p}} = 29300 \text{ K} \mu \text{K} / \text{K} \text{F}$ 

$$
B_y^{roA} = \frac{49.9 * 35000}{29300} = 59.6, \t T.H.T/roA
$$

Установленная мощность токоприемников  $N_{\text{vcr}}$  определяют по укрупненным показателям:

$$
N_{\text{ycr}} = Q_{\text{ycr}} * N_{\text{cm}} \text{ KBT} \tag{4.4}
$$

(4.5)

где  $N_{\text{CH}}$  – удельный расход электрической мощности на собственные нужды котельной, принимается табличное значение  $N_{\text{CH}} = 37 \text{ KBr/MBr}$ .  $N_{\text{vcr}} = 2.77 * 37 = 102.49$ , KBT

Годовой расход электроэнергии:  $\Theta_{\text{rog}} = N_{\text{ycr}} \tau_{\text{H}} \eta_{\text{c}}$ ,  $\kappa B \tau * \frac{q}{R_{\text{rof}}}$ год где  $\eta_c$  - коэффициент спроса,  $\eta_c = 0.7$ ч

$$
\theta_{\text{roA}} = 102.49 * 5372 * 0.7 = 385403.4, \qquad \text{rBr} * \frac{1}{\text{roA}}
$$

Годовой расход воды:  
\n
$$
D_{CB}^{roA} = D_{CH} \tau_{H} * 3.6, \frac{\tau}{r_{OA}}
$$
\n
$$
T_{CB} = D_{CH} - \text{расход cbIpoй воды, кг/c}
$$
\n
$$
D_{CB}^{roA} = 1.6 * 5372 * 3.6 = 30942.7, \frac{\tau}{r_{OA}}
$$
\n(4.6)

Количество обслуживающего персонала:

 $\Pi = 4$  чел (4.7)

Сметная стоимость котельной (с котлами данной мощности):

 $K = 206$  тыс/тг

Капитальные вложения в строительную часть К<sub>стр</sub>, оборудования и монтажа К $_{\rm 06M}$ :

$$
K_{\text{crp}} = \frac{K\dot{\eta}_{3\pi}}{100}, \text{TbIC/Tr} \tag{4.8}
$$
\n
$$
K_{\text{06.M.}} = \frac{K(\eta_{\text{06}} + \eta_{\text{M.}})}{100}, \text{TbIC/Tr} \tag{4.9}
$$

где  $\eta_{3A}$ ,  $\eta_{06}$ , $\eta_{M}$  - относительная стоимость строительных работ, оборудования и монтажа в суммарных капиталовложениях котельных, принимаются табличные значения:  $\eta_{3n} = 35\%, \eta_{06} = 45\%, \eta_{m} = 20\%$ 

$$
K_{\text{crp}} = \frac{206000*35}{100} = 72229 \text{ } \text{tho/tr}
$$
\n
$$
K_{\text{06}M.} = \frac{206000(45+20)}{100} = 134106, \text{ } \text{tho/tr}
$$
\n
$$
R_{\text{06}M.} = \frac{206000(45+20)}{100} = 134106, \text{ } \text{tho/tr}
$$
\n
$$
\text{Рассчитаем эксплуатационные заграты.}
$$
\n
$$
\text{Гопливная составляюция эксплуатационных затрат:}
$$
\n
$$
M_{\text{ron}} = H_{\text{tr}} B_{\text{H}}^{\text{rod}}, \text{ } \text{tho/tr}/\text{rod}
$$
\n
$$
\text{где } H_{\text{tr}} - \text{тариф на природный газ,}
$$
\n
$$
M_{\text{ron}} = 30.6 * 49.9 = 1526.94 \text{ } \text{tho/tr}/\text{rod}
$$
\n
$$
\text{Amoprизационные отчисления рассчитываются по формуле:}
$$
\n
$$
M_{\text{am}} = \frac{\alpha_{3A} K_{\text{crp}} + \alpha_{06} K_{06M}}{100}, \text{ } \text{tho/tr}/\text{tr}/\text{rod}
$$
\n
$$
M_{\text{am}} = \frac{\alpha_{3A} K_{\text{crp}} + \alpha_{06} K_{06M}}{100}, \text{ } \text{tho/tr} \text{tr}/\text{rod}
$$
\n
$$
\text{trp} = \alpha_{3A} \alpha_{06} - \text{hopml} \text{ and } \text{ompr} \text{и зационных отчислений для зданий и оборудования. Для зданий принимаются 3,5%, для котельной установлению и
$$

оборудования. Для зданий принимаются 3,5%, для котельной установленной мощности 6,8%.

$$
M_{\text{am}} = \frac{3.5 * 72229 + 6.8 * 134106}{100} = 11649.6 \text{ } \text{mpc}.\text{tr./rod}
$$

Годовой фонд заработной платы представляет собой сумму средств в денежной форме, распределяемую между работниками организации в соответствии с количеством и качеством их труда за год.

Затраты на заработную плату обслуживающего персонала котельной определяются по формуле:

 $M_{3\pi} = n_{\text{cou}} m n_{\text{q}} F_{3\pi}$ , тыс. тг./год (4.12) где  $n_{\text{cou}}$  - отчисления на социальное страхование работников,  $n_{\text{cou}} = 1.3$ ;  $m$  – число месяцев работы за год;

$$
n_{\rm q} -
$$
численность обслуживаонего персоная когельной;  
\n
$$
F_{\rm sn} -
$$
заработная плята одного работника, тг/чел. год.  
\n
$$
M_{\rm ap} = 1,3 * 12 * 4 * 174300 = 10876, \text{ тыс. тг.} / год
$$
\n
$$
GTommocrb; mponзвордства текуцих ремонство
$$
\n
$$
W_{\rm rp} = 0,2H_{\rm as} = 0,2 * 11649 = 2329,8 \quad \text{тыc. тг/год}
$$
\n
$$
3 \text{атран на электрознергии ремонство}
$$
\n
$$
M_{\rm ap} = 20,62 * 385403,4 * 10^{-3} = 7948,08 \quad \text{тыc. trr/rod}
$$
\n
$$
H_{\rm sa} = 20,62 * 385403,4 * 10^{-3} = 7948,08 \quad \text{Thic. trr/rod}
$$
\n
$$
M_{\rm sa} = 20,62 * 385403,4 * 10^{-3} = 4512,6 \quad \text{Thic. trr/rod}
$$
\n
$$
M_{\rm B} = D_{\rm cs}^{\text{roMAC}} H_{\rm ap} = 0,1 * M_{\rm rp}, \quad \text{m·c. tr/rod}
$$
\n
$$
M_{\rm BH} = 0,1 * 2329,8 = 233 \quad \text{Thic. trr/rod}
$$
\n
$$
W_{\rm BM} = 0,1 * 2329,8 = 233 \quad \text{Thic. trr/rod}
$$
\n
$$
W_{\rm BM} = 0,1 * 2329,8 = 233 \quad \text{Thic. trr/rod}
$$
\n
$$
M_{\rm BM} = 0,1 * 2329,8 = 233 \quad \text{Thic. trr/rod}
$$
\n
$$
M_{\rm BH} = 0,1 * 2329,8 + 10876 + 7948 + 4512,67 + 233 \quad = 39078, \text{ Thic. trr/rod}
$$
\n

 $\mathbf{1}$ 

# 4.2. Расчет интегральных показателей

В настоящее время при оценке эффективности инновационных проектов общепризнанным является метод дисконтирования, т.е. приведение доходов и расходов, осуществляемых в разновременных рамках инвестиционного проекта к единому (базовому) моменту времени.

 Чистый дисконтированный доход определяется как сумма текущих эффектов за весь расчетный период, приведенная к начальному шагу, или как превышение интегральных доходов над интегральными расходами. Полученный ЧДД проекта строительства показывает, является ли он эффективным при заданной норме дисконта.

Чистый дисконтированный доход определяется по формуле:  $D_{\scriptscriptstyle\rm\scriptscriptstyle I\hspace{-1pt}P}$  тыс.тг:

$$
D_{\pi} = \sum_{H=0}^{T} (D_H - Z_H) a_H - K \quad , \tag{4.18}
$$

где  $D_{\text{H}}$ , – результат (доход), достигаемый на «n» - м шаге расчета, тг;  $Z_{\text{H}}$  – затраты (кроме капитальных вложений), осуществляемые на «n»-м шаге расчета, тг, К – капитальные вложения, тг, *а<sup>н</sup> -* коэффициент дисконтирования (дисконтный множитель), Т – продолжительность расчетного периода, лет.

Коэффициент дисконтирования определяется по формуле *ан:*

$$
a_n = \frac{1}{(1 + H_n)^n},\tag{4.19}
$$

где  $H_{\text{A}}$  – норматив дисконтирования (процентная ставка, выраженная десятичной дробью),  $H_{\text{I}} = 15\%$ ; «н» - номер шага расчета (год).

Индекс доходности определяется следующим образом I<sub>n</sub> тг./тг.:

$$
I_{\scriptscriptstyle\rm I\hspace{-1pt}I}=\Sigma\; (D_{\scriptscriptstyle\rm H} - Z_{\scriptscriptstyle\rm H})\; a_{\scriptscriptstyle\rm H}/\,K
$$

 $/ K$  (4.20)

Результаты расчетов интегральных показателей сведены в таблицу 23. Таблица 23 - Расчет интегральных показателей строительства котельной при горизонте расчета 15 лет и нормативе дисконтирования 15 %

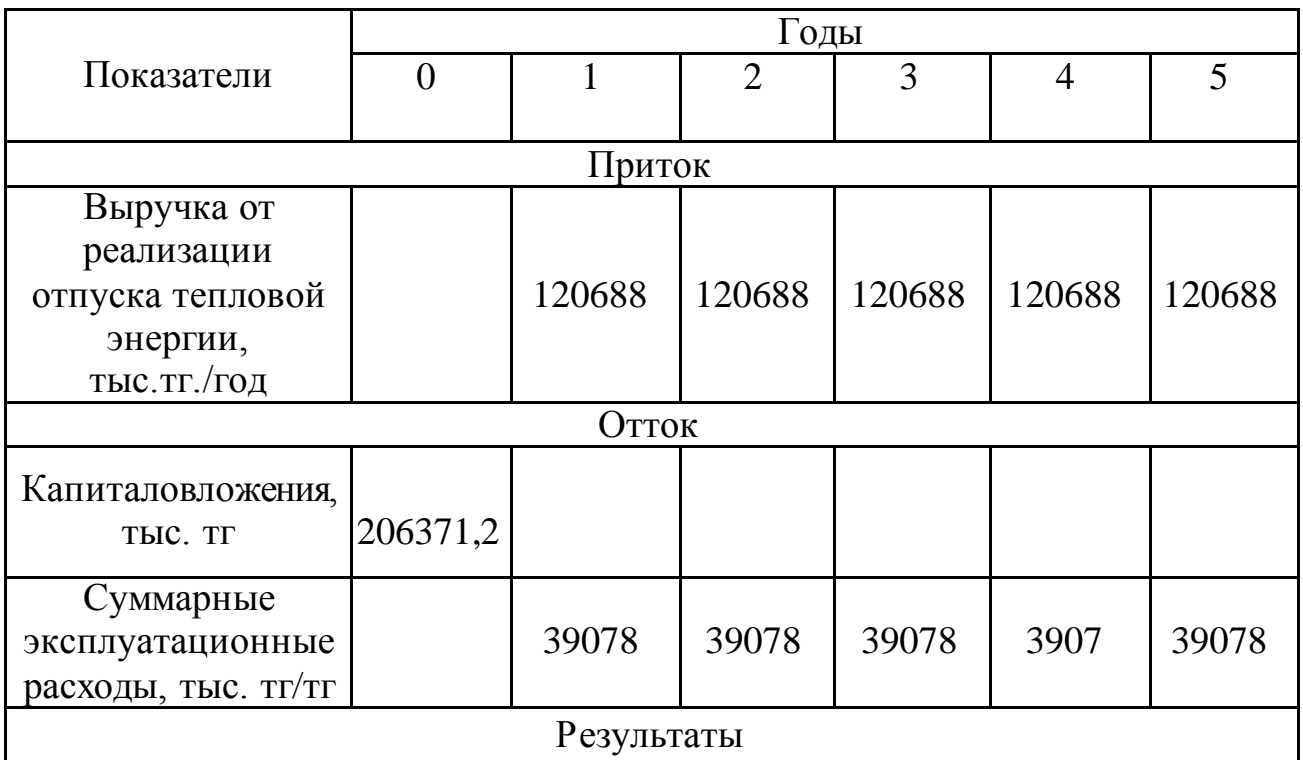

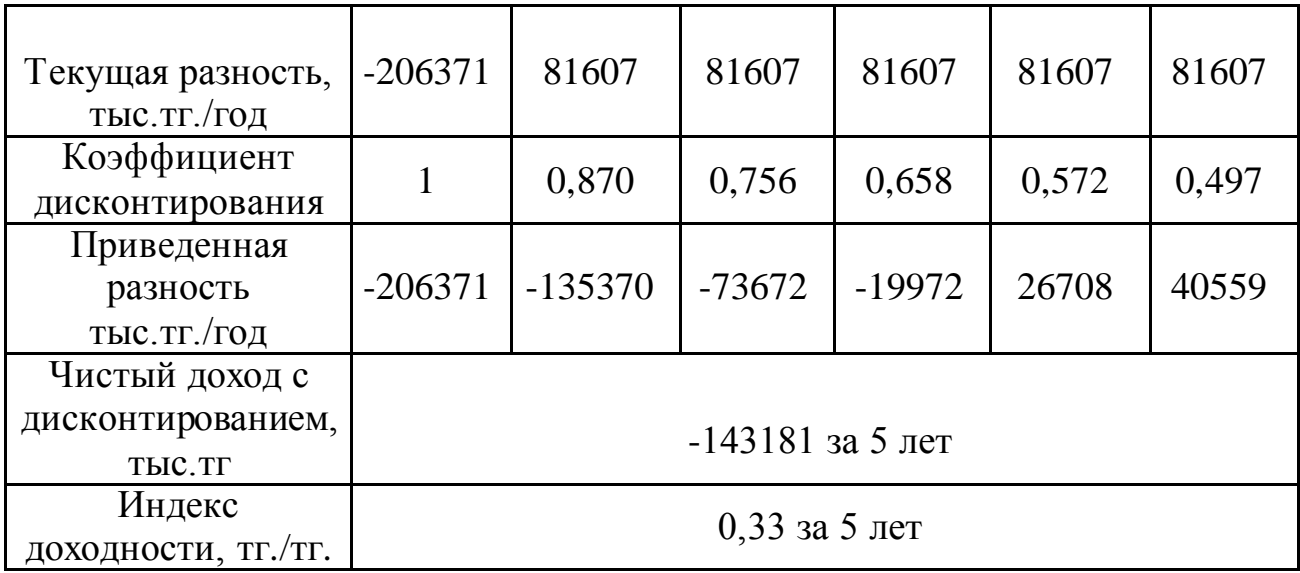

# Продолжение таблицы 23

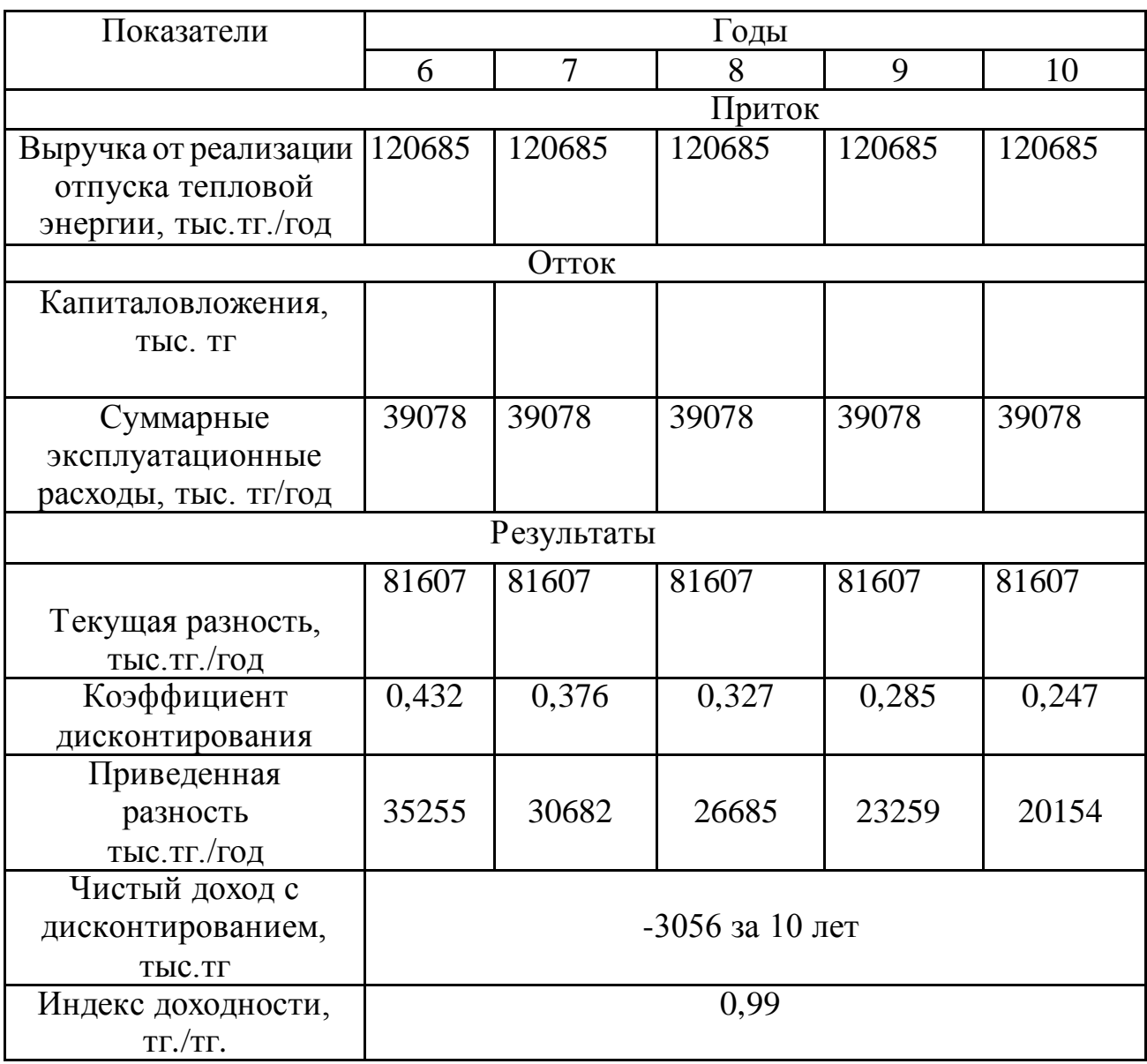

# Продолжение таблицы 23

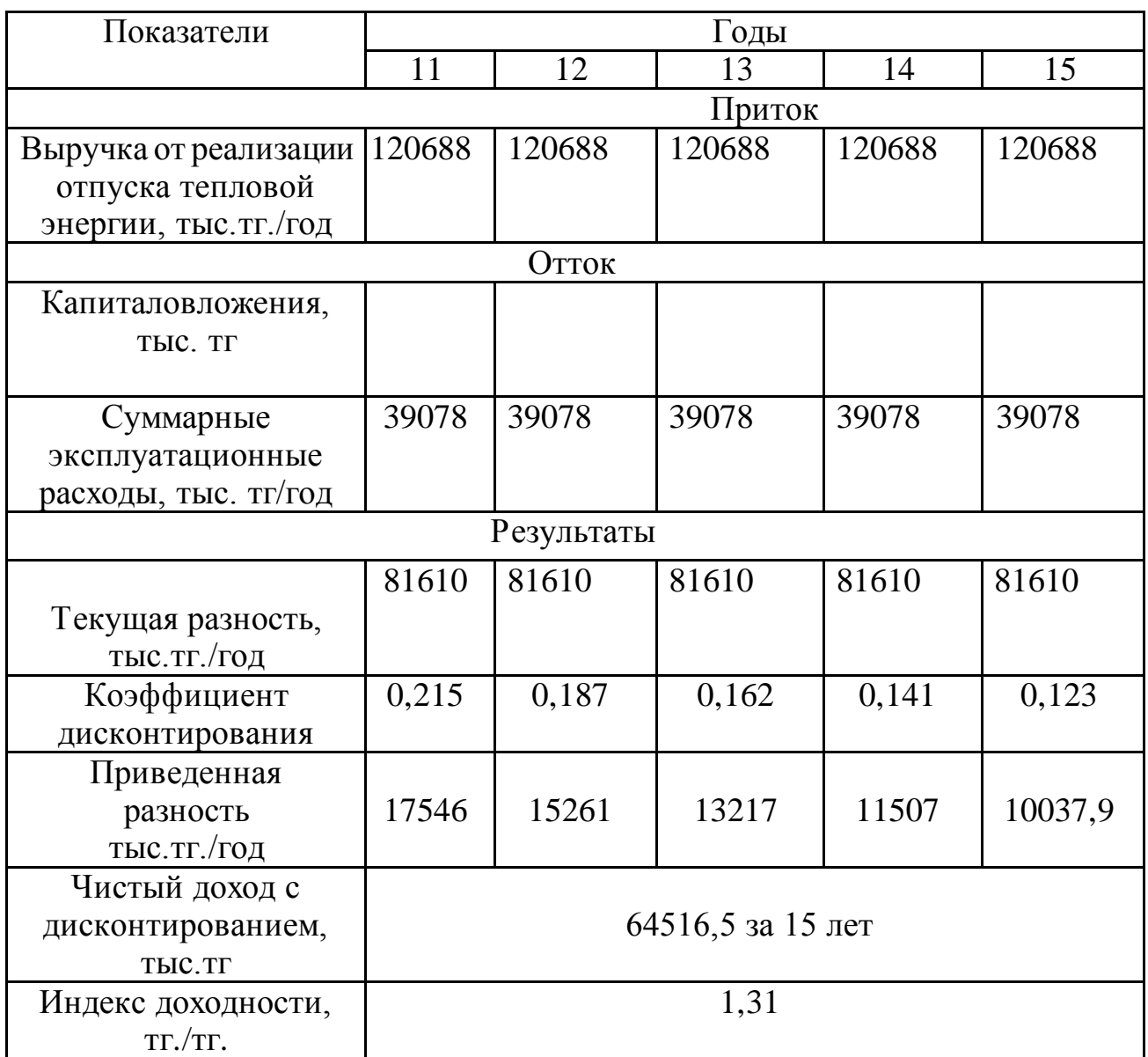

Индекс доходности за 15 лет более нормативного значения равного 1. Проект экономически эффективен.

Технико-экономические показатели работы котельной сведены в таблицу 24.

Таблица 24 -Технико-экономические показатели котельной

| Показатель                                                         | Величина |
|--------------------------------------------------------------------|----------|
| Производительность котельной, МВт                                  | 2,77     |
| Число часов использования установленной мощности в<br>год, ч/год   | 5372     |
| Капитальные вложения на строительство котельной,<br><b>ТЫС.ТГ.</b> | 206371,2 |
| Годовая выработка теплоты котельной, ГДж/год                       | 53569    |

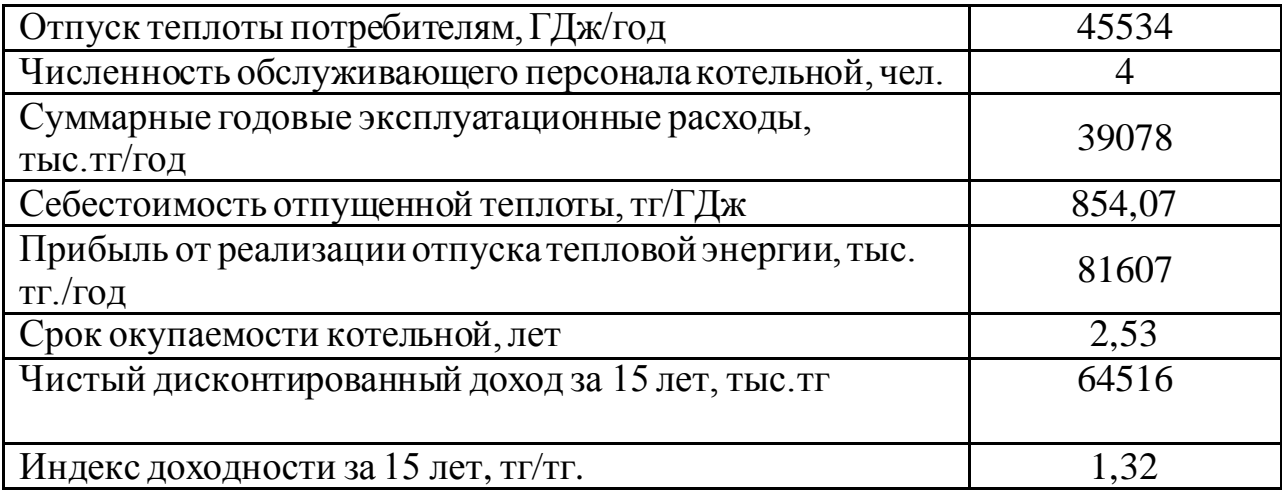

# **5. БЕЗОПАСНОСТЬ ЖИЗНЕДЕЯТЕЛЬНОСТИ**

### **5.1 Анализ условий труда сельскохозяйственного предприятия.**

Здесь рассмотрим систему теплоснабжения производственной базы сельскохозяйственного предприятия.

В этом предприятии имеются 11 отдельных структур:

- *-* Проходная
- *-* Склад ГСМ
- *-* Административное здание
- *-* Машинно-тракторная мастерская
- *-* Гараж
- *-* Склад запчастей
- *-* Пункт ремонта электрооборудования
- *-* Столовая
- *-* Площадка для с.х. техники;
- *-* ЗАВ-20; *-* Котельная
- 

**В котельной** установлены котлы двух видов – зимние водогрейные котлы марки КВГМ-1,1 с номинальной теплопроизводительностью 1,1 МВт с максимальной температурой воды 115 ℃ в количестве 3 штук, а также летний котел КВА – 0,59 МВт с такой максимальной температурой на выходе в количестве 1 шт.

Помимо котлов в котельной подобраны дополнительные оборудования:

- *-* Деаэратор
- *-* Насосы
- *-* Химводоподготовка
- *-* Подогреватели
- *-* Охладители выпара
- *-* Эжекторы
- *-* Баки питательной и рабочей воды.

Одну из самых важных частей в производстве занимает ОТ (охрана труда). Дабы уменьшить количество производственных травм необходимо профессионально подходить к данной теме. Учитывая вышесказанное в той же котельной также имеются свои небезопасные факторы, которые негативно могут воздействовать на здоровье и даже жизнь человека. И чтобы не подвергнуться опасности нужно придерживаться так называемой – ТБ (техника безопасности).

Микроклимат производственной базы играет немаловажную роль в трудовой деятельности персонала.

Нам известно, что в котельной достаточно большая температура воздуха, это в свою очередь негативно влияет на здоровье человека, могут

проявиться различные симптомы хронических заболеваний, таких как – нарушение потоотделения, ухудшение нервной и сердечно-сосудистой системы и т.д., вследствие могут проявиться – понижение зрения и переизбыток солей в организме.

Наибольшее тепловыделение в котельной это:

- тепловыделения от людей;
- тепловыделения от поверхностей нагрева;
- тепловыделения от излучения солнца через стекло;
- тепловыделения из-за разности температур снаружи и внутри здания;

Для создания благоприятных условий труда работникам данной котельной необходимо произвести систему мероприятий с целью предоставления на постоянных рабочих местах таких метеоусловий, которые будут соответствовать санитарным нормам. Другими словами, необходимо рассчитать объем воздуха, который должен подаваться внутрь помещения.

В качестве этих мероприятий может служит естественная вентиляция помещения через дверные проемы и окна, а также искусственная вентиляция (приточно-вытяжная), создаваемая вентиляторами, воздуходувками и вытяжками.

Для персонала котельной категория работы II а. К данной группе принадлежит такая деятельность, связанная с движением и перемещением малых предметов в положении стоя или сидя, а также вызывающие определенные физические усилия. Оптимальные значения микроклимата для данной категории труда: температура в помещении 19-22 ˚С, относительная влажность воздуха 60-40%, скорость движения воздуха 0,2 м/с в соответствии с санитарными нормами микроклимата в производственных помещениях СНиП РК 4.02-42-2006 «Отопление, вентиляция и кондиционирование».

Расчет вентиляции котельной покажет какое количество воздуха необходимо подавать для поддержания данных оптимальных норм.

Как известно, котельной образовывается еще один, не менее вредный фактор, оказывающий плохое воздействие на здоровье рабочего персоналашум. Каждое оборудование, будучи источником энергии или ее преобразователем, является источником звуковых колебаний. В ней имеется огромное количество оснащений, работа которых связана с существенным шумовыделением, такие как: генераторы, котлы, размольные устройства и т.п.

За пределами главного корпуса находятся вентиляционные конструкции, трансформаторы. Все вышеперечисленные источники шума проявляют шумовое воздействие, как на работающий персонал предприятия, так и на район, расположенный за пределами предприятия.

Установлены допустимые уровни шума по СНиП РК 2.04-03-2011 «Защита от шума», в постоянных рабочих местах и рабочих зонах в производственных помещениях и на территориях предприятий, которые не должны превышать отметку в 80-95 дБ.
Акустический расчет, выполненный в работе, покажет насколько уровень звукового давления в котельной производственной базы соответствует СНиП РК.

Работу по технике безопасности организуют в соответствии с требованиями СНиП III—4—80 «Техника безопасности в строительстве», ВСН 329—74 «Инструктивные указания по технике безопасности при монтаже и наладке приборов и средств автоматизации», Правил технической эксплуатации электроустановок потребителей, Правил техники безопасности при эксплуатации электроустановок потребителей, а также норм и правил по безопасному выполнению специальных видов работ.

Соблюдение администрацией предприятий трудового законодательства, а также норм, правил и инструкций по охране труда контролируют вышестоящие административные органы, государственные инспекции, прокуратура (которая расследует случаи травматизма с тяжелым или смертельным исходом), а также общественность под руководством профсоюзных организаций.

#### **5.2 Расчет вентиляции котельной**

Главными вредоносными выделениями, которые попадают внутрь помещения, считаются чрезмерная теплота, влажность и вредные вещества.

Избыток явной теплоты- теплота, которая остается сверх положенного (без учета тепловых потерь), которое поступает в здание при расчетных параметрах наружного воздуха после реализации абсолютно всех мероприятий по их сокращению (например, тепловая изоляции различного рода агрегатов, оборудования и т.п.). Помещения с изобилием явной теплоты  $(23 B\tau/M^2)$  и больше) называют помещениями со значительными избытками явной теплоты и причисляют к группе горячих цехов. Избыток теплоты обуславливается как совокупность тепловых поступлений от людей, искусственного освещения, нагретого оборудования, остывающих материалов, через массивные ограждающие конструкции и т.д. Тепловое поступления от людей определяются в зависимости выделяемой людьми энергии при выполнении работ и температуры окружающей среды в помещении.

## **5.3 Теплопоступления и тепловые потери в результате разности температур**

Посчитать тепловое поступление через внешние ограждения в летний период года усложняется значительными колебаниями температуры окружающего воздуха на протяжении дня и ещё большими колебаниями теплового потока на внешних поверхностях ограждений из-за солнечного излучения. Существенное воздействие на теплообмен оказывает и массивность этих ограждений, вследствие чего колебания температуры на их внутренней поверхности снижаются [27].

$$
Q_{orp} = V_{nom} X_o (t_{Hpacv} - t_{Bpacv}), BT,
$$
\n(7.1)

где V<sub>пом</sub> –объем помещения, м<sup>3</sup>. V<sub>пом</sub>=2000 м<sup>3</sup>;

 $X_0$  – удельная тепловая характеристик, Вт/м<sup>3</sup>°C.  $X_0 = 0,42$  Вт/м<sup>3</sup>°C; Для теплого периода г. Нур-Султан;

 $t_{\text{Hnacy}}$  = 23,1 °C- средняя температура самого жаркого месяца для теплого периода по СН и П РК 2.04-21-2004 «Энергопотребление и тепловая защита гражданских зданий» [28].

 $t_{Bpace} = 20$ °С- внутренняя температура с учетом комфортных условий,

предъявляемых к производственным процессам.  $Q_{\text{orp}} = 2000*0,42*|23,1-20| = 2604 \text{ Br}.$ 

#### **Теплопоступления от солнечного излучения через остекленение**

Теплота от солнечного излучения способно существенно повышать поступление тепла в помещение. В здание поступает вплоть до 90% солнечного тепла, и только незначительная доля отражается стеклами. В летний период года, поступление тепловых излучений наибольшее. Наибольшая тепловая нагрузка достигается при максимальном уровне излучения, которое имеет прямую и рассеянную составляющие. Интенсивность излучения зависит от ширины местности, времени года и времени суток [27].

Теплопоступление от солнечной радиации следует рассчитывать по формуле:

$$
\mathbf{Q}_{\mathrm{c},\mathrm{p}} = (\mathrm{q}^{\mathrm{I}} \cdot \mathrm{F}_{0}^{\mathrm{I}} + \mathrm{q}^{\mathrm{II}} \cdot \mathrm{F}_{0}^{\mathrm{II}}) \cdot \beta_{\mathrm{c},\mathrm{s}} \tag{7.2}
$$

где q<sup>I</sup>, q<sup>II</sup> – тепловые потоки от прямой и рассеянной солнечной радиации,  $Br/m^2$ ;

 $F^I$  $_{\circ}$ ,  $F_{\circ}^{\text{II}}$  – площади светового проема, облучаемые и необлучаемые прямой солнечной радиацией,  $m^3$ ;

 $\beta_{c3}$  – коэффициент теплопропускания, определяемый по табл. 4 [27],  $\beta_{c3}$ = 1, так как нет солнцезащитных устройств.

Для периода облучения остекления солнцем, когда его лучи попадают через окно в помещение [27]:

$$
Q_{c,p} = ((F_0 \cdot n_c \cdot (q_{bn} + q_{bp}) + F_0 \cdot n_{ho} \cdot (q_{bn} + q_{bp})) \cdot \beta_{c3} \cdot K_1 \cdot K_2
$$
 (7.3)

где  $\rm{q_{\rm\scriptscriptstyle BD}}$ ;  $\rm{q_{\rm\scriptscriptstyle sp}}$  – тепловые потоки от прямой рассеянной радиации,  $\rm{Br/m}^2$ , по табл. 5 [27] для широты в 44<sup>0</sup> СШ при расположении С:  $q_{\text{\tiny{BH}}} = 0$ ;  $q_{\text{\tiny{BP}}} = 64 \text{ Br/m}^2$ ; при расположении Ю:  $q_{\text{\tiny BH}} = 162$ ;  $q_{\text{\tiny BP}} = 81 \text{ Br/m2}$ ;

 $F_{o} = 420$  м<sup>2</sup> – площадь светового проема;

 $\mathrm{K}_1$  – коэффициент затемнения остекления переплетами  $(\mathrm{K}^\mathrm{C}_{-1} -$ для облученных проемов), по таблице 6 [27] для остекления в металлических перепле-Tax  $K_{1}^{C} = 0.8$ ;

 $K_2$  – коэффициент загрязнения остекления, по таблице 7 [27]  $K_2$  = 0,9.

Тогда общее теплопоступление солнечного излучения с окон обеих сторон pabro:  $Q_{c,p} = ((420 \cdot (0+64) + 420 \cdot (162+81)) \cdot 1 \cdot 0.8 \cdot 0.9) = 92.8$  KBT

#### 1. Теплопоступления от людей

Данные теплопоступления в первую очередь зависят от количества людей в цехе, сложностью работы, которую они выполняют и конечно же от параметров окружающей среды. Помимо очевидного тепла, которое организм передает окружающей среде, учитывают также и скрытое тепло (испарение влаги с поверхности кожи и из легких).

По таблице 8 [27] при  $t_{\text{BL,CD}}$ =23,1 °С с помощью интерполяции находим, что человек выделяет q<sub>s</sub>=78 Вт явного тепла. В котельной в одной смене работают 10 человек. Тогда выделение явного тепла людьми составит:

$$
Q^a_{\ \,a} = 10 \!\cdot\! 78 \!\!=\!\! 0.78~\text{rBr}
$$

#### 2. Теплопоступление от осветительных приборов

Теплопоступление от ламп определяется по формуле [27]:

$$
Q_{\text{ocB}} = F_{\text{no}} \cdot N_{\text{ocB}} \cdot \eta \tag{7.4}
$$

где N<sub>ocr</sub> – установленная мощность ламп (N=80 B $\rm T/M^{2}$ );

п - коэффициент перевода электрической энергии в тепловую. В котельной используют люминесцентные лампы, тогда  $\eta$ =0,55.

 $Q_{\text{ocB}} = 2000 \cdot 34 \cdot 0,55 = 37.4 \text{ }\text{rB}$ 

#### 3. Теплопоступление от оборудования

В котельной находится 4 котла, деаэратор и несколько насосов с мощностью  $N_{ver}$  = 40 МВт

Тепло, выделяемое нагретыми поверхностями котлов и генераторов, определяется по формуле [27]:

$$
Q_{06} = \eta_1 \cdot \eta_2 \cdot Nycr \tag{7.5}
$$

где  $\eta_1 = 0.92$ .  $\eta_2 = 0.98$  =>

 $\binom{1}{k}$ 

$$
Q_{00} = 0.92 \cdot 0.98 \cdot 40 \cdot 10^3 = 36 \text{ KBT}
$$

4. Избыточное количество тепла, поступающего в котельное отделение, рассчитываем по формуле:

$$
Q_{\mu 36} = Q_{cp} + Q_{o6} + Q_{oy} + Q_{\pi} - Q_{orp}
$$

Тогла:

$$
Q_{435} = 92,8 + 36 + 37,4 + 0,78 - 2 = 200 \text{ kBr}
$$

# **5. Определение объема воздуха для воздухообмена для удаления излишков тепла.**

Необходимо определить теплонапряженность воздуха:  $Q_H = \frac{Q u 36}{V}$  $\frac{u \cdot 36}{V} = \frac{200}{2000}$  $\frac{200}{2000} = 0.1$  (7.7)  $Q_{\rm H}$  <20,  $\Delta t = 6$ 

 Расчет потребного воздухообмена для удаления избыточного тепла производится по формуле:

$$
L = \frac{860 \times Q_{436}}{\gamma_{B} * c_{B} * \Delta t}, \frac{M^{3}}{q}
$$
(7.8)  
17.8)  
17.8  
17.8  
C<sub>436</sub>, BT - M36b170410e Tern, 10;  
C<sub>45</sub> = 1,206 k r/m<sup>3</sup> - ygenbhaq nacca приточного воздуxa;  
C<sub>B</sub> = 0,24 kkaJ/kr\*°C=1005 Jx/kr\*°C- Ternnoemkocrb bo3qyxa;  

$$
L = \frac{860 * 130985,3}{1,206 * 1,005 * 6} = 15490 \frac{M^{3}}{q}
$$
(7.8)

Для обеспечения требуемых параметров микроклимата исходя из полученных данных следует установить осевой вентилятор типа B 2.3-130-6.3 с производительностью до 16000 м<sup>3</sup>/ч [29].

## **7.3 Акустический расчет котельной**

В котельной производственной базы основными источниками шума на нулевой отметке являются котлы. Так как источники расположены на полу, то фактор направленности источника шума равен единице (Ф=1). Расчетная точка установлена между оборудованием на 1,5 метра от пола.

В общей сложностина предприятии расположены 4 котла и 2 электрогенератора. Общее количество источников шума- 6 шт. Расстояние от центра источников до расчётной точки:  $r_{1.5} = 8.2$  м,  $r_{2.6} = 25.6$  м,  $r_{3} = 5$  м,  $r_{4} = 18$  м.

Усреднённые длины источников шума не превышают 1,9 м.

Объем помещения равен:

 $V=2000 \text{ m}^3$ . (по схематическим данным). (7.9)

Необходимо определить октавные уровни звукового давления в расчетной точке. Данные расчета сравнить с нормируемыми уровнями звукового давления. Определить требуемое снижение звукового давления и выбрать мероприятия для обеспечения этой цели, если звуковое давление не соответствует нормам.

Звуковое давление от всех источников определяется следующим образом [30]:

$$
L = 10\lg\left(\sum_{i=1}^m \frac{\Delta i \cdot Xi \cdot \Phi i}{Si} + \frac{4\varphi}{B}\sum_{i=1}^n \Delta i\right),\,
$$

 $(7.10)$ 

 $\Gamma$ де  $\Delta_i$  = 10<sup>0,1·L</sup><sup>pi</sup>, где L<sub>pi</sub> – октавный уровень звуковой мощности дБ, создаваемый і-тым источником шума;

m - количество источников шума, ближайших к расчетной точке (т.е. источников, для которых  $r_i \leq 5 r_{\text{min}}$ );

n - общее количество источников шума в помещении;

 $\Phi$  – фактор направленности источника шума ( $\Phi$  = 1);

 $S_i$  – площадь воображаемой поверхности правильной геометрической формы, окружающей источник и проходящей через расчетную точку,  $m^2$ ;

 $\chi$  - коэффициент, учитывающий влияния ближнего акустического поля и принимаемых в зависимости от отношения расстояния г, между акустическим центром источника и расчетной точкой к максимальным габаритным размерам  $l_{\text{max}}$ , определяемое по графику.

В котельной, объёмом 2000м<sup>3</sup> равномерно размещены шесть единиц оборудования двух различных типов. Таблица 3.3 [30].

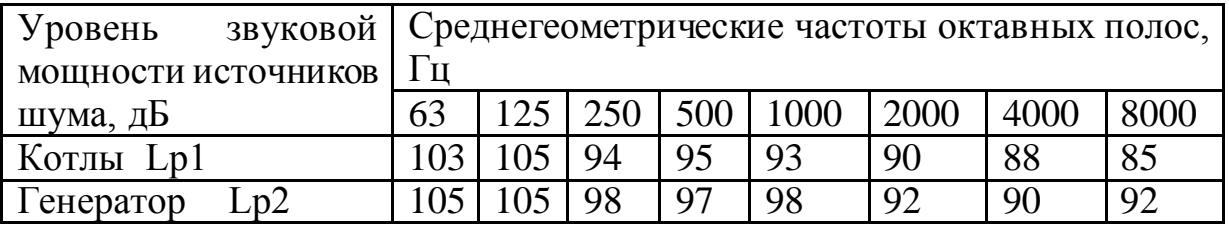

Произведем расчет звукового давления при частоте 250 Гц. Найдем кратчайшее расстояние от центра источников до расчётной точки:  $r_{\text{min}} = 5$  M,  $5 \times r_{\text{min}} = 25$  M.

Общее количество принимаемых в расчет источников шума для которых  $r_{\text{min}} = 5$  м, 5\*  $r_{\text{min}} = 25$  м равно m=4.

Так как  $r_{2.6}$   $\ge$   $r_{\text{min}}$ , то данные точки в расчете не участвуют. Учитываем источники, расположенные на расстояниях  $r_1 = r_5 = 8.2$  м,  $r_3 = 5$  м,  $r_4 = 9$  м.

Наибольший габаритный размер рассматриваемых источников шума не превышает  $l_{max} = 1.9$  м. Тогда коэффициенты, учитывающие влияние ближайшего акустического поля равны:

> $r_{1.5}/l_{\text{max}} = 8,2/1,9 = 4,32 > 1,5;$  $r_3/l_{max} = 5/1, 9 = 2,63$  тогда > 1,5;  $r_4/l_{\text{max}} = 9/1, 9 = 4, 73 > 1, 5;$ тогда  $X_1 = X_3 = X_4 = X_5 = 1$ .

 $\Pi$ <sub>0</sub> таблице  $3.9$  $\lceil 30 \rceil$ частотный множитель Ha среднегеометрической частоте 63 Гц равен u=0.5.

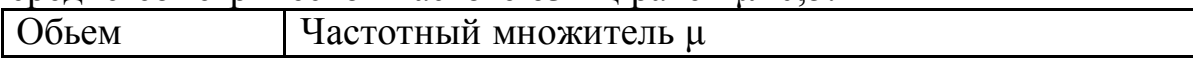

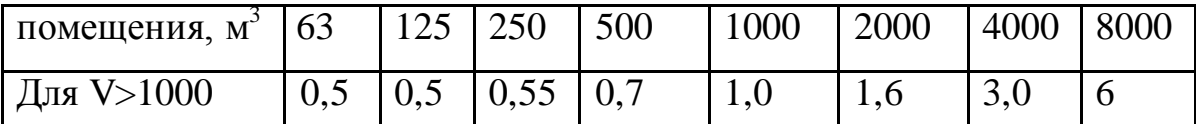

Тогда постоянная помещения равна:

 $B = B_{1000} \cdot \mu = V \cdot \mu / 20 = 2000 \cdot 0,5/20 = 50$  $(7.11)$ 

 $B/S_{\text{orb}} = 50/2000 = 0,025$ коэффициент, учитывающий  $\Pi$ ри геометрические параметры ИШ, равен  $\psi=1$ .

При частоте 250 Гц уровни звукового давления котлов и генераторов соответственно равны  $L_p^T = 94$  дБ и  $L_p^T = 98$  дБ. Согласно таблице 3.10 [30] значение добавки в зависимости от уровней шума двух источников равно: ∆L=1,5 дБ. Для получения необходимого суммарного уровня добавку следует прибавить к более высокому уровню:  $L_p \Sigma = 98 + 1,5 = 99,5$  дБ.

Рассчитаем площади, окружающие источники по формуле  $S =$  $2\pi r^2$ :

$$
S_{1,5} = 2 \cdot \pi \cdot r_1^2 = 2 \cdot 3,1415 \cdot 8,2^2 = 422,5 \text{ m}^2;
$$
  
(7.12)  

$$
S_3 = 2 \cdot \pi \cdot r_1^2 = 2 \cdot 3,1415 \cdot 6^2 = 226 \text{ m}^2;
$$
  
(7.13)  

$$
S_4 = 2 \cdot \pi \cdot r_1^2 = 2 \cdot 3,1415 \cdot 18^2 = 508,68 \text{ m}^2;
$$
  
(7.14)

Далее рассчитываем величину  $\Delta_i$ :<br> $\Delta_1 = 10^{0.1 \cdot L_p} = 10^{0.1 \cdot 99.5} = 8.9 \cdot 10^9$  $(7.15)$ 

Теперь по формуле $\frac{\Delta_i \cdot \chi_i \cdot \Phi}{S_i}$ рассчитаем значения для каждой площади:

$$
\frac{\Delta_i \cdot \chi_i \cdot \Phi}{S_1} = \frac{8,9 \cdot 10^{-1} \cdot 1}{422,5} = 2,11 \cdot 10^7
$$
  
(7.16)  

$$
\frac{\Delta_i \cdot \chi_i \cdot \Phi}{S_5} = \frac{8,9 \cdot 10^9 \cdot 1 \cdot 1}{422,5} = 2,11 \cdot 10^7
$$
  

$$
\frac{\Delta_i \cdot \chi_i \cdot \Phi}{S_3} = \frac{8,9 \cdot 10^9 \cdot 1 \cdot 1}{226} = 3,94 \cdot 10^7
$$
  

$$
\frac{\Delta_i \cdot \chi_i \cdot \Phi}{S_4} = \frac{8,9 \cdot 10^9 \cdot 1 \cdot 1}{226} = 0,32 \cdot 10^7
$$

 $(7.19)$ 

 $(7.18)$ 

Тогда общая сумма составит:

 $\sum_{i=1}^{\Delta_i \cdot \chi_i \cdot \Phi}$  = 2 \* (2,11 · 10<sup>7</sup>) + 3,94 · 10<sup>7</sup> + 0,32 · 10<sup>7</sup> = 8,48 · 10<sup>7</sup>  $(7.20)$ 

$$
L_{06\mu} = 10 \cdot \lg(\sum_{i=1}^{m} \frac{\Delta_i \chi_i \cdot \Phi}{S_i} + \frac{4\psi}{B} \sum_{i=1}^{n} \Delta_i) = 10 \cdot \lg(8.48 \cdot 10^7 + \frac{4 \cdot 0.825 \cdot 6 \cdot 8.910^9}{1156.68} = 81.83 \, \text{dB}
$$

Далее, используя известные значения Lдоп, указанные в табл. Х, определяем требуемое снижение шума:

$$
\Delta L_{\rm rp} = L_{\rm o6m} - L_{\rm qon},
$$
  
(7.21)  

$$
\Delta L_{\rm rp} = 81,03 - 99 = -4,97 \, \text{qF}.
$$

Таким же образом рассчитываю уровни звукового давления для частот 63, 125, 500, 1000, 2000, 4000 и 8000 Гц. Данные занесу в общую таблицу [30].

Таблица 7.1-Уровни звукового давления

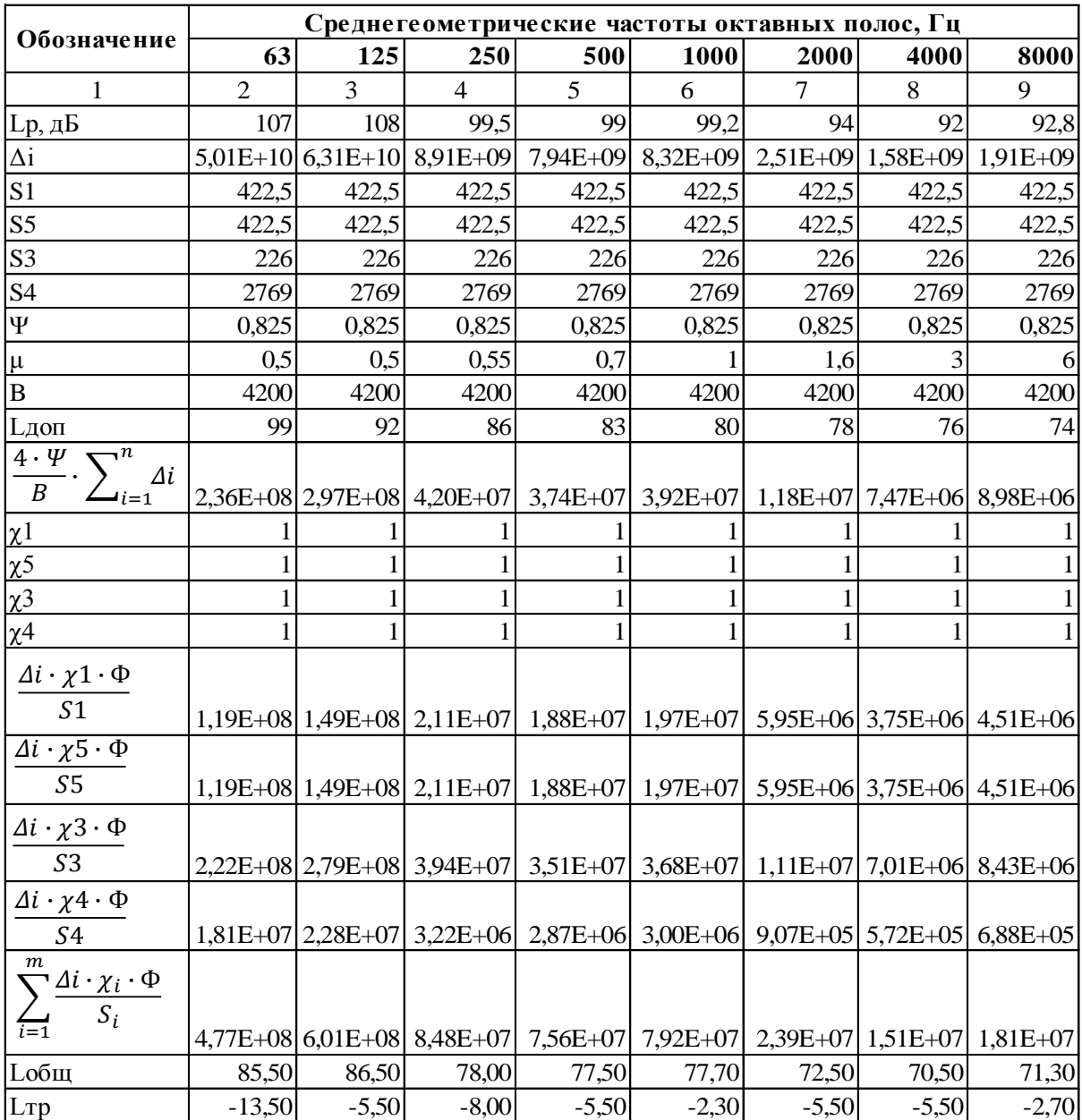

## ЗАКЛЮЧЕНИЕ

В ходе расчёта данного выпускной квалификационной работы была рассчитана и спроектированасистема централизованного теплоснабжения производственной базы сельскохозяйственного предприятия.

Выполнены расчётные тепловые нагрузки потребителей, гидравлический расчет, в ходе которого были составлена расчётная схема тепловых сетей, определены диаметры трубопроводов и потери давления в сетях.

В тепловом расчете выбрана теплоизоляция из пенополиуретана плотностью 40 кг/м<sup>3</sup> тонкостенной оцинкованной сталью 0,2 мм.

Прочностной расчетопределил осевые нагрузки на неподвижные опоры, в том числе сила трения в подвижной опоре, осевая сила, создаваемая сильфонным компенсатором, сила внутреннего давления при изменении диаметра. В конечном итоге была рассчитана результирующая сила для всех неподвижных опор. Также выбраны типы и марки подвижных и неподвижных опор.

Продолжительность отопительного периода составляет 5372 ч.

Построен график качественного регулирования тепловой нагрузки, запроектированный на температурный график тепловой сети 115/70 °С.

Рассчитано и выбрано основное и вспомогательное оборудование котельной, определены режимы отпуска теплоты котельной.

Для покрытия заданных тепловых нагрузок подобраны зимние водогрейные котлы марки КВГМ - 1,1 с номинальной теплопроизводительностью 1,1 МВт с максимальной температурой воды на выходе 115 ℃ в количестве - 3 шт. и летний водогрейный котел КВА - 0,59 МВт с максимальной температурой воды на выходе 115 ℃ в количестве - 1 шт.

Произведен расчет тепловой схемы котельной, для пяти характерных режимов её работы, выполнен расчет регулирования тепловых нагрузок на отопление, вентиляцию и горячее водоснабжение для 5 расчетных режимов: максимально зимнего режима, среднего наиболее холодного месяца, в точке излома температурного графика, начало отопительного периода, летнего режима. По результатам расчетов были построены: годовой график теплового потребления по месяцам и график качественного регулирования.

По результатам расчетов выбрано вспомогательное оборудование котельной. Подобран деаэратор марки ДА - 5 с номинальной производительностью 5 т/ч, для которого предусмотрен охладитель выпара ОВА - 2.

Также был произведен подбор циркуляционных насосов. Были выбраны: сетевой насос – 1КМ 65-50-160 в количестве - 5 штук; рециркуляционный насос К8/18 в количестве - 4 шт.; подпиточный насос ВК (С, О) 2/26 в количестве - 2 шт.; насос исходной воды ВК (С,О) 2/26 в количестве - 2 шт.

Произведен анализ энергоэффективных и энргосберегающих мероприятий для внедрения в систему теплоснабжен

## **СПИСОК ЛИТЕРАТУРЫ**

1. СП 56.1330.2011 Актуализированная редакция СНиП 31-03-2001 «Производственные здания». Москва, 2011.

2. СП.131.13330.2012 «Строительная климатология. Актуализированная редакция СНиП 23-01-99».

3. СП 124.13330.2012 Тепловые сети. Актуализированная редакция СНиП 41-02-2003

4. СП 61.13330.2012 Тепловая изоляция оборудования и трубопроводов. Актуализированная редакция СНиП 41-03-2003 (с Изменением N 1)

5. СП 89.13330.2012 Котельные установки. Актуализированная редакция СНиП II-35-76

6. Катков Д.С., Д.В. Источники и системы теплоснабжения предприятий (учебное пособие) [Текс]/Д.В. Катков Д.С., В.В. Володин. Саратов, ИЦ "Наука", 2011, -212c.

7. Сивицкий, Д.В. Источники и системы теплоснабжения предприятий/ Д.В. Сивицкий, В.В. Володин. – Саратов: Наука, 2011–212с.

8. Соколов, Е.Я. Теплофикация и тепловые сети [Текст]: Учебник для ВУЗов/Е.Я Соколов, -7-е. изд., стереот., М.: Издательство МЭИ, 2001. – 472с., ISBN 5-7046-0703-9.

9. Варфоломеев, Ю.М. Отопление и тепловые сети (учебник) [Текст] / Ю.М. Варфоломеев, О.Я. Кокорин. – Москва: Инфра – М, 2006 480.

10. Теплоснабжение. Учебное пособие / О.В. Наумова, Б.П. Чесноков, Е.В. Спиридонова. Саратов. ФГБОУ ВПО «Саратовский ГАУ», 2011.

11. Ионин, А.А Теплоснабжение/А.А. Ионин, Б.М. Хлыбов. - М.: Эколит, 2011-336с. ISBN5-283-01019-8.

12. Повышение энергоэффективности инженерных систем отопления, вентиляции теплоснабжения. Основы проектирования и расчета. /О.В. Наумова, Е.В. Спиридонова, А.И. Кирюшатов, Б.П. Чесноков. Саратов. 2015Хрусталев, Б.М. Теплоснабжение и вентиляция / Б.М. Хрусталев. -М.: Ассоциация строительных вузов, 2010 -784с.ISBN5-93093-394-4.18

13. Кудинов, А.А. Основы централизованного теплоснабжения: Учебное пособие / А.А.Кудинов, С.К.Зиганшина. – Самара, 2011 -215с. Сотникова, О.А. Теплоснабжение /О.А. Сотникова, В.Н. Мелькумов. – М.: Издательство Ассоциации строительных вузов, 2010. –296с..

14. Яковлев, Б.В. Повышение эффективности систем теплофикации и теплоснабжения / Б.В. Яковлев. – М.: Новости теплоснабжения, 2010-320с.

15. Шарапов, В.И.Регулирование нагрузки систем теплоснабжения/ В.И.Шарапов, П.В.Ротов. – М.: Новости теплоснабжения, 2010 -168с..

16. Котельные установки и их эксплуатация [Текст]: учебник / Б. А. Соколов. - М.: Академия, 2005. - 429 с.: ил. ISBN 5-7695-2032-9

17. Фокин В.М. Расчет и эксплуатация теплоэнергетического оборудования котельных [Текст]: учебное пособие / В.М. Фокин. – Волгоград: ВолгГАСУ, 2004. – 228 с. ISBN 5-98276-048-х.

18. Липов Ю.М. Котельные установки и парогенераторы [Текст]. / Ю.М. Липов, Ю.М. Третьяков – Москва-Ижевск: НИЦ «Регулярная и хаотическая динамика», 2003. – 592 с.

19. Бузников Е.Ф. Производственные и отопительные котельные [Текст]. / Е.Ф. Бузников, К.Ф. Роддатис, Э. Я. Берзиньш. - М.: Энергоатомиздат, 1984. – 248 с.

20. Роддатис К.Ф. Справочник по котельным установкам малой производительности [Текст]: справочник / К.Ф. Роддатис, А.Н. Полтарецкий. – М.: Энергоатомиздат, 1989. - 488 с.: ил. - ISBN 5-283-00018-4.